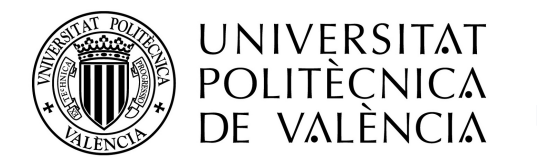

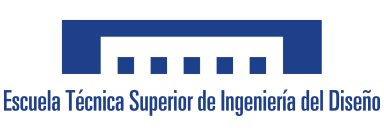

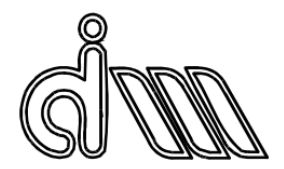

# **Grado en Ingeniería Aeroespacial Trabajo Fin de Grado Curso académico 2020-2021**

# **CARACTERIZACIÓN DE TEJIDOS PLANOS DE FIBRA DE CARBONO Y ESTRUCTURAS CON NÚCLEO DE POLIESTIRENO PARA EL CÁLCULO EFECTIVO DE SUPERFICIES SUSTENTADORAS EN UAVs.**

# **Autor:**

Joan Albert Such García

# **Tutor:**

Norberto Feito Sánchez

# **Cotutor:**

Eugenio Giner Maravilla

Valencia, 30 de junio, 2021

*Dedicado a mi padre, allá donde estés, siempre sentiré que te tengo a mi lado.*

## **Agradecimientos**

*En agradecimiento a Norberto y a Eugenio por haberme brindado la oportunidad de llevar a cabo este proyecto y por las horas que han dedicado a darle forma a las ideas inconexas que he tenido a lo largo de estos meses. Gracias al equipo de HORUS UPV por el trabajo que han desarrollado a lo largo de estos últimos años, sin el que este todo esto no sería posible. Por lo que me han enseñado como ingeniero, pero también como persona.*

*Gracias a Sergio García-Nieto por la fe ciega que ha tenido en el equipo desde el primer día, y por aportar gran parte del material necesario para la construcción de la aeronave. Agradecer también a David Busquets la cesión del laboratorio de materiales compuestos en el que hemos trabajado para la fabricación del prototipo y de las probetas de ensayo, y a Juan A. Marqués su ayuda en los ensayos de caracterización.*

*Por último, agradecer a mi madre y a mi abuela el haber sido el puntal de mi vida. Sin ellas, no me hubiera convertido en la persona que hoy escribe estas palabras.*

## **Resumen**

Las Aeronaves No Tripuladas (UAVs) llevan ligadas a los materiales compuestos desde su nacimiento, por lo que es natural que su desarrollo esté estrechamente relacionado. Al conseguir estructuras más ligeras, la carga de pago y el rango de estos vehículos se ha visto incrementado considerablemente. Es por ello que, en los últimos años, se ha utilizado la capacidad de cálculo que proporcionan los software FEM y CFD para predecir las cargas y evaluar la respuesta de estas estructuras ante los esfuerzos en vuelo.

Este proyecto se enmarca en el desarrollo por parte del equipo **HORUS UPV** de un UAV modular capaz de operar en situaciones de emergencia de manera autónoma, transportando carga de pago crítica. Con el objetivo de reducir el peso del aparato, el equipo de CAD trabaja estrechamente con los equipos de Aerodinámica, Estructuras y Fabricación, tratando de optimizar el prototipo de manera iterativa. Para el cálculo efectivo de estas mejoras es necesario disponer de un modelo realista, de modo que la caracterización de los materiales utilizados en las partes críticas del avión, como puedan ser las superficies sustentadoras, se convierte en una necesidad.

A lo largo de este trabajo, se caracterizarán los componentes principales de las estructuras fabricadas con CFRP, así como el poliestireno extruido utilizado como núcleo de las superficies sustentadoras. Posteriormente, se realizará el estudio de las condiciones de vuelo y la posición de los controles necesarias para mantener un giro con alto factor de carga, para finalmente realizar un análisis numérico de las cargas sufridas sobre el estabilizador horizontal de la aeronave.

**Palabras clave:** Fibra de carbono; CFRP; UAV; elementos finitos; material compuesto

## **Abstract**

Since their birth, Unmanned Aerial Vehicles (UAVs) have been linked to composite materials, so their development has been closely related. As lighter structures have been implemented, payload and range of these vehicles have been sharply increased. As a result, during the last years engineers have used the calculus power provided by tools like FEM or CFD to predict loads and evaluate the response of the structures under flight stresses.

This project is defined by the work of the team **HORUS UPV**, developing an UAV able to operate under emergency situations autonomously, and carrying paramount payload. In order to shorten the vehicle's weight, the CAD team works closely with the Aerodynamics, Structures and Manufacturing teams, trying to optimize the airplane in an iterative way. For the effective calculus of these improvements, it is crucial to have a reliable model, so the materials involved in the critical parts of the vehicle need to be analysed, as it is the case of the lift surfaces.

During this project, the main components of the structures produced with CFRP will be characterized, as well as the extruded polystyrene used as the core for the lift surfaces. Afterwards, the flight conditions and the position of the aerodynamic and propulsive controls of the aircraft will be studied to maintain a high load factor turn. Finally, a numerical analysis of the loads suffered over the horizontal stabilizer of the UAV will be performed.

**Key words:** Carbon fiber; CFRP; UAV; FEM; composite material

### **Resum**

Les Aeronaus No Tripulades (UAVs) han estat lligades als materials compostos des del seu naixement, per lo que és natural que el seu desenvolupament estiga estretament relacionat. Al aconseguir estructures més lleugeres, la càrrega de pagament i el rang d'aquests vehicles s'ha vist incrementat considerablement. Per això, els últims anys, s'ha utilitzat la capacitat de càlcul proporcionada pels software FEM i CFD per predir les càrregues i avaluar la resposta de les estructures sota els esforços en vol.

Aquest projecte s'emmarca en el desenvolupament per part de l'equip **HORUS UPV** d'una aeronau modular capaç d'operar en situacions d'emergència de manera autònoma, transportant càrrega crítica. Amb l'objectiu de reduir el pes de l'aparell, l'equip de CAD treballa estretament amb els equips d'Aerodinàmica, Estructures i Fabricació, tractant d'optimitzar l'aeronau de manera iterativa. Per al càlcul efectiu d'aquestes millores és necessari disposar d'un model realista, de manera que la caracterització dels materials utilitzats en les parts crítiques de l'avió, com poden ser les superfícies sustentadores, es converteix en una necessitat.

Al llarg d'aquest treball, es caracteritzaran els components principals de les estructures fabricades amb CFRP, així com el poliestiré extruït utilitzat com a nucli de les superfícies sustentadores. Posteriorment, es realitzarà l'estudi de les condicions de vol i la posició dels controls necessaris per a mantindre un gir amb factor de càrrega elevat. Finalment, es realitzarà un anàlisi numèric de les càrregues experimentades sobre l'estabilitzador horitzontal de l'aeronau.

**Paraules clau:** Fibra de carboni; CFRP; UAV; elements finits; material compost

# **Índice general**

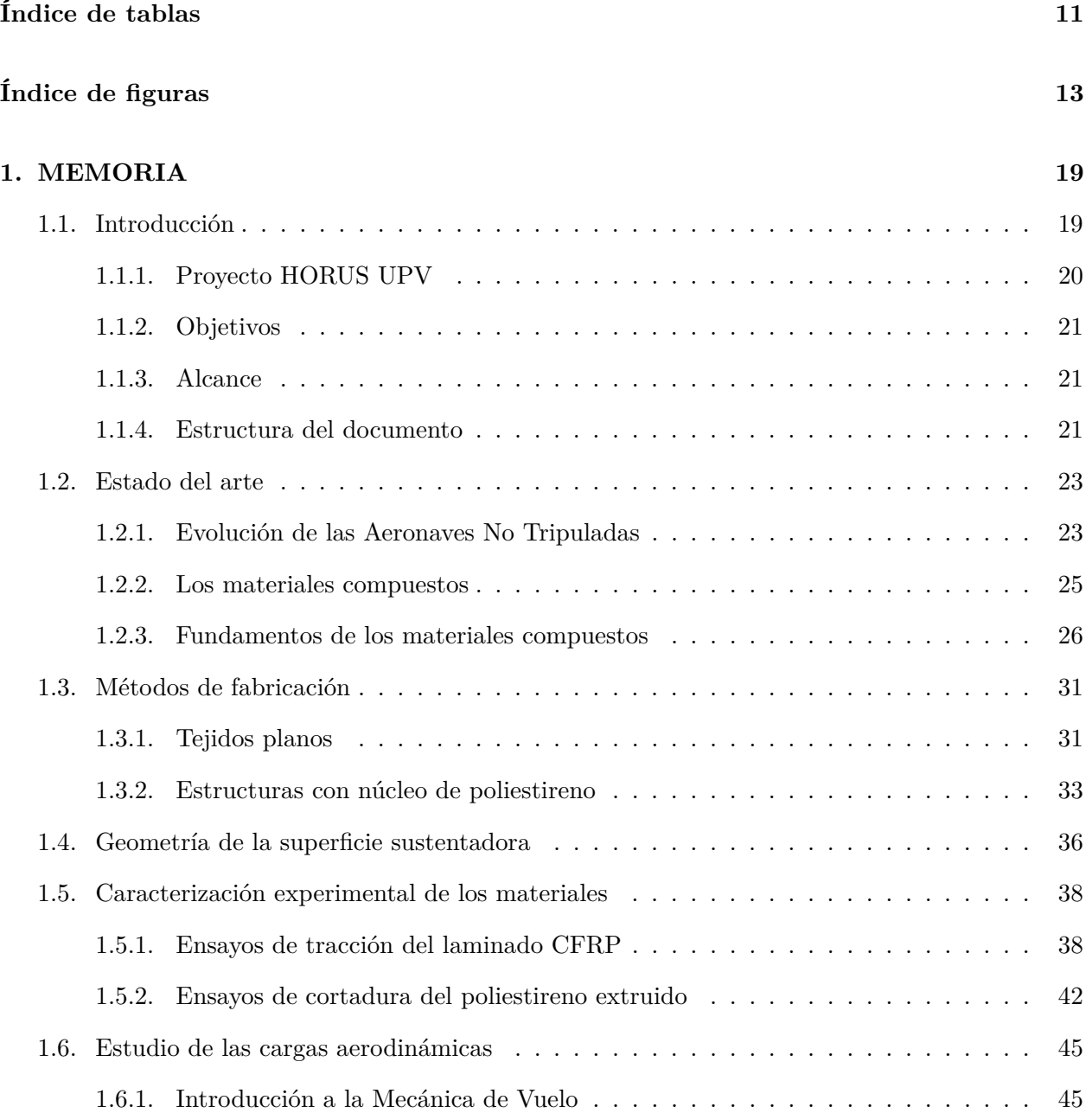

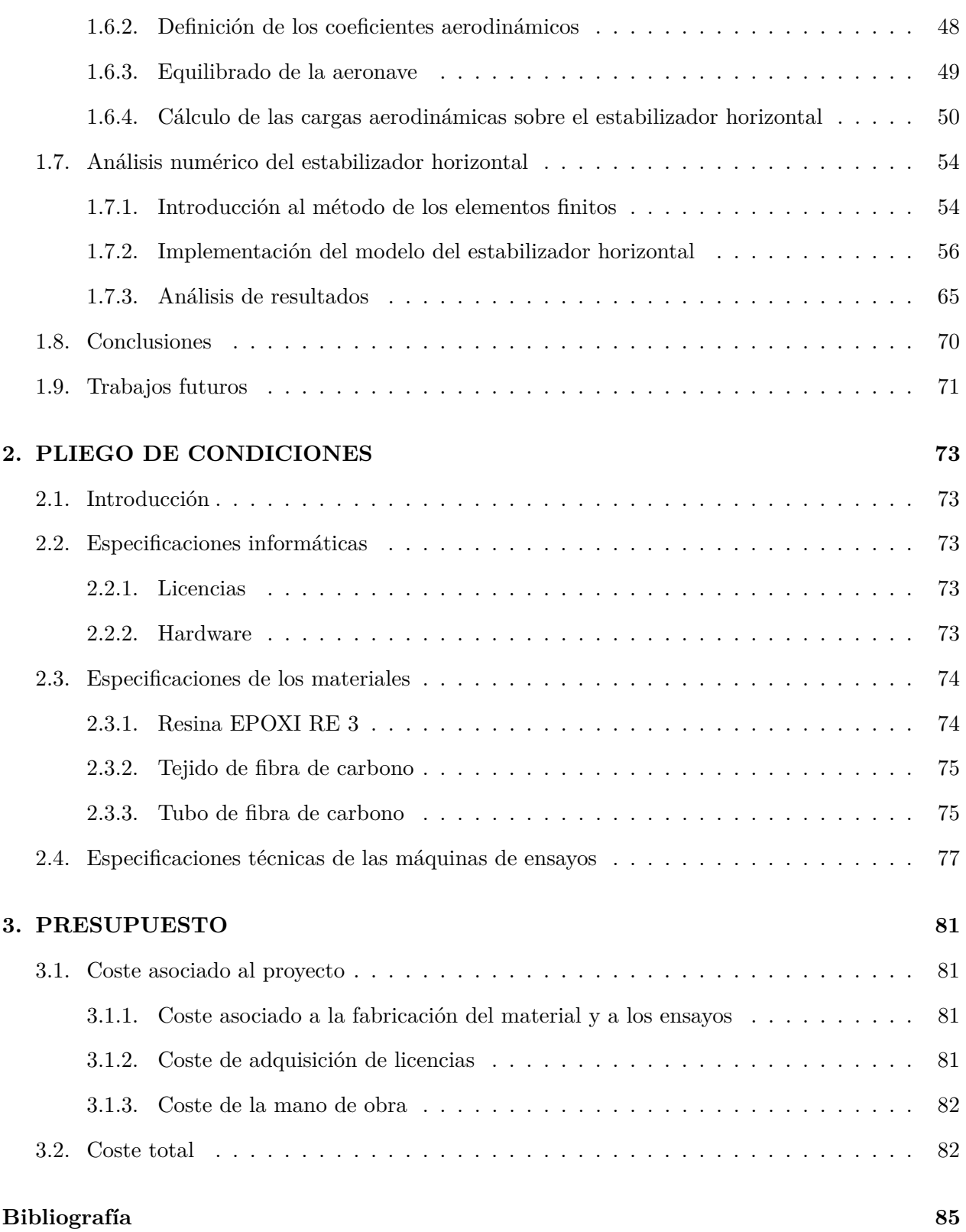

# <span id="page-10-0"></span>**Índice de tablas**

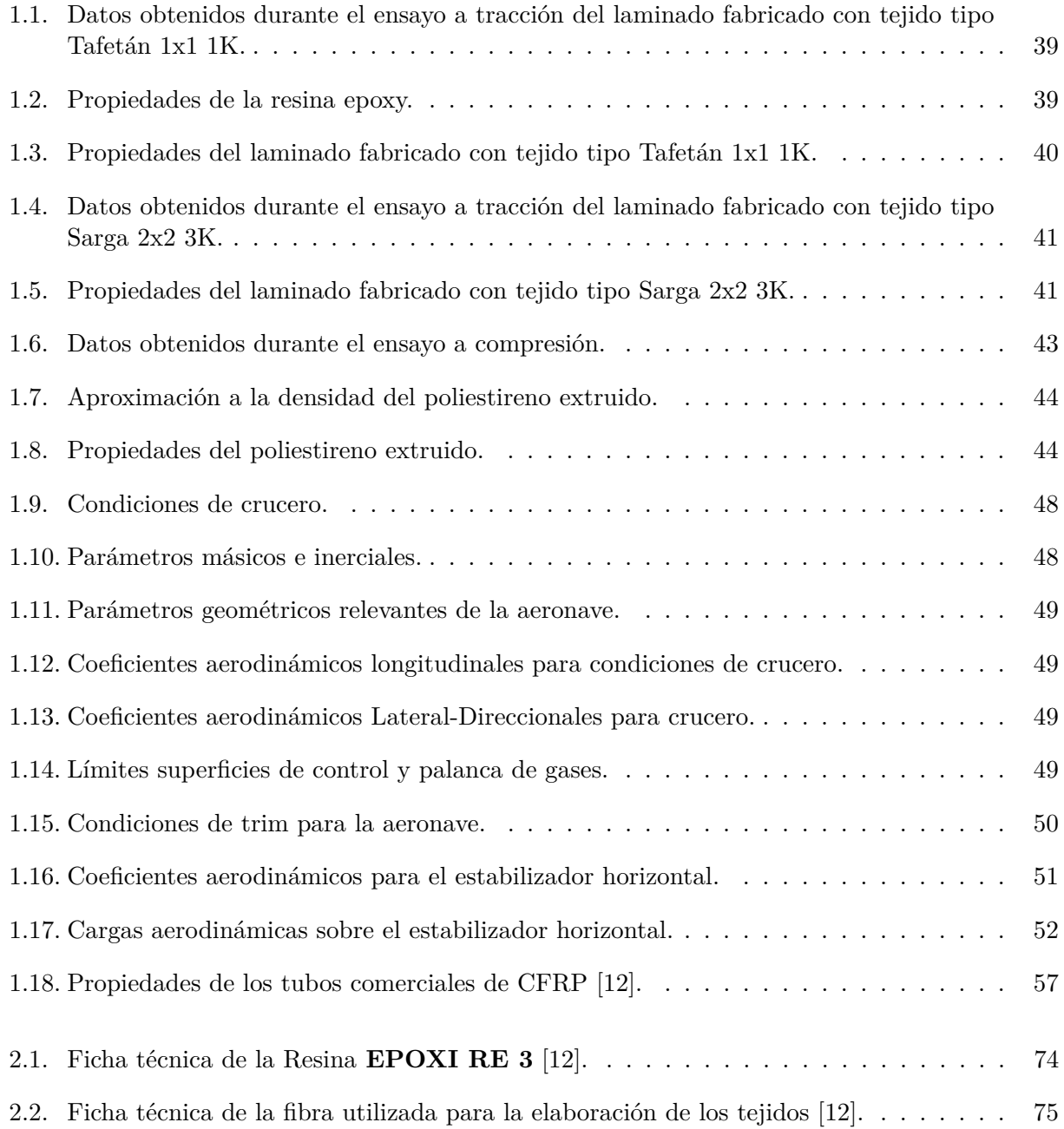

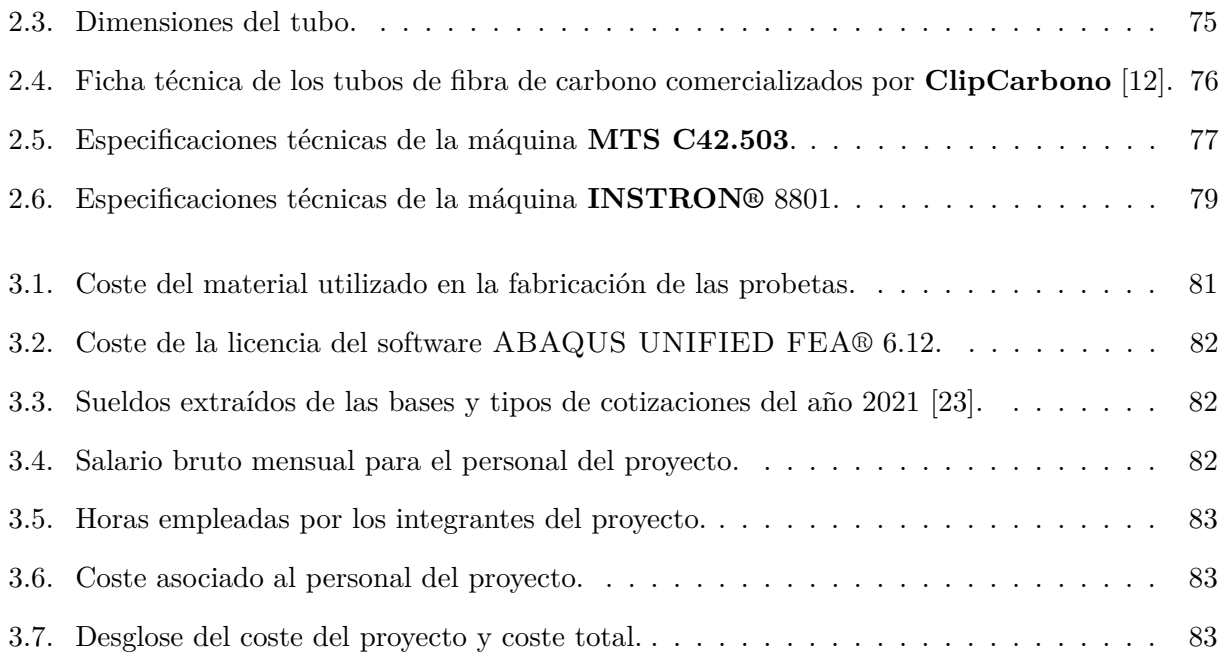

# <span id="page-12-0"></span>**Índice de figuras**

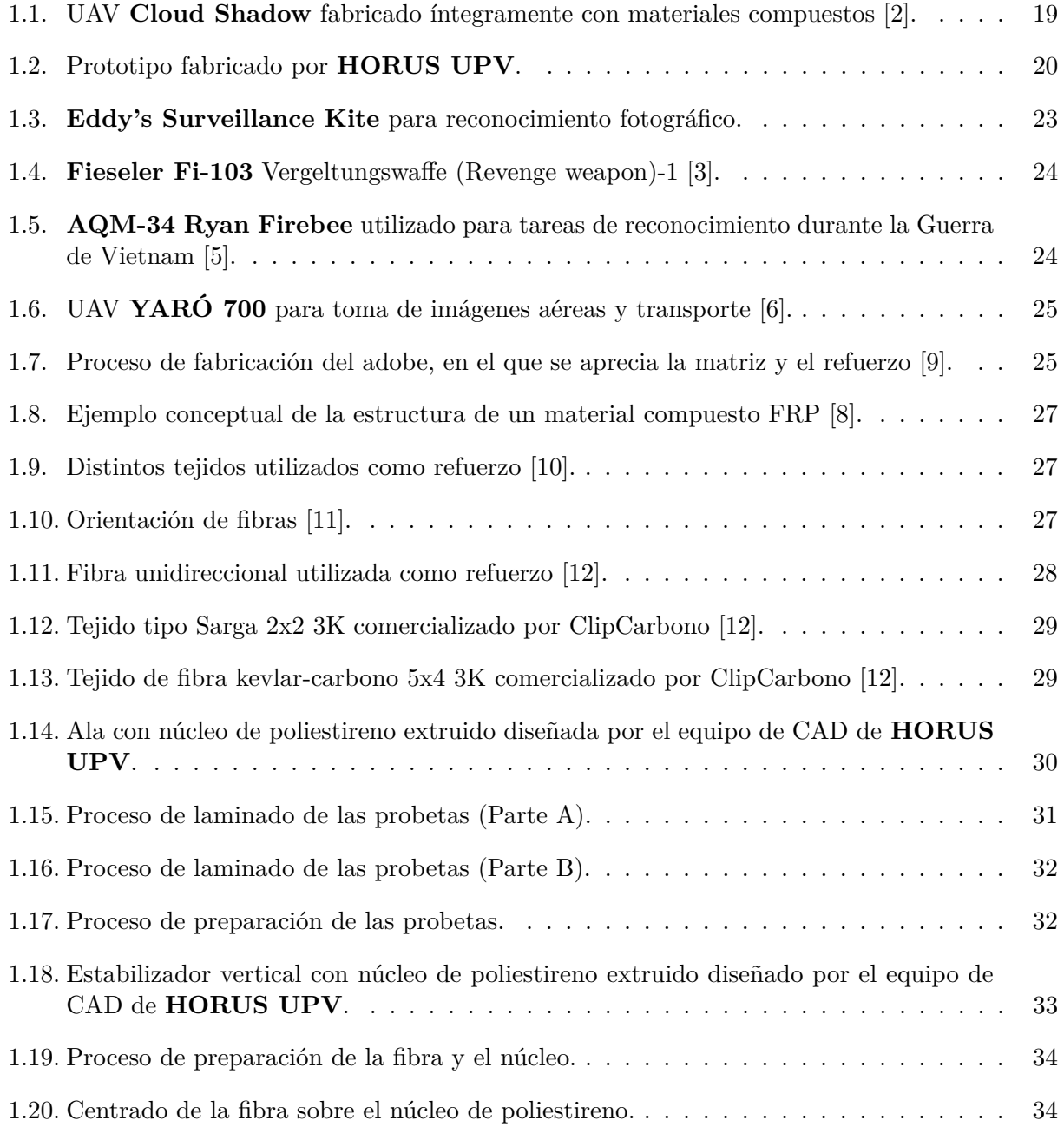

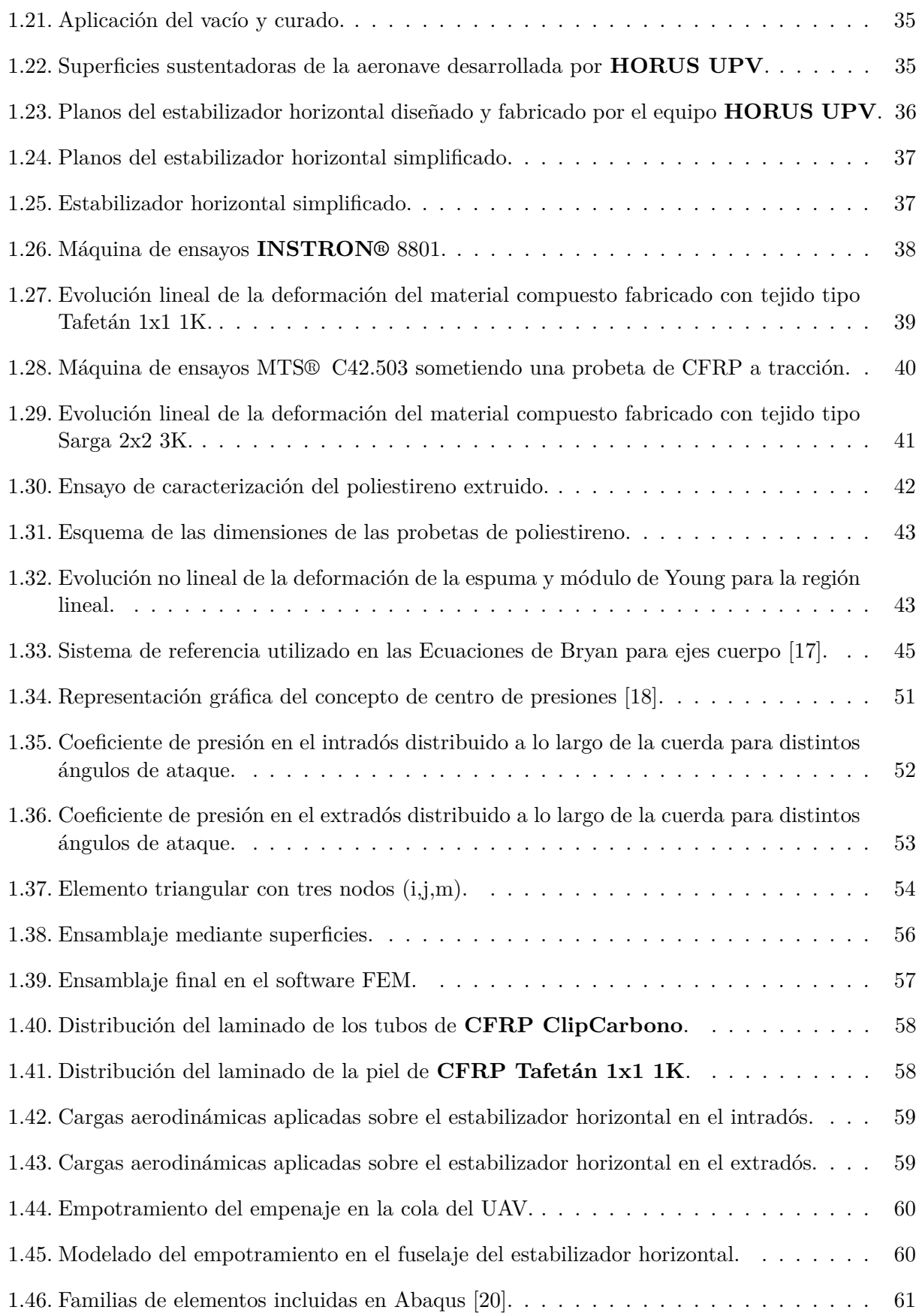

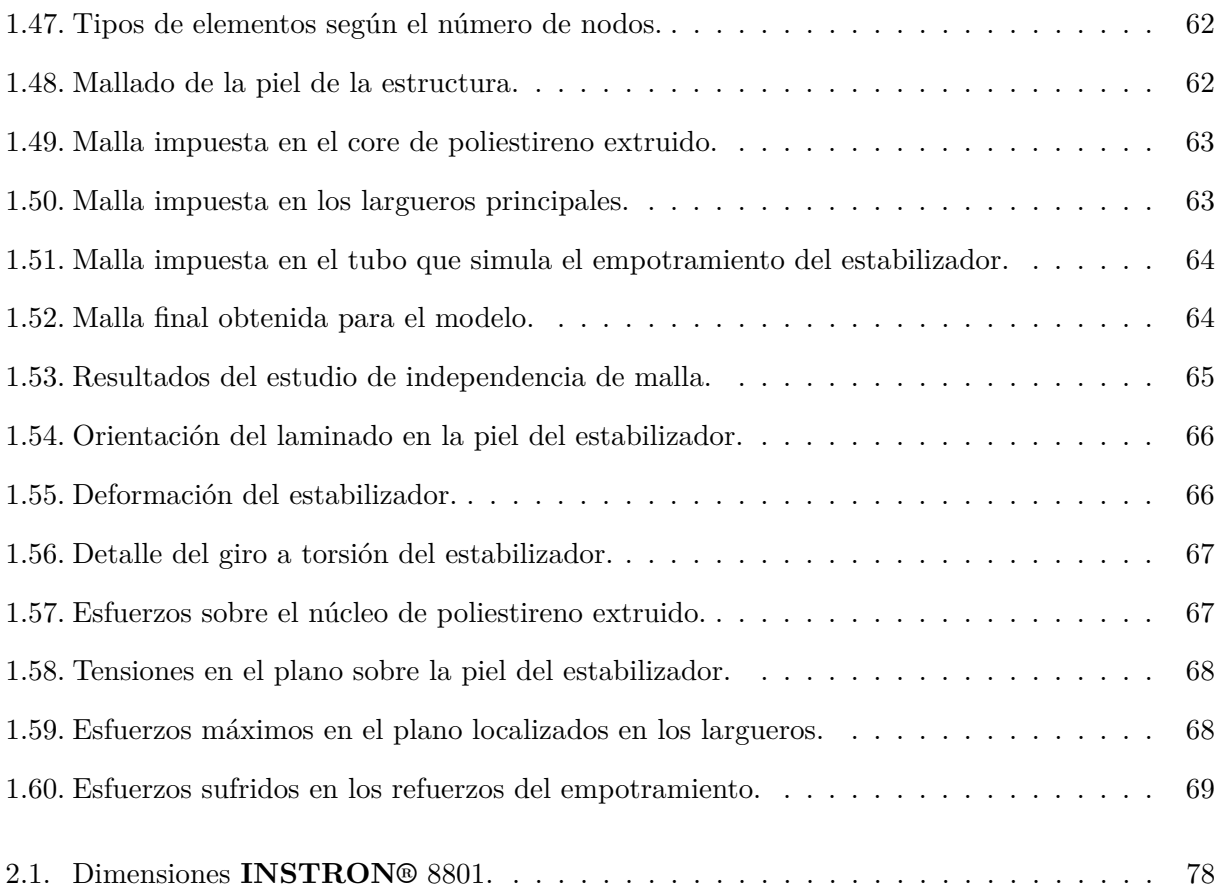

# **Nomenclatura**

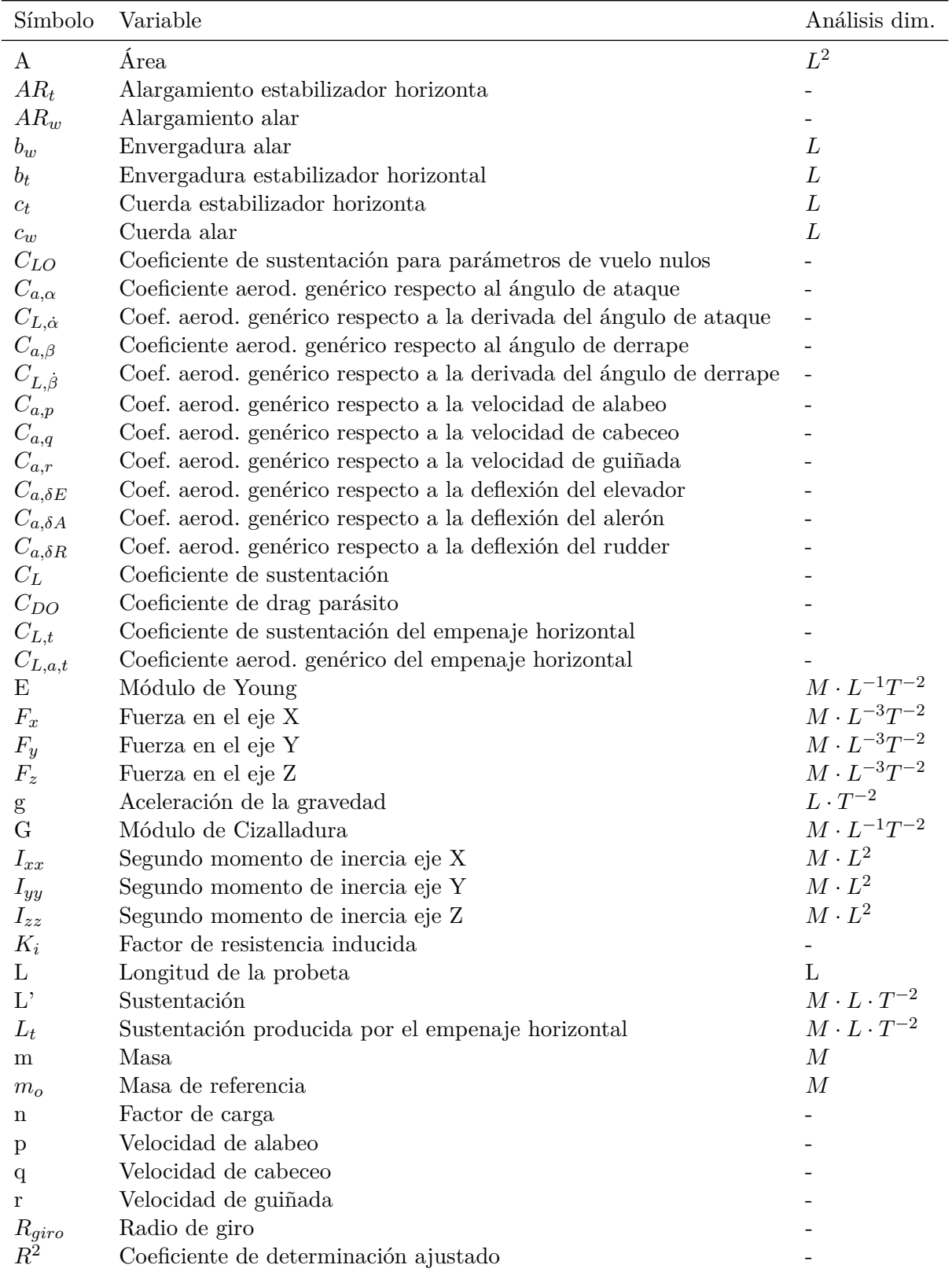

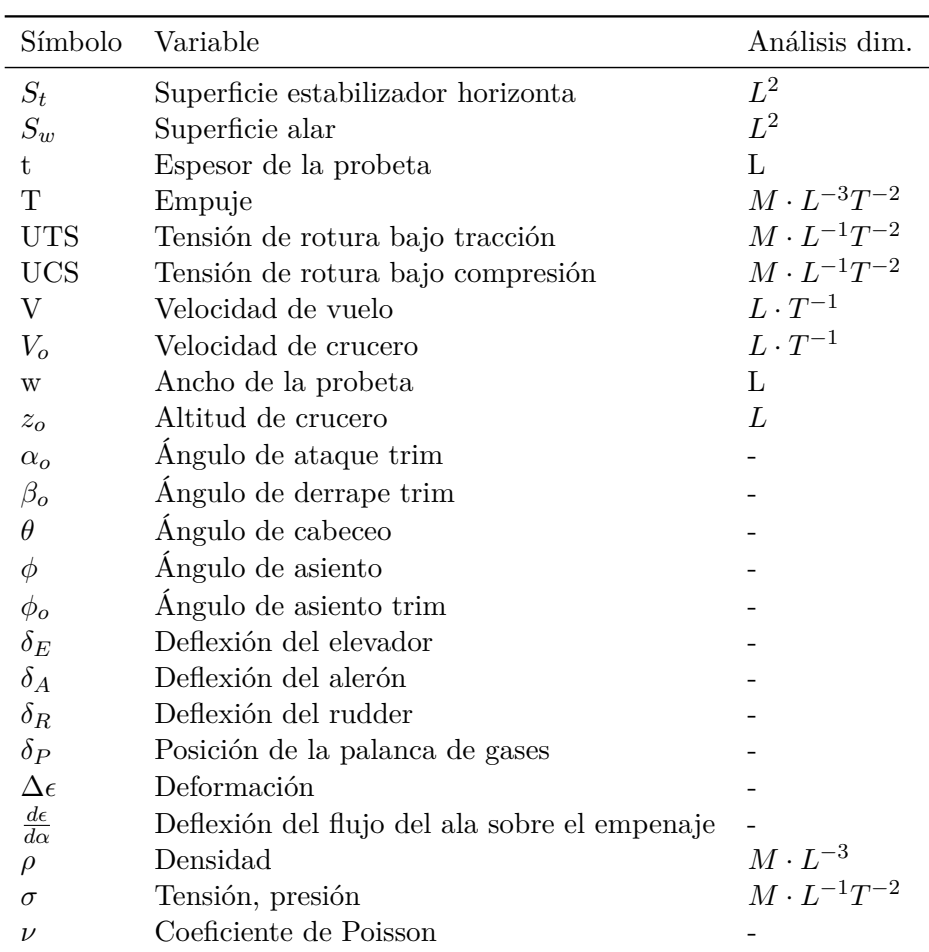

# <span id="page-18-0"></span>**1 | MEMORIA**

### <span id="page-18-1"></span>**1.1. Introducción**

Durante las últimas décadas, el uso de materiales compuestos en el sector aeroespacial ha crecido de manera exponencial. Sin embargo, la dificultad para certificar la mayoría de estructuras aeronáuticas, la necesidad de adaptar el mantenimiento y la complejidad intrínseca de estos materiales ha ralentizado su integración en aeronaves comerciales. La estructura de estos vehículos sigue siendo mayoritariamente de aluminio y titanio, llegando tan solo a un 50 % de presencia de materiales compuestos en las aeronaves más modernas como el **Airbus A350**. Por ello, el mayor desarrollo de este tipo de estructuras se ha producido principalmente en el sector militar, teniendo en este caso las Aeronaves No Tripuladas (UAV por sus siglas en inglés) especial peso [\[1\]](#page-84-9).

<span id="page-18-2"></span>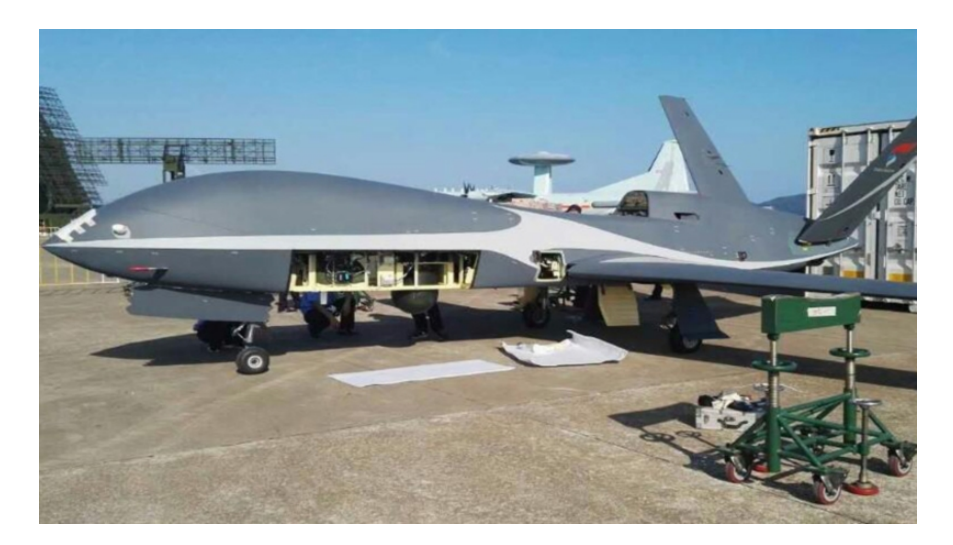

**Figura 1.1:** UAV **Cloud Shadow** fabricado íntegramente con materiales compuestos [\[2\]](#page-84-1).

Al tratarse de sistemas que generalmente no transportan personas, el proceso de certificación es más laxo. Esto ha permitido aplicar tecnología en estados primerizos de desarrollo, dentro de las cuales se encuentran las relacionadas con los materiales compuestos. Entre otros factores, la menor autonomía de este tipo de aeronaves en comparación con sus equivalentes tripulados tiende a ser considerablemente inferior, lo que convierte el constante objetivo del campo de la aeronáutica de aligerar el peso estructural en una necesidad aún más acuciante.

En el caso de los UAVs, es más fácil para los equipos de diseño justificar los riesgos e incon-

venientes ligados al uso de este tipo de materiales, llegando en los últimos años a construirse la práctica totalidad de las estructuras de fuselaje y superficies sustentadoras en compuestos con matriz polimérica. Es más, la necesidad de incorporar sensores, cámaras, baterías y otros sistemas eléctricos y electrónicos en aeronaves que generalmente son de reducido tamaño obliga a llevar el peso estructural del vehículo a la mínima expresión para alcanzar prestaciones comparables a las de aviones tripulados de mayor envergadura [\[1\]](#page-84-9).

#### <span id="page-19-0"></span>**1.1.1. Proyecto HORUS UPV**

**HORUS UPV** nace en 2018 a raíz del interés de un grupo de estudiantes de distintos grados y másteres de la Universidad Politécnica de Valencia por diseñar, fabricar y operar un UAS versátil y modular. A día de hoy, el equipo está formado por un total de 60 alumnos de distintas especialidades y cuenta con el apoyo de docentes, investigadores y técnicos de varios laboratorios universitarios.

La consolidación del equipo ha sido posible a la estrecha colaboración del grupo con el Departamento de Ingeniería de Sistemas y Automática (DISA) y el Instituto de Automática e Informática Industrial (ai2), el cual apoya al grupo económica y profesionalmente al utilizar la aeronave como base de investigación para la utilización de pilas de hidrógeno en UAVs con el objetivo de incrementar su rango de vuelo. También es imprescindible el apoyo que ofrece tanto el Grupo de Generación Espontánea (GE) como el Instituto de Tecnologías de Materiales de la UPV cediendo al equipo espacios de trabajo.

<span id="page-19-1"></span>El equipo se divide en 8 grupos: Aerodinámica, Estructuras, CAD, Fabricación, Sistemas y Control de Vuelo, Visión e Inteligencia Artificial, Organización e Imagen. Cada sección cuenta con un coordinador que asigna y coordina las tareas a realizar, trabajando de manera iterativa junto al resto de grupos para desarrollar la aeronave.

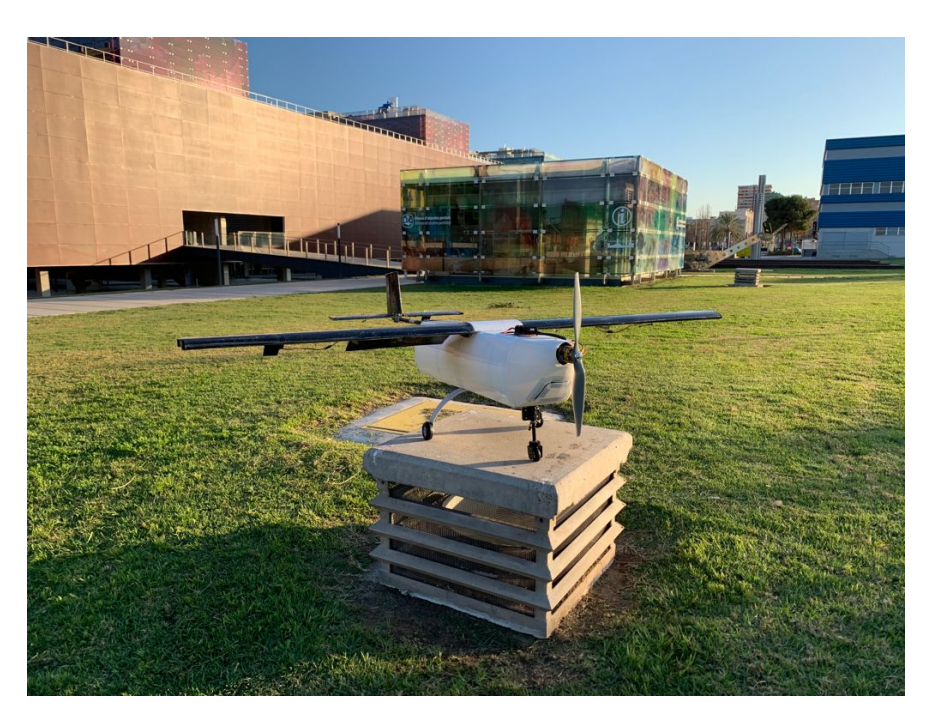

**Figura 1.2:** Prototipo fabricado por **HORUS UPV**.

El primer prototipo se encuentra actualmente en fase de fabricación, existiendo una primera versión ya ensamblada con defectos en las superficies de control (Figura [1.2](#page-19-1)) que están siendo subsanados a través de la fabricación de una segunda versión de las superficies sustentadoras. Estas superficies se componen de un núcleo de poliestireno extruido recubierto por una piel de fibra de carbono y dos largueros de fabricación industrial en su interior. Esta configuración es análoga a la que será estudiada en el presente trabajo, de modo que los resultados obtenidos serán directamente utilizables por el equipo de Estructuras para optimizar futuros diseños.

#### <span id="page-20-0"></span>**1.1.2. Objetivos**

Como trabajo encuadrado dentro del proyecto **HORUS UPV**, el principal objetivo es la obtención de un modelo fidedigno de los materiales utilizados en las estructuras producidas por la sección de Fabricación, permitiendo de este modo al grupo de Estructuras realizar cálculos más precisos y efectivos. Debido a la discrepancia de las propiedades mecánicas del material entre los datos obtenidos en la bibliografía y las propiedades reales del material, es crítico caracterizar los materiales utilizados para incrementar la fiabilidad de los cálculos estructurales.

Por otro lado, las superficies sustentadoras de la aeronave sufren los mayores esfuerzos junto al tren de aterrizaje, y por ello un análisis detallado se convierte en una necesidad. De este modo, el segundo objetivo del trabajo consiste en la validación de los datos obtenidos mediante el análisis numérico de las cargas aerodinámicas aplicadas sobre un estabilizador horizontal. Este se diseñará a partir del ya ensamblado en el primer prototipo desarrollado por **HORUS UPV**, simplificándolo y tratando de reducir su peso estructural para verificar que es posible disminuir el tamaño de los largueros a costa de incrementar el espesor de la piel.

#### <span id="page-20-1"></span>**1.1.3. Alcance**

El diseño y fabricación de superficies sustentadoras en UAVs es un trabajo que suele involucrar a varios grupos de ingenieros en un proceso iterativo de cálculo, experimentación y validación. En este trabajo se busca aprovechar el trabajo realizado en el equipo **HORUS UPV** para partir de un estado intermedio de diseño, obteniendo datos realistas para realizar futuros diseños estructurales, caracterizando tanto la fibra de carbono utilizada para la piel de las superficies, como el núcleo de poliestireno y los largueros comerciales de fibra de carbono.

Una vez se han caracterizado los materiales, se utilizarán los datos obtenidos para simular el comportamiento del estabilizador horizontal de la aeronave bajo cargas aerodinámicas estacionarias.

#### <span id="page-20-2"></span>**1.1.4. Estructura del documento**

El presente Trabajo de Fin de Grado se estructura en las siguientes secciones:

- En la primera sección se realiza la presentación del proyecto y del equipo **HORUS UPV**, indicando los objetivos y el alcance del mismo .
- En la segunda sección se expone brevemente la historia de las Aeronaves No Tripuladas y de los materiales compuestos, para posteriormente realizar una introducción teórica a este tipo

de estructuras.

- En la tercera sección se introducen los métodos de fabricación utilizados a lo largo de este proyecto.
- En la cuarta sección se presenta el proceso de diseño de la superficie sustentadora.
- En la quinta sección se plasma la caracterización experimental de los distintos materiales utilizados en la construcción del estabilizador.
- En la sexta sección se procede a obtener un modelo aerodinámico de las cargas esperadas en vuelo.
- En la séptima sección se realiza el análisis numérico de la estructura del estabilizador.
- En la octava sección se recogen las conclusiones extraidas de este trabajo.
- Finalmente, en la novena sección se presentan los posibles futuros trabajos en este campo.

### <span id="page-22-0"></span>**1.2. Estado del arte**

El objetivo de este apartado es presentar la evolución histórica de las Aeronaves No Tripuladas, tratando de relacionarla con la evolución de los materiales compuestos. Asimismo, se expondrá una introducción teórica de los tipos de materiales utilizados en el desarrollo del proyecto.

#### <span id="page-22-1"></span>**1.2.1. Evolución de las Aeronaves No Tripuladas**

La existencia de los UAVs se remonta a años antes de que el primer avión alzara el vuelo. Existen evidencias de rudimentarios sistemas de reconocimiento y bombardeo utilizados en el siglo XIX en EEUU. En concreto, el inventor Charles Perley desarrolló un globo aeroestático en 1863 capaz de transportar explosivos en su cesta ligados a un mecanismo controlado por un temporizador, soltando su carga y prendiendo un fusible en el proceso. Este mecanismo fue utilizado con escaso éxito en la Guerra Civil Americana. Posteriormente, en 1883 Douglas Archibald consiguió obtener las primeras fotografías aéreas desde una cometa (Figura [1.3](#page-22-2)), siendo este sistema utilizado por EEUU en la guerra de Cuba contra España en 1898.

<span id="page-22-2"></span>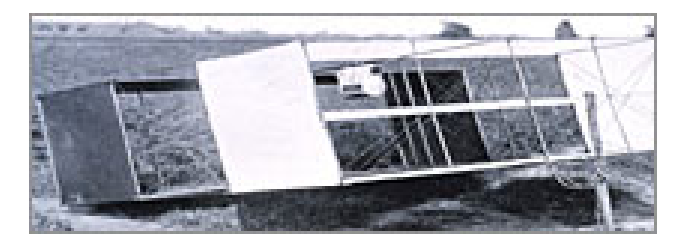

**Figura 1.3: Eddy's Surveillance Kite** para reconocimiento fotográfico.

Sin embargo, no fue hasta la Primera Guerra Mundial cuando se realizaron los primeros ensayos de vuelo con RPAS (Remoted Piloted Air Systems) como fueron el **Kettering Aerial Torpedo** o el **Sperry Aerial Torpedo**. Estos ensayos tuvieron escaso éxito dado el limitado avance en sistemas de control, que se basaban principalmente en rudimentarios giroscopios para mantener el rumbo. Pese a ello, el sector militar reconoció rápidamente su potencial en combate. Aun así, no fue hasta la década de los años 30 cuando se desarrolló en Reino Unido el **DH.82B Queen Bee**, el primer UAV capaz de regresar a la base y que fue utilizado como objetivo de entrenamiento para los artilleros antiaéreos de la RAF. Siguiendo la misma dinámica, USA desarrolló los llamados **OQ Targets** para entrenamiento.

Durante la Segunda Guerra Mundial el ingeniero alemán Fieseler Flugzeuhau desarrolló el conocido **V-1** o **Fieseler Fi-103** (Figura [1.4](#page-23-0)), un UAV propulsado por un pulsejet capaz de alcanzar las 470 mph y transportar una carga bélica de 2000 libras, siendo programado para volar de forma autónoma 150 millas y estallar contra su objetivo. Entró en acción en 1944 hasta el cese de las hostilidades. Como respuesta, los Estados Unidos adaptaron **PB4Y-1** y **B-17** para ser operados de manera autónoma una vez la aeronave se encontraba a 2000 pies, saltando su tripulación en paracaidas y siendo pilotado de forma remota hasta el objetivo. Esta aeronave se utilizó para bombardear las posiciones de lanzamiento de los V-1, de modo que se considera la primera acción bélica entre dos UAVs.

<span id="page-23-0"></span>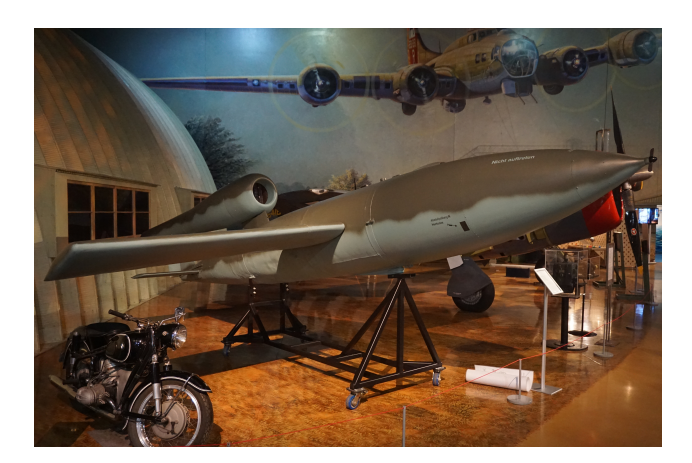

**Figura 1.4: Fieseler Fi-103** Vergeltungswaffe (Revenge weapon)-1 [\[3\]](#page-84-2).

Ya bien entrada la Guerra Fría, los primeros UAVs de reconocimiento **AQM-34 Ryan Firebee**, como el que se puede observar en la Figura [1.5](#page-23-1) fueron utilizados en Vietnam, sirviendo también para probar tecnología furtiva. Del mismo modo, se realizaron pruebas con el **D-21**, una aeronave capaz de volar a Mach 4 lanzada desde un **M-12 (Lockheed SR-71 Blackbird)**, programa cancelado tras 4 vuelos fallidos. Tras el éxito del primero, Israel compró 12 **Firebees** que fueron modificados para portar misiles anti-radar. A partir de este momento, el país comenzó una carrera por desarrollar Aeronaves No Tripuladas operativas como el **Scout** o el **Pioneer** en la década de los 80, siendo adquiridos por USA y utilizados como sistemas de reconocimiento en la Guerra del Golfo.

<span id="page-23-1"></span>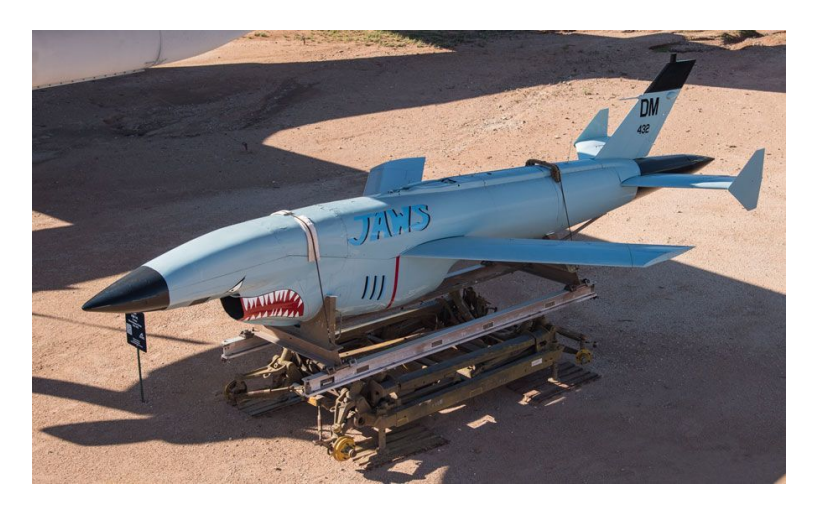

**Figura 1.5: AQM-34 Ryan Firebee** utilizado para tareas de reconocimiento durante la Guerra de Vietnam [\[5\]](#page-84-3).

En la década de los 90, los UAVs empezaron a jugar un papel determinante en las fuerzas aéreas de todo el mundo, destacando el **RQ-1 Predator** o el **RQ-4 Global Hawk** fabricados en USA, utilizados como plataformas de reconocimiento y ocasionalmente como aeronaves de ataque a tierra. Sin embargo, la reducción del precio de los sistemas de control y la aparición de los cuadricópteros ha democratizado el acceso a las Aeronaves No Tripuladas más allá del aeromodelismo, llegando su uso al mercado civil y recreativo [\[3\]](#page-84-2). En concreto, las aeronaves de tamaño medio son utilizadas para tareas que van desde la conservación de ecosistemas, agricultura o fotografía aérea hasta la logística, el apoyo en situaciones de emergencia o el uso por los cuerpos de seguridad. Se pueden encontrar cientos de ejemplos de aeronaves con características aptas para la realización de estas tareas, desde el pequeño **HQ-10** con una autonomía de una hora y carga máxima de 0,4 kg hasta el **YARÓ 700** que se muestra en la Figura [1.6](#page-24-1), una aeronave capaz de trasportar hasta 40 kg y lograr una autonomía de 14 horas [\[6\]](#page-84-4).

<span id="page-24-1"></span>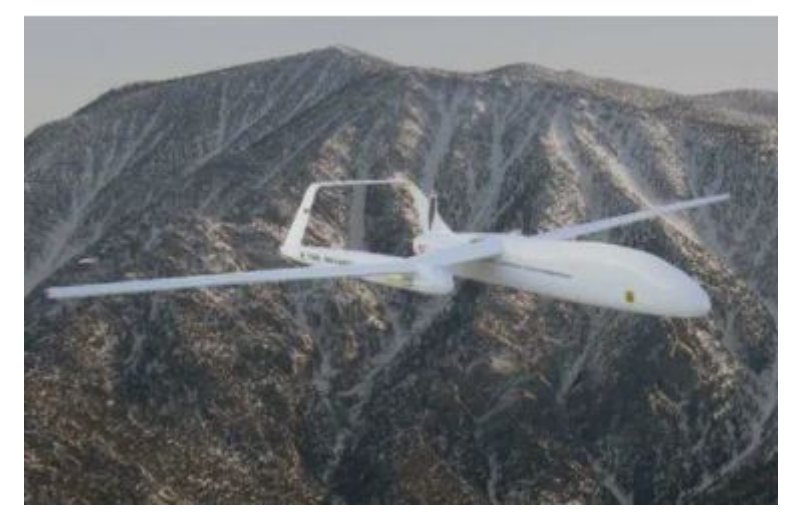

**Figura 1.6:** UAV **YARÓ 700** para toma de imágenes aéreas y transporte [\[6\]](#page-84-4).

#### <span id="page-24-0"></span>**1.2.2. Los materiales compuestos**

Un material compuesto no es más que la combinación de dos o más materiales que mantienen identidades distintas y separadas en el producto final, pero que mejoran las propiedades que por separado no pueden alcanzar. La historia de los materiales compuestos se remonta al antiguo Egipto y Mesopotamia, donde el uso de una combinación de paja y barro, como la que se puede apreciar en la Figura [1.7](#page-24-2), permitía construir edificios y embarcaciones de gran rigidez. Posteriormente, en el 1200 D.C. los Mongoles inventaron el primer arco compuesto al combinar hueso, madera y adhesivo [\[7\]](#page-84-10).

<span id="page-24-2"></span>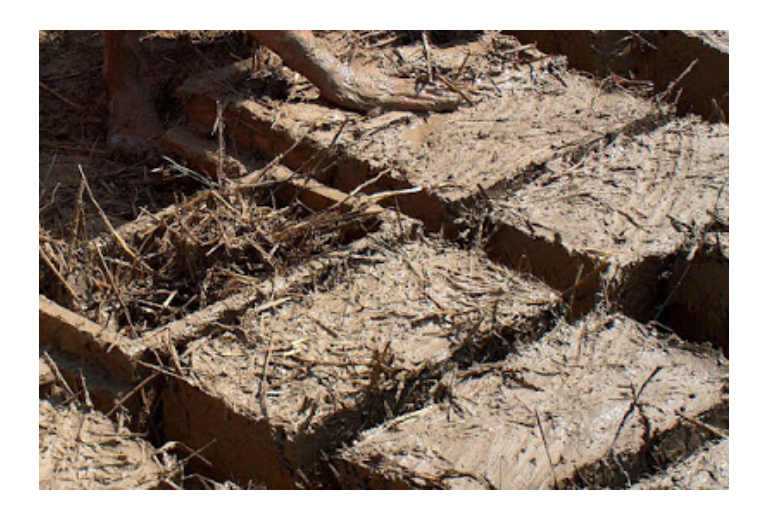

**Figura 1.7:** Proceso de fabricación del adobe, en el que se aprecia la matriz y el refuerzo [\[9\]](#page-84-5).

Con el desarrollo de los plásticos se abrió un nuevo mar de posibilidades al ofrecer propiedades superiores a las de las resinas naturales. Sin embargo, para algunas aplicaciones estructurales los polímeros no eran lo suficientemente resistentes, de modo que surgió la necesidad de incluir refuerzos. En 1935 Owens Corning creó el primer composite basado en fibra de vidrio y epoxy, dando origen a los Polímeros Reforzados con Fibras (FRP). Como resultado, en la Segunda Guerra Mundial se introdujo su uso tanto para aplicaciones estructurales como para los radomes del radar, al ser transparente a las frecuencias de radio.

Una vez disminuyó el esfuerzo militar, la industria trató de introducir en otros mercados el uso de los FRP, lanzando a la venta el primer bote con casco hecho con composites en 1946. Durante estos años, Brandt Goldsworthy desarrolló novedosos métodos de fabricación, fabricando entre otros la primera tabla de surf de fibra de vidrio e implementando la pultrusión para estructuras extruidas.

Ya en los años 70 la industria comenzó a madurar este tipo de materiales, obteniendo una importante mejoría tanto en las resinas como en los refuerzos utilizados. Durante este periodo aparecieron las primeras fibras de aramida para aplicaciones en las que se requiere una gran resistencia a tensión y resiliencia, como es el caso de los chalecos antibalas. Asimismo, se desarrolló la fibra de carbono que ha permitido progresivamente reemplazar piezas fabricadas originalmente con acero. La evolución de las energías renovables unido a los sectores aeroespacial, automoción y naval han dado un gran impulso al desarrollo de estos materiales. En la actualidad, los principales nichos de investigación recaen en los nanomateriales (materiales con estructuras moleculares extremamente pequeñas) y los bio-polímeros [\[7\]](#page-84-10).

#### <span id="page-25-0"></span>**1.2.3. Fundamentos de los materiales compuestos**

Los materiales compuestos, tal como se ha mencionado previamente, se constituyen a partir de la combinación de dos o más componentes químicamente distintos e insolubles. Esta unión produce un material con propiedades superiores a las de sus constituyentes. En la frontera entre materiales existe una interfase, siendo su estudio de especial relevancia para determinar si la adhesión entre ambos materiales es satisfactoria.

En este apartado se dedicará especial atención a los materiales poliméricos con refuerzos de fibra, también llamados FRP (Fiber Reinforced Polymer). Estos materiales presentan los siguientes constituyentes (Figura [1.8](#page-26-0)):

- **Refuerzo:** parte del material que resiste la gran parte de las cargas. Suele estar constituido por fibras de alto módulo elástico y tensión de rotura. Su longitud puede variar entre corta y larga, llegando a cubrir una sola fibra el material de extremo a extremo. Este segundo caso ofrece una mayor continuidad de fibra, y por lo tanto mejores propiedades mecánicas. Las fibras más comunes son de vidrio, carbono o aramida, presentadas en la Figura [1.9](#page-26-1).
- **Matriz:** permite fijar la posición de las fibras, transmite los esfuerzos entre ellas, reduce la propagación de grietas y protege contra los esfuerzos a compresión y agentes externos. Lo más habitual es utilizar resinas termoestables (epoxy, poliéster...) endurecidas a través de la aplicación de un catalizador, aunque actualmente están apareciendo nuevos materiales generados con resinas termoplásticas.
- **Aditivos:** Además de la estructura principal, estos materiales pueden llevar componentes secundarios que proporcionan un mejor acabado o protección frente a agentes externos.

<span id="page-26-0"></span>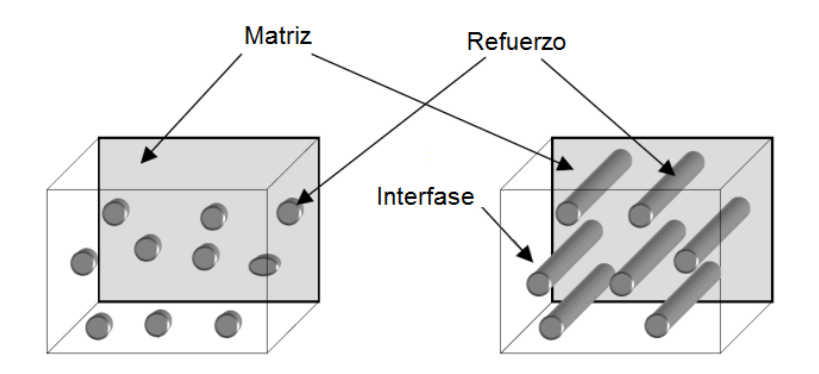

<span id="page-26-1"></span>**Figura 1.8:** Ejemplo conceptual de la estructura de un material compuesto FRP [\[8\]](#page-84-6).

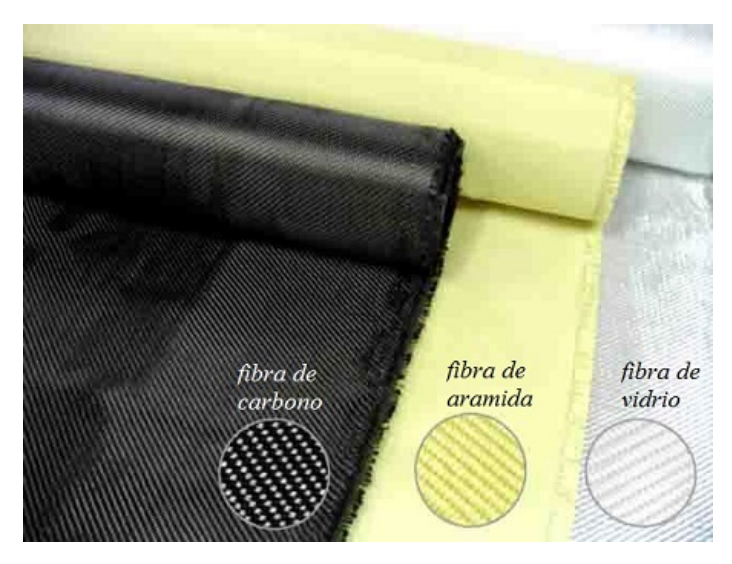

<span id="page-26-2"></span>**Figura 1.9:** Distintos tejidos utilizados como refuerzo [\[10\]](#page-84-7).

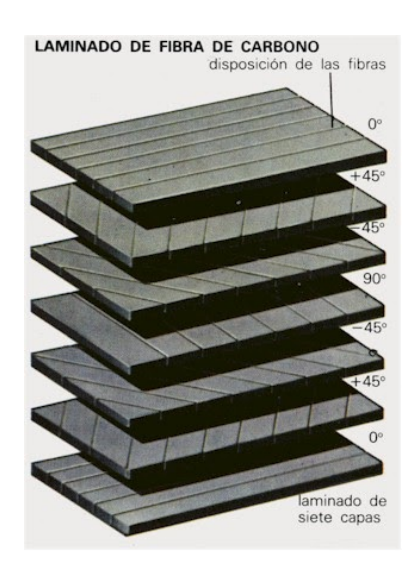

**Figura 1.10:** Orientación de fibras [\[11\]](#page-84-8).

La combinación de varias laminas apiladas orientando las fibras en diferentes direcciones es lo que se conoce como laminado. Un ejemplo de laminado se puede observar en la Figura [1.10](#page-26-2). Entre todas las posibles combinaciones, para su uso en vehículos destacan los materiales compuestos por matriz termoestable con fibras de carbono o vidrio dadas sus excelentes propiedades mecánicas y su baja densidad. Su gran ligereza permite sustituir componentes con gran solicitación estructural fabricados con acero o aluminio, permitiendo de este modo reducir el peso del vehículo. Este factor es el que ha motivado su uso tanto en el sector aeroespacial como en el naval o el energético.

En el presente proyecto, los laminados han sido fabricados por procesos de hand lay-up asistido por vacío, por lo que en los siguientes párrafos se comentarán los diferentes tipos de fibras y núcleos susceptibles de ser utilizados.

#### **Fibras unidireccionales**

Como se ha comentado anteriormente, los laminados permiten orientar las capas en direcciones que van a sufrir una mayor carga en la pieza. Sin embargo, durante la fabricación de estos laminados, la manipulación de las fibras sin una preimpregnación en la matriz polimérica es complicada, ya que al no estar tejidas es fácil que las fibras pierdan la alineación deseada sobre superficies complejas como pueda ser un perfil alar. Por ello, en entornos no industriales tan solo se suele utilizar para reforzar direcciones con gran asimetría de carga, siempre y cuando lo permita la geometría de la pieza. En la Figura [1.11](#page-27-0) se aprecia una lámina de fibra unidireccional comercial ligeramente tejida para prevenir la separación de las fibras y evitar su desalineación.

<span id="page-27-0"></span>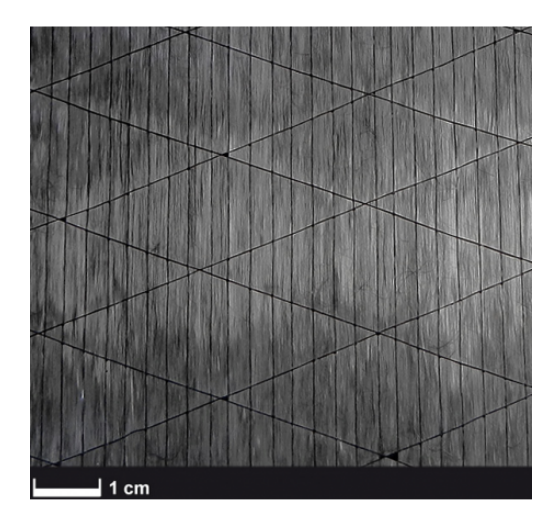

**Figura 1.11:** Fibra unidireccional utilizada como refuerzo [\[12\]](#page-85-0).

#### **Tejidos planos**

En entornos de trabajo manual, es preferible trabajar con tejidos bidireccionales, que por regla general presentan una dirección ortogonal entre ambos (Figura [1.12](#page-28-0)). Esta característica limita la elección de las direcciones de las distintas láminas del compuesto, evitando crear un material con una gran asimetría de propiedades entre los dos ejes del plano. Aun así, es posible combinar láminas <span id="page-28-0"></span>con distintas orientaciones principales, obteniendo propiedades mecánicas distintas dependiendo de esta orientación.

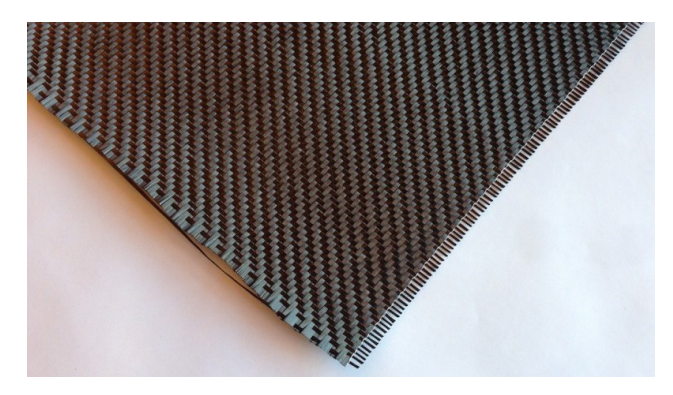

**Figura 1.12:** Tejido tipo Sarga 2x2 3K comercializado por ClipCarbono [\[12\]](#page-85-0).

Del mismo modo, existen tejidos con distinta densidad de fibras en cada dirección, teniendo mayores propiedades mecánicas en la dirección principal, e incluso tejidos de distintos materiales, como es el caso del tejido kevlar-carbono que se puede observar en la Figura [1.13](#page-28-1).

<span id="page-28-1"></span>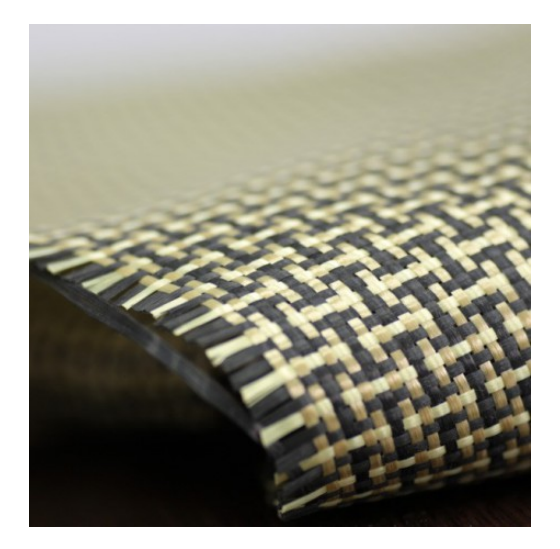

**Figura 1.13:** Tejido de fibra kevlar-carbono 5x4 3K comercializado por ClipCarbono [\[12\]](#page-85-0).

#### **Estructuras con núcleo de poliestireno**

El poliestireno extruido es un polímero termoplástico rígido, aislante y de estructura celular cerrada. Utilizado a menudo como aislante térmico y acústico, su baja densidad y notable resistencia a esfuerzos de compresión lo convierten en un candidato idóneo para transmitir esfuerzos en estructuras como las que constituyen las superficies sustentadoras en un UAV, siendo necesaria la transmisión de esfuerzos entre una fina piel y los largueros principales que transmiten las cargas al fuselaje.

Esta configuración permite reducir la cantidad necesaria de costillas frente a las configuraciones tradicionales de aeronaves de mayor tamaño en las que es necesario almacenar combustible en las alas, al tiempo que facilita la fabricación de una piel con sección cerrada, mejorando la resistencia a torsión de la estructura. En la Figura [1.14](#page-29-0) se aprecia una sección del ala diseñada por **HORUS UPV**, actualmente en proceso de fabricación.

<span id="page-29-0"></span>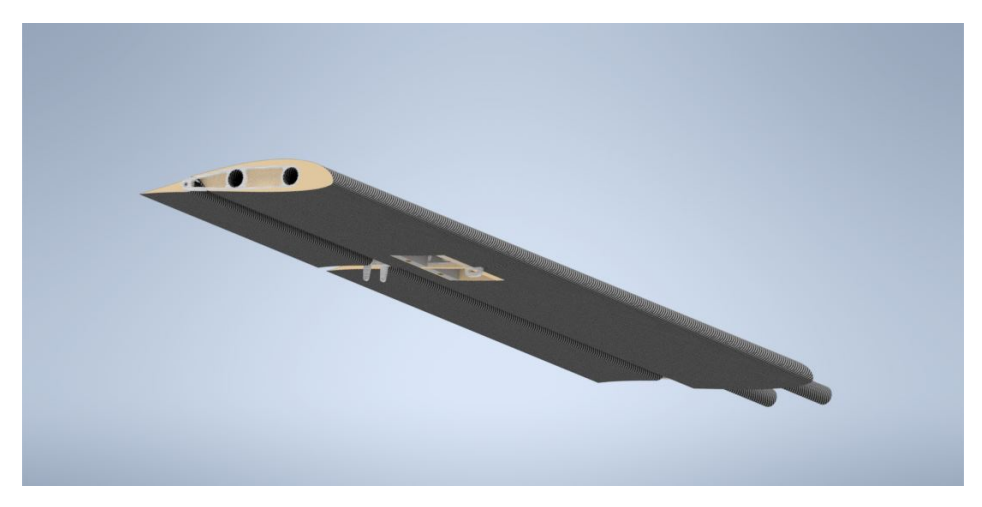

**Figura 1.14:** Ala con núcleo de poliestireno extruido diseñada por el equipo de CAD de **HORUS UPV**.

## <span id="page-30-0"></span>**1.3. Métodos de fabricación**

Con el objetivo de optimizar las piezas producidas por el equipo de Fabricación de **HORUS UPV**, a lo largo de los últimos 2 años se ha trabajado en el perfeccionamiento de la fabricación de laminados propios. A continuación se describirán los principales métodos utilizados en este trabajo para fabricar los laminados de tejido y las estructuras con núcleo de poliestireno.

#### <span id="page-30-1"></span>**1.3.1. Tejidos planos**

A la hora de fabricar las probetas para caracterizar el material CFRP, es necesario seguir un método similar al utilizado para producir las piezas finales. De este modo, se optó por adaptar el método clásico de fabricación de laminados planos para este proyecto. En primer lugar, tras cortar los consumibles necesarios con las dimensiones correctas (Figura [1.15a](#page-30-2)), se procede a aplicar cera desmoldante sobre la plancha de aluminio para posteriormente añadir la resina epoxy ya mezclada con el catalizador y colocar la primera capa de fibra.

A continuación, se extiende la resina de manera homogénea y una vez se ha impregnado la fibra, se añade más epoxy y se cubre con la siguiente capa de fibra (Figura [1.15b](#page-30-2)). Se repite el proceso, extendiendo la resina de manera homogénea hasta que se cubre toda la capa de fibra (Figura [1.16a](#page-31-0)). Finalmente, se sella la bolsa de vacío y se conecta la bomba, extrayendo el aire y el sobrante de resina del laminado.

<span id="page-30-2"></span>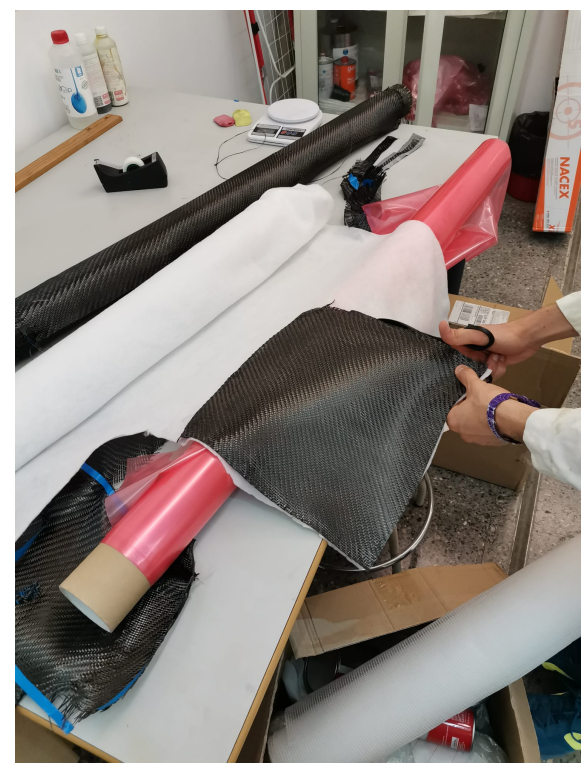

**(a)** Preparación de los consumibles necesarios para el laminado de la plancha.

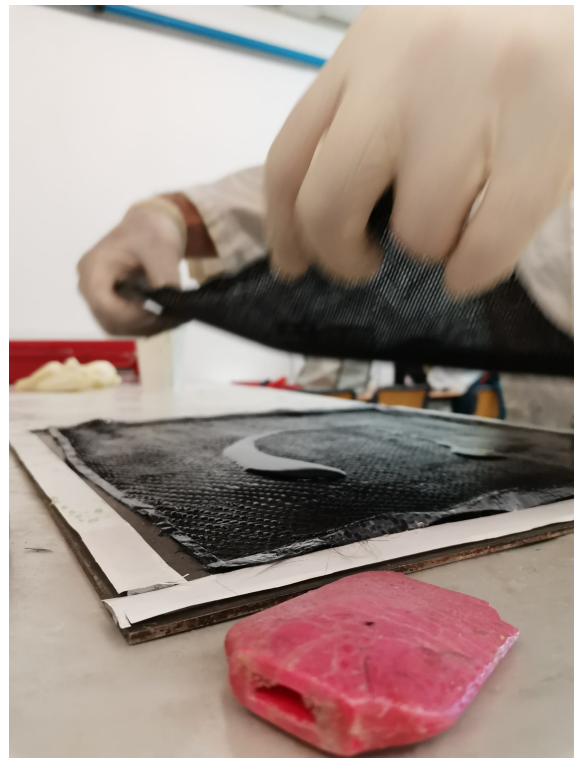

**(b)** Colocación de una capa de fibra sobre otra ya impregnada en resina.

**Figura 1.15:** Proceso de laminado de las probetas (Parte A).

<span id="page-31-0"></span>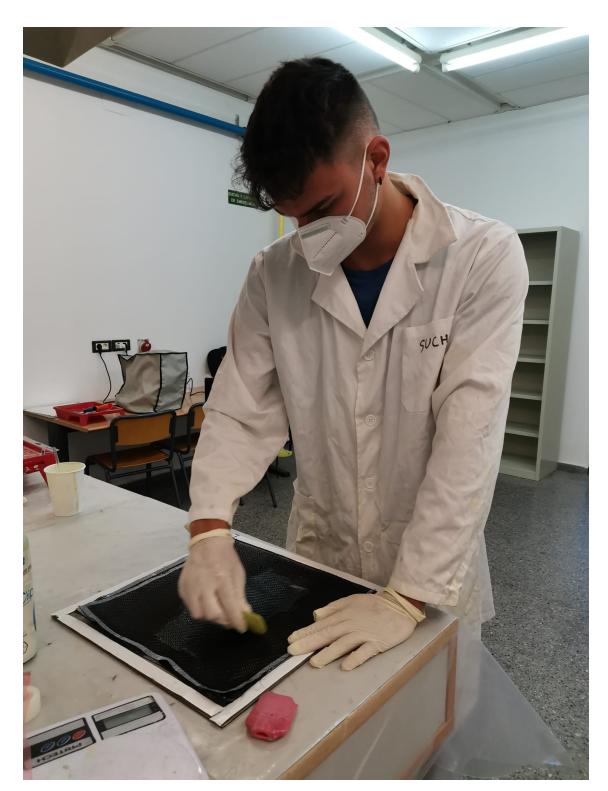

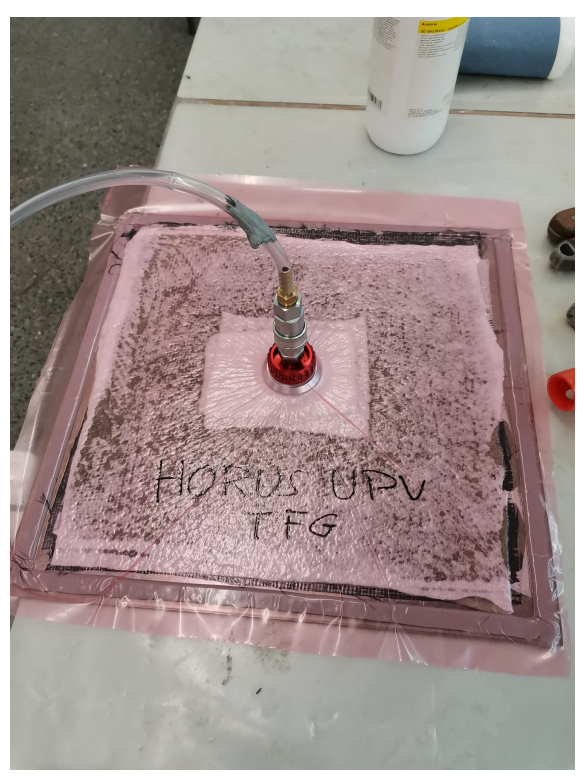

**(a)** Extensión de la resina sobre el laminado. **(b)** Sellado de la bolsa y aplicación del vacío.

<span id="page-31-1"></span>**Figura 1.16:** Proceso de laminado de las probetas (Parte B).

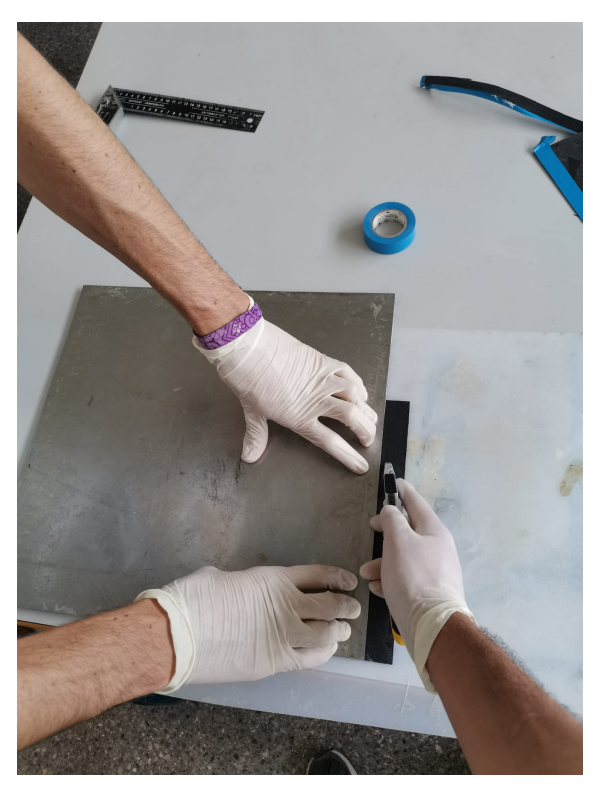

**(a)** Corte de las probetas con las dimensiones indicadas.

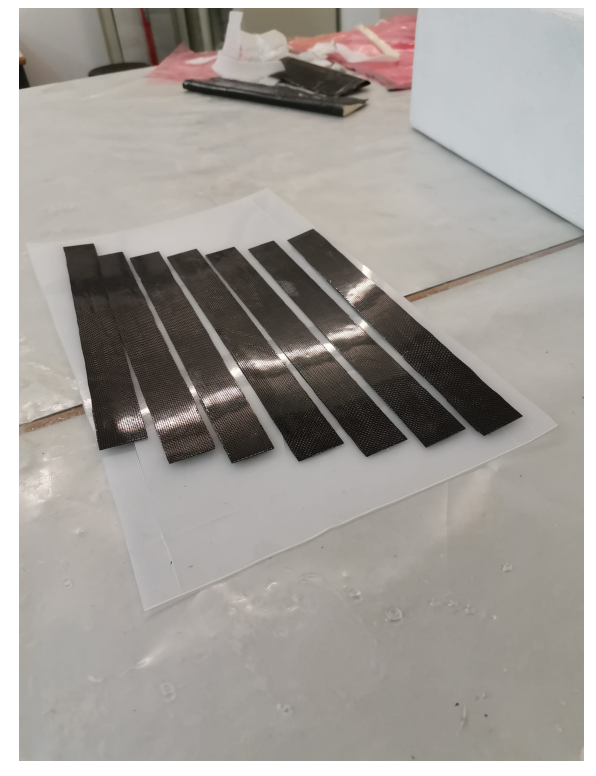

**(b)** Probetas listas para la realización del experimento.

Una vez la plancha completa el proceso de curado, es posible extraerla del molde y cortar las probetas con las dimensiones deseadas: 250 x 25 mm. En este caso, se ha optado por cortar las probetas con una hoja afilada y una referencia recta, dado que el grosor de las mismas era reducido (Figura [1.17a](#page-31-1)). Las probetas, listas para su ensayo, se pueden apreciar en la Figura [1.17b](#page-31-1).

#### <span id="page-32-0"></span>**1.3.2. Estructuras con núcleo de poliestireno**

El proceso de fabricación de estas estructuras presenta una mayor dificultad dada la complejidad de las geometrías trabajadas. El método de hand lay-up adaptado que se describirá a continuación permite laminar geometrías complejas como perfiles ahusados con bordes de fuga optimizados como el estabilizador vertical presentado en la Figura [1.18](#page-32-1).

<span id="page-32-1"></span>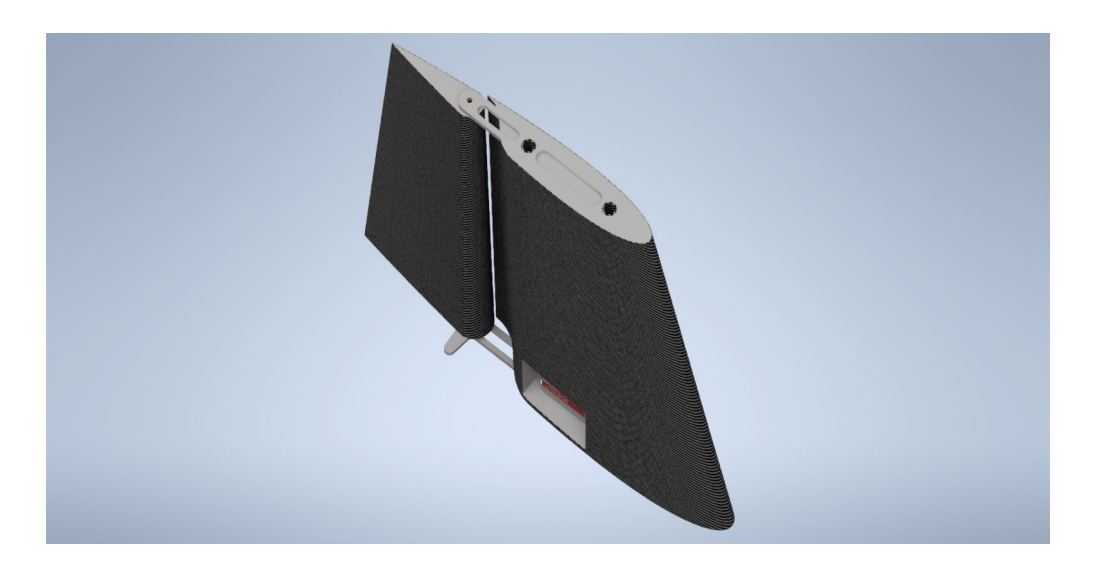

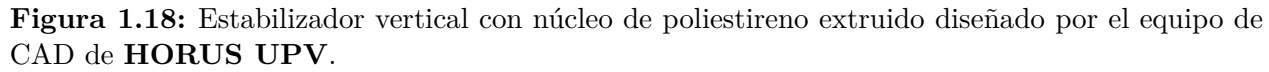

Los primeros pasos de la fabricación del componente son homólogos al anterior, con la salvedad de que en este caso se extiende la fibra sobre un trozo de bolsa de vacío (Figura [1.19a](#page-33-0)), que funcionará como molde para proporcionar un buen acabado. El acabado es un factor crítico en superficies aerodinámicas. A continuación, se rodea el núcleo previamente preparado (procedimientos descritos en los manuales internos de **HORUS UPV**) con la fibra impregnada en la bolsa (Figura [1.20](#page-33-1)).

En el caso utilizado con ejemplo, al tratarse de un ala con dos secciones diferentes, por cuestiones de diseño y limitaciones de los métodos de fabricación, se decidió separar en dos tramos (alerón y flap) la continuidad de la fibra. Sin embargo, para prevenir una discontinuidad efectiva de la fibra, se realizó un cinturón de tejido alrededor de la sección crítica donde se encuentran tanto la discontinuidad como los orificios de los servos. Este cinturón se aprecia en la (Figura [1.19b](#page-33-0)), en la que se observa la diferencia entre el tejido **Sarga 2x2 3K** utilizado en el refuerzo y el **Tafetán 1x1 1K** en toda la pieza.

<span id="page-33-0"></span>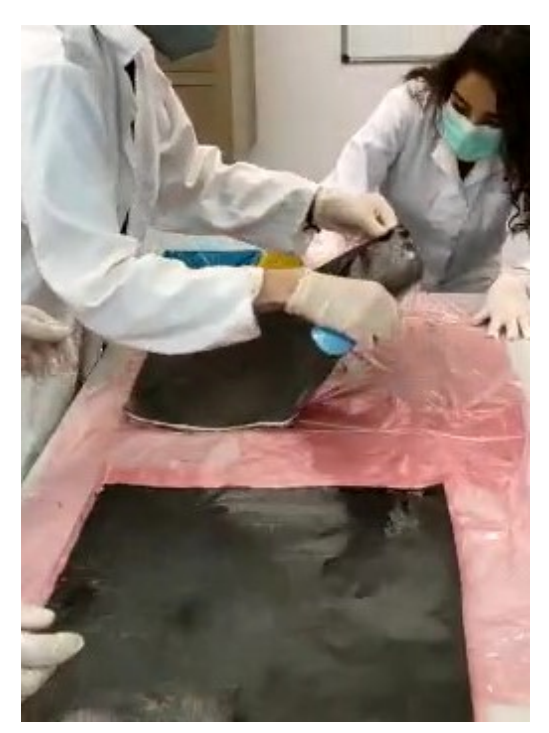

**(a)** Extensión de la fibra impregnada en resina sobre bolsa de vacío. **(b)** Cinturón de fibra sobre la región crítica.

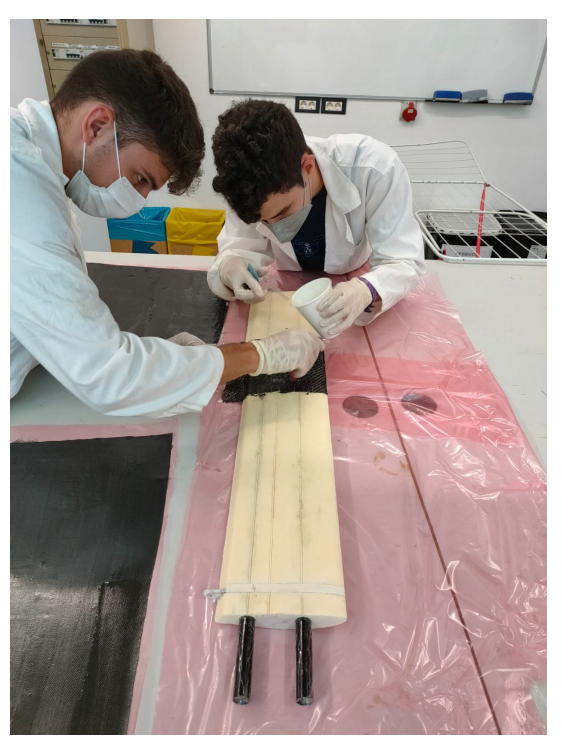

<span id="page-33-1"></span>**Figura 1.19:** Proceso de preparación de la fibra y el núcleo.

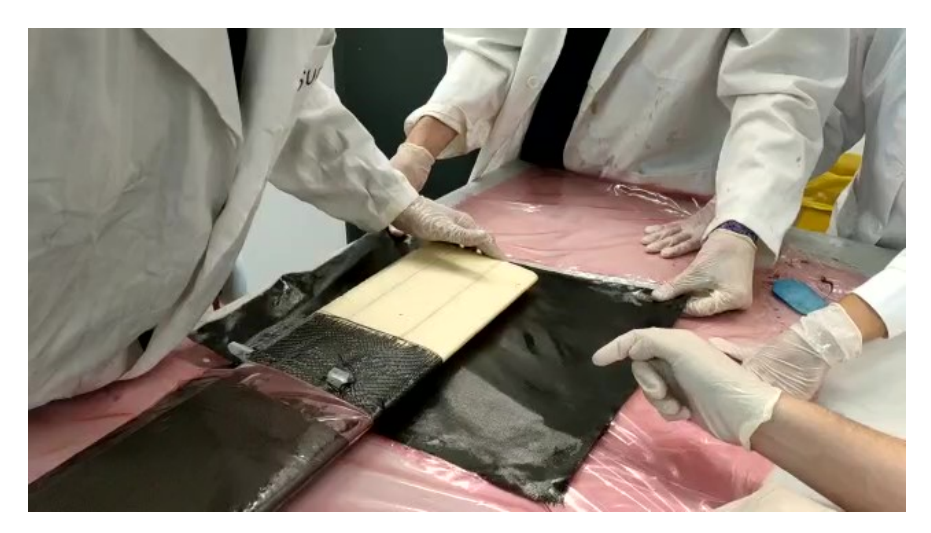

**Figura 1.20:** Centrado de la fibra sobre el núcleo de poliestireno.

Finalmente, se introduce la pieza dentro de una bolsa de vacío especialmente preparada, y se sella para extraer el aire y el sobrante de resina, tal como se observa en la Figura [1.21a](#page-34-0). Una vez la pieza ha curado, es posible sacarla del molde (Figura [1.21b](#page-34-0)) y realizar las operaciones de acabado pertinentes.

<span id="page-34-0"></span>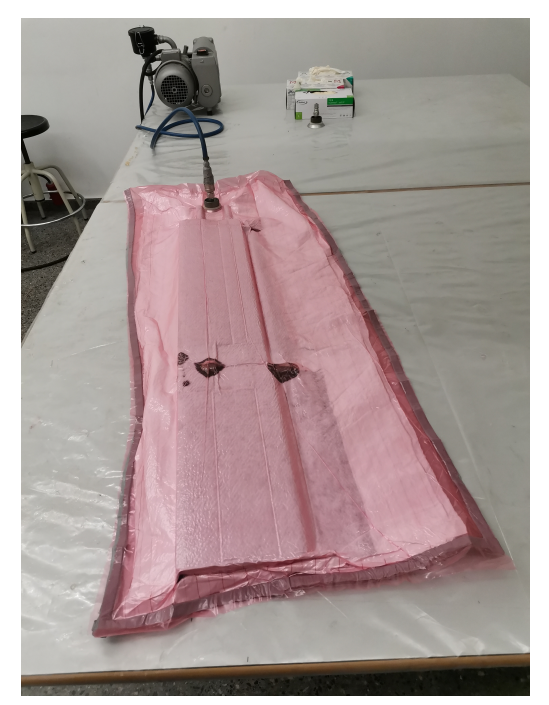

**(a)** Extracción del aire de la bolsa de vacío. **(b)** Resultado tras el curado.

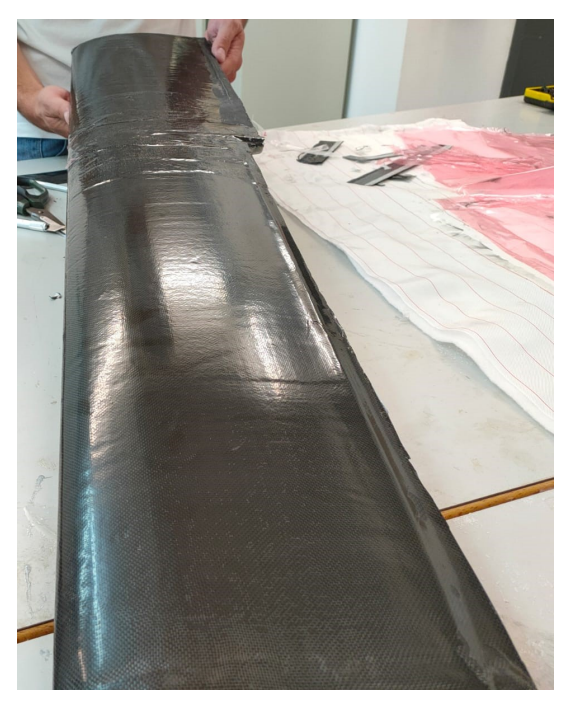

**Figura 1.21:** Aplicación del vacío y curado.

Por regla general, las superficies aerodinámicas se lijan y pulen para reducir el peso y las imperfecciones de la pieza. El acabado superficial resultante permite retardar la transición a régimen turbulento durante el vuelo, estrechamente ligada a las imperfecciones de la superficie sobre la que se desplaza el fluido. Este flujo turbulento produce mayor resistencia aerodinámica por fricción, de modo que en vuelo de crucero es interesante mantenerlo en aeronaves con bajo número de Reynolds, como es el caso. En la Figura [1.22](#page-34-1) se pueden apreciar las superficies sustentadoras del UAV tras el proceso de acabado.

<span id="page-34-1"></span>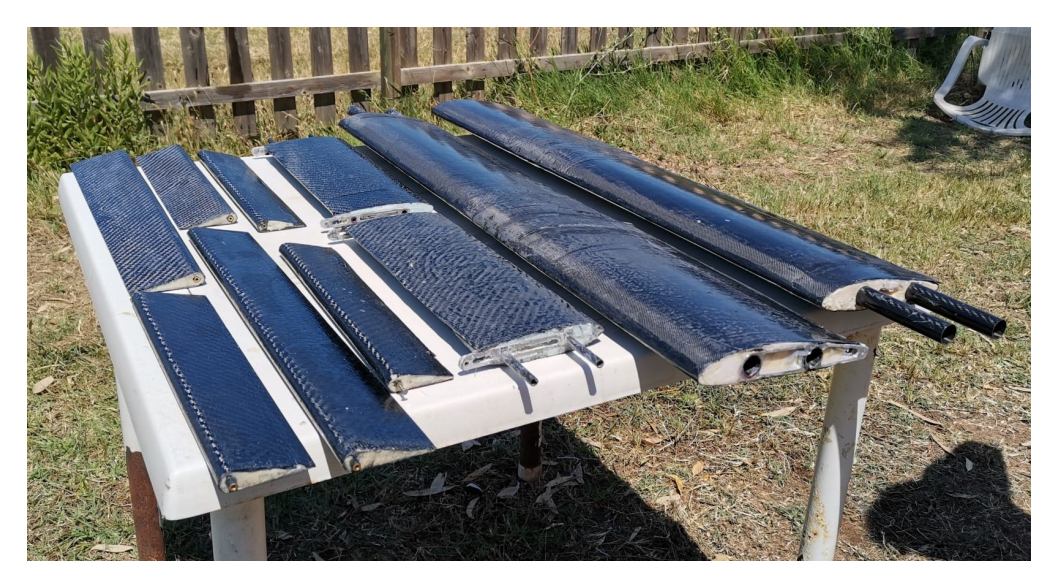

**Figura 1.22:** Superficies sustentadoras de la aeronave desarrollada por **HORUS UPV**.

### <span id="page-35-0"></span>**1.4. Geometría de la superficie sustentadora**

El diseño de la superficie sustentadora a estudiar en el presente trabajo está basada en el estabilizador horizontal desarrollado y producido por el equipo **HORUS UPV**. El perfil elegido por el equipo de Aerodinámica para el estabilizador horizontal es un NACA 0014 [\[15\]](#page-85-5) simétrico, que al no presentar sustentación bajo un ángulo de ataque nulo es idóneo para su uso como estabilizador. Su geometría se presenta en la Figura [1.23](#page-35-1).

<span id="page-35-1"></span>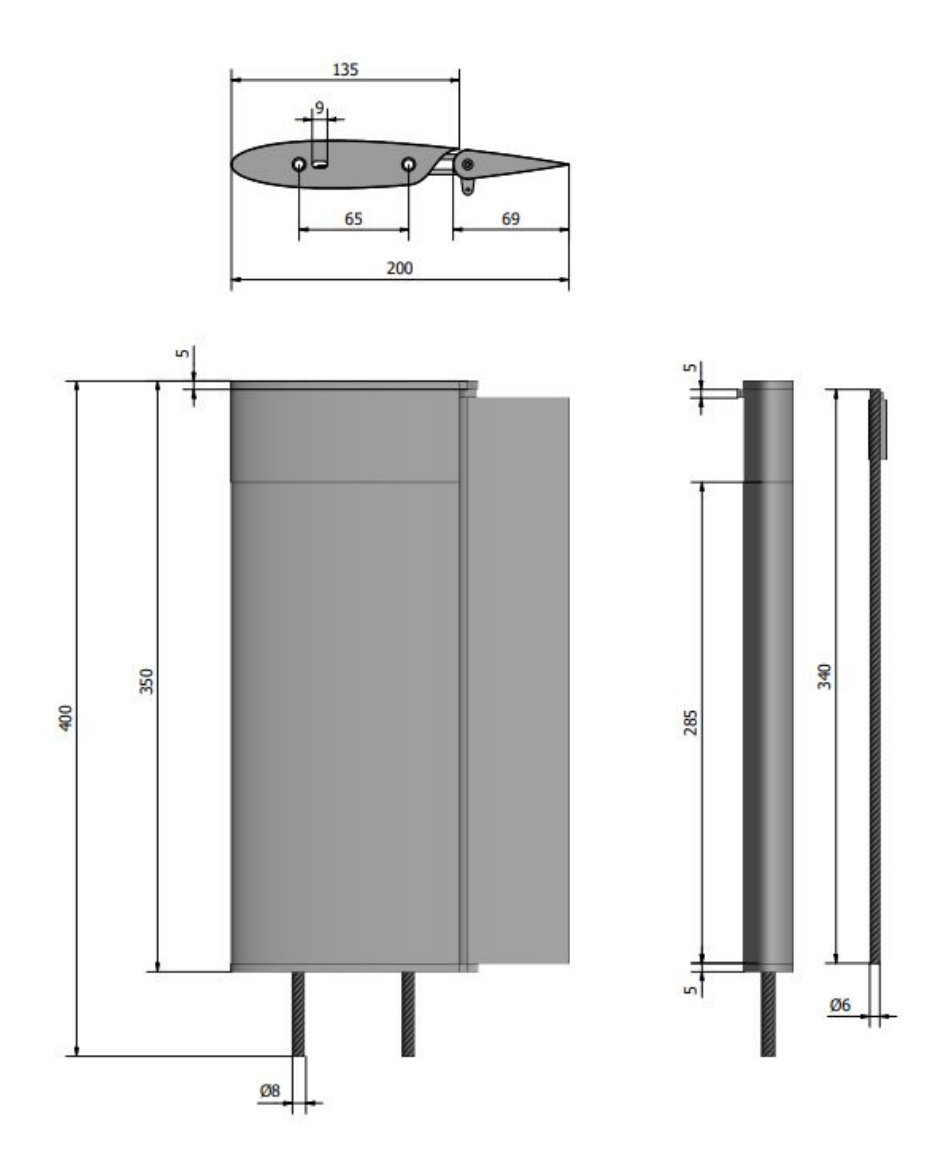

**Figura 1.23:** Planos del estabilizador horizontal diseñado y fabricado por el equipo **HORUS UPV**.

Con el objetivo de realizar un pre-estudio del diseño, que se pueda llevar a cabo en este trabajo, se ha optado por realizar simplificaciones en la geometría del estabilizador, eliminando las costillas de aluminio, los mecanismos de soporte y transmisión de los servos, y la superficie móvil. Como resultado, se ha obtenido un estabilizador horizontal rígido sin elevador, constituido por dos largue-
<span id="page-36-0"></span>ros de fibra de carbono y una piel de laminado de CFRP separados por un núcleo de poliestireno extruido. Esta geometría se plasma en la Figura [1.24](#page-36-0), presentada en 3D en la Figura [1.25](#page-36-1).

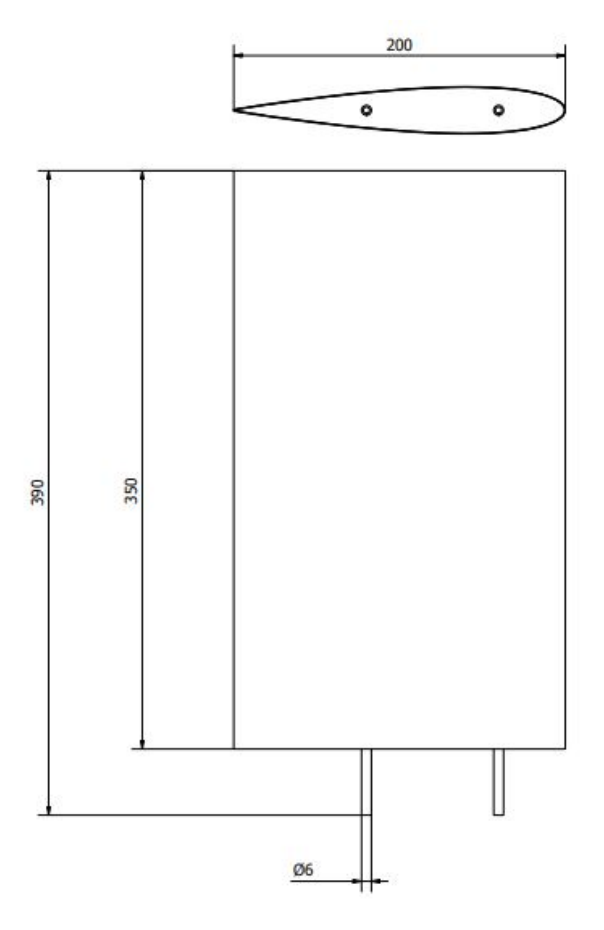

**Figura 1.24:** Planos del estabilizador horizontal simplificado.

<span id="page-36-1"></span>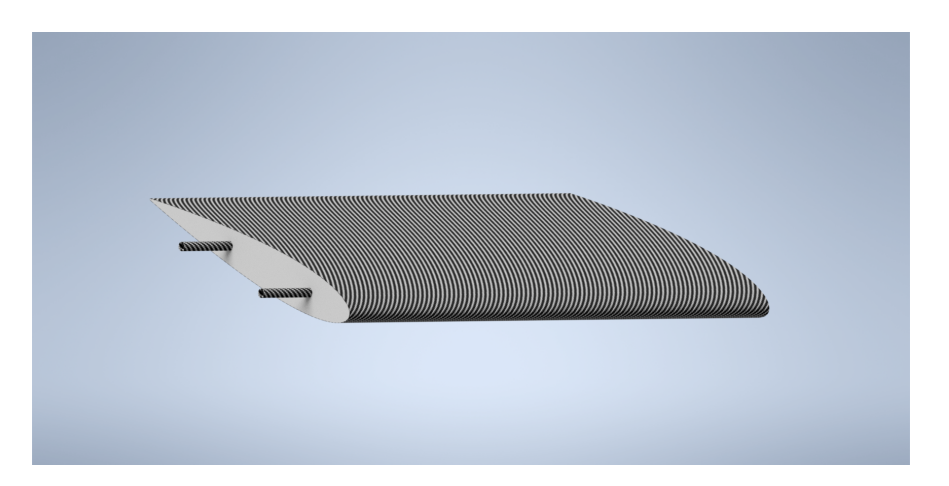

**Figura 1.25:** Estabilizador horizontal simplificado.

# <span id="page-37-1"></span>**1.5. Caracterización experimental de los materiales**

En esta sección se explicará el procedimiento utilizado para la realización de los ensayos.

### **1.5.1. Ensayos de tracción del laminado CFRP**

El laminado de fibra de carbono ha sido producido de acuerdo al método descrito en la Sección [1.3](#page-30-0), de modo que las probetas han sido preparadas para que tengan una dimensión útil de 250 x 25 mm. Sin embargo, la longitud efectiva de la probeta será de 150 mm, quedando los restantes 100 mm para su anclaje a las mordazas de la máquina. Con el objetivo de caracterizar los dos tejidos utilizados por el equipo, se realizaron 2 ensayos a tracción, el primero con 3 capas de tejido Tafetán y el segundo con 2 capas de tejido Sarga, ambos con sus capas alineadas a 0 − 90*<sup>o</sup>* .

### **Tejido de fibra de carbono Tafetán 1x1 1K**

<span id="page-37-0"></span>El primer ensayo a tracción se realizó mediante la máquina **INSTRON®** 8801, la cual se puede apreciar en la Figura [1.26](#page-37-0).

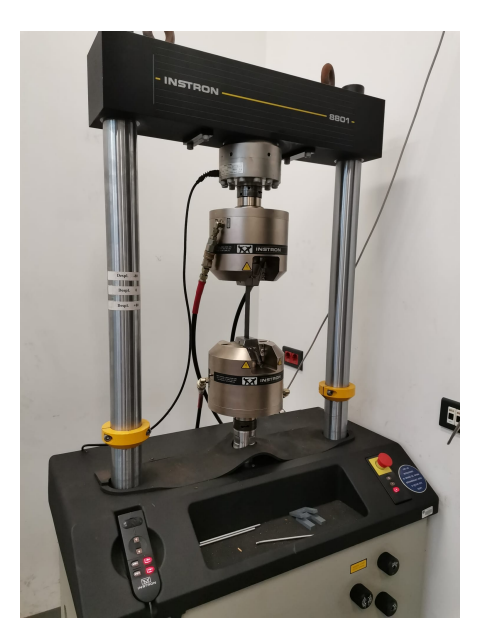

**Figura 1.26:** Máquina de ensayos **INSTRON®** 8801.

Las dimensiones medidas para las distintas probetas se presentan en la Tabla [1.1](#page-38-0) junto a los resultados del módulo de Young obtenido por regresión lineal y la Tensión de Rotura del laminado. El comportamiento lineal de la fibra de carbono permite obtener fácilmente ambos valores a partir de datos experimentales, que se presentan en la Figura [1.27](#page-38-1). Del mismo modo, del último dato experimental registrado se puede obtener la tensión de rotura para cada probeta, que en este caso también marca el final de la región elástica.

<span id="page-38-1"></span>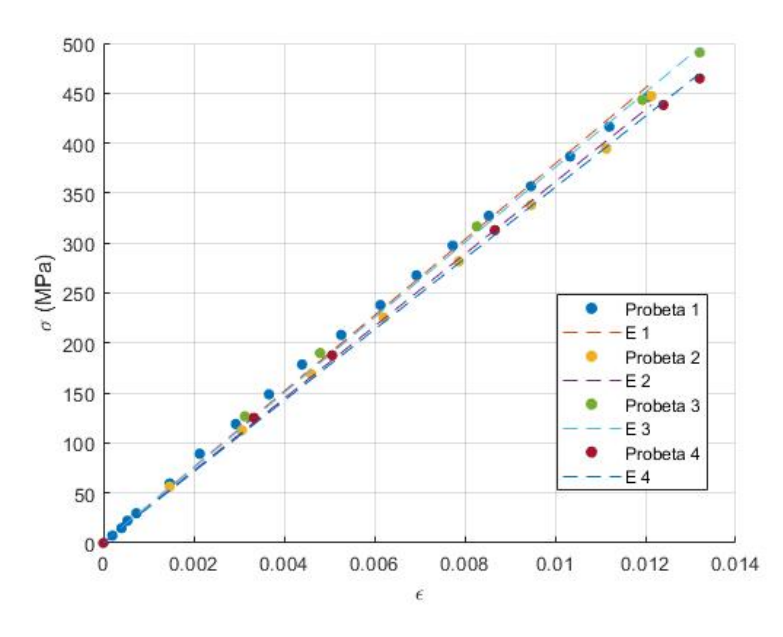

**Figura 1.27:** Evolución lineal de la deformación del material compuesto fabricado con tejido tipo Tafetán 1x1 1K.

<span id="page-38-0"></span>

| PROBETA        | L(mm)          | $w$ ( $mm$ ) | t (mm)                                          | $A (mm^2)$      |       |       | $E(GPa)$ $R^2(E)$ $UTS(MPa)$ |
|----------------|----------------|--------------|-------------------------------------------------|-----------------|-------|-------|------------------------------|
|                | $150 \pm 0.05$ |              | $24,45 \pm 0,1$ $0,55 \pm 0,05$ $13,45 \pm 1,3$ |                 | 37.92 | 0,998 | 446,2                        |
| $\overline{2}$ | $150 \pm 0.05$ |              | $25.82 \pm 0.3$ $0.55 \pm 0.05$                 | $14.20 \pm 1.4$ | 36.11 | 0.999 | 447.2                        |
| 3              | $150 \pm 0.05$ |              | $24.45 \pm 0.3$ $0.52 \pm 0.05$                 | $12,63 \pm 1,4$ | 37.56 | 0,999 | 490,8                        |
| 4              | $150 \pm 0.05$ |              | $23.97 \pm 0.5$ $0.53 \pm 0.05$                 | $12.78 \pm 1.5$ | 35,57 | 0.999 | 462.2                        |

**Tabla 1.1:** Datos obtenidos durante el ensayo a tracción del laminado fabricado con tejido tipo Tafetán 1x1 1K.

<span id="page-38-2"></span>Dado que se trata de un material compuesto, sus propiedades son anisótropas y dependen de la dirección de las fibras. Las propiedades del epoxy se presentan en la Tabla [1.2](#page-38-2).

| E(MPa)     | $\nu$       |
|------------|-------------|
| $3,6$ [13] | $0,22$ [14] |

**Tabla 1.2:** Propiedades de la resina epoxy.

Los resultados finales del laminado de Tafetán se presentan en la Tabla [1.3](#page-39-0). El módulo de cizalladura se calcula a partir de la Ecuación [1.1](#page-38-3), y el módulo de poisson en la dirección del plano ha sido obtenida de la bibliografía. Del mismo modo, al tratarse de un tejido, las direcciones 1 y 2 presentan en primera aproximación las mismas propiedades, correspondiéndose la dirección 3 a la perpendicular al plano de la fibra en la que tan solo trabaja la matriz. La tensión de rotura (UTS) tan solo se presenta en el plano de la fibra.

<span id="page-38-3"></span>
$$
G = \frac{E}{2(1+\nu)}\tag{1.1}
$$

<span id="page-39-0"></span>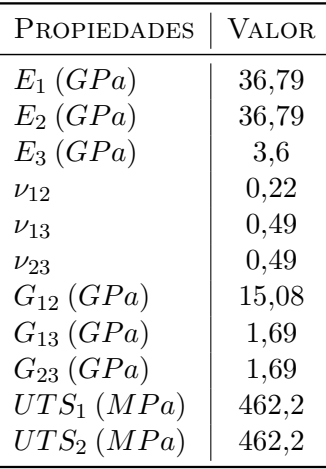

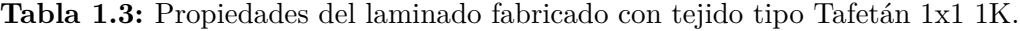

#### **Tejido de fibra de carbono Sarga 2x2 3K**

El segundo ensayo a tracción se realizó mediante la máquina MTS® C42.503, la cual se puede apreciar en la Figura [1.28](#page-39-1). Dadas las limitaciones de la máquina para ensayos a tracción, y dado que era la única disponible a causa de una avería de la **INSTRON®** 8801, se decidió preparar un laminado de tan solo 2 capas. Sin embargo, el grosor del laminado obtenido es similar al del laminado con 3 capas de **Tafetán 1x1 1K**.

<span id="page-39-1"></span>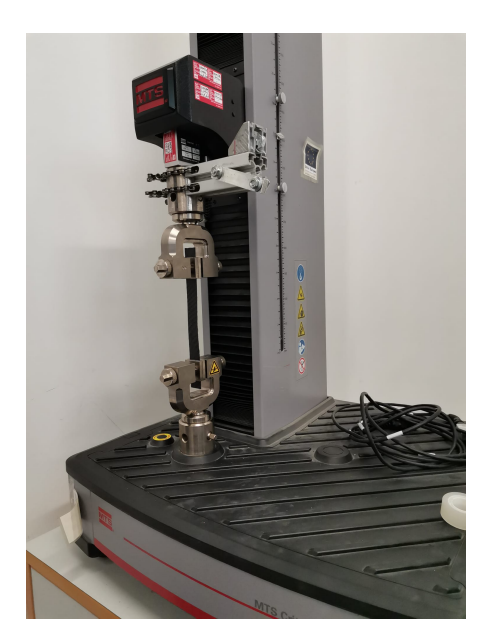

**Figura 1.28:** Máquina de ensayos MTS® C42.503 sometiendo una probeta de CFRP a tracción.

Siguiendo el procedimiento anterior, se presentan las dimensiones de las probetas junto a su módulo de Young y su tensión de rotura en la Tabla [1.4](#page-40-0). Del mismo modo, se presentan los resultados del ensayo en la Figura [1.29](#page-40-1). Posteriormente, se muestra la caracterización final del material en la Tabla [1.5](#page-40-2).

<span id="page-40-1"></span>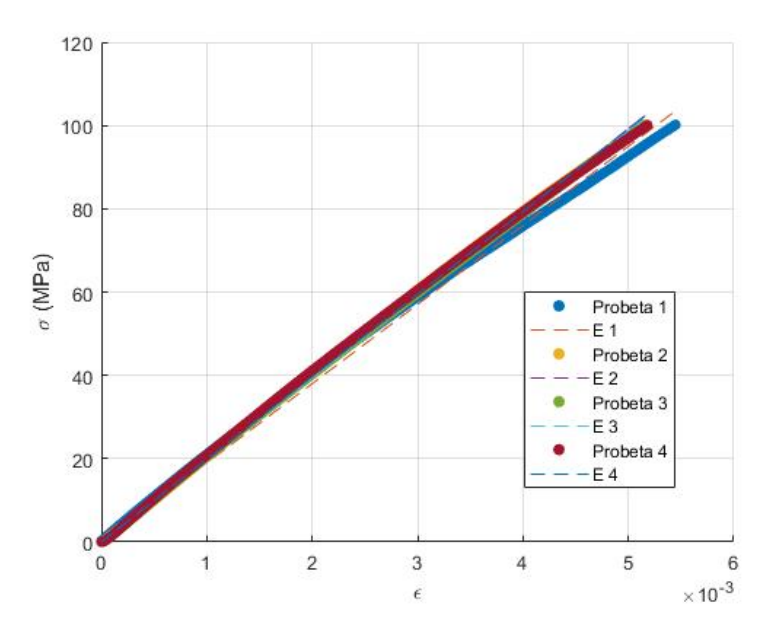

**Figura 1.29:** Evolución lineal de la deformación del material compuesto fabricado con tejido tipo Sarga 2x2 3K.

<span id="page-40-0"></span>

| PROBETA        | L (mm)         | $w$ (mm)        | t (mm)          | $A \ (mm^2)$    |       |       | $E(GPa)$ $R^2(E)$ $UTS(MPa)$ |
|----------------|----------------|-----------------|-----------------|-----------------|-------|-------|------------------------------|
|                | $150 \pm 0.05$ | $24.98 \pm 0.6$ | $0.48 \pm 0.1$  | $12.07 \pm 2.8$ | 19.00 | 0,998 | 100,16                       |
| $\overline{2}$ | $150 \pm 0.05$ | $25.00 \pm 0.2$ | $0.50 \pm 0.1$  | $12.50 \pm 2.6$ | 19.85 | 0.999 | 100,29                       |
| 3              | $150 \pm 0.05$ | $24.63 \pm 0.2$ | $0.52 \pm 0.05$ | $12.72 \pm 1.3$ | 19.74 | 0.999 | 100,06                       |
| 4              | $150 \pm 0.05$ | $25.08 \pm 0.4$ | $0.58 \pm 0.05$ | $14.63 \pm 1.5$ | 19.82 | 0.999 | 100,14                       |

<span id="page-40-2"></span>**Tabla 1.4:** Datos obtenidos durante el ensayo a tracción del laminado fabricado con tejido tipo Sarga 2x2 3K.

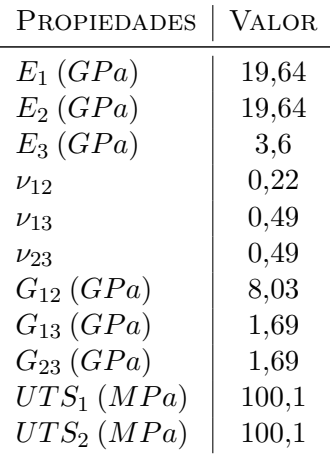

**Tabla 1.5:** Propiedades del laminado fabricado con tejido tipo Sarga 2x2 3K.

Comparando los resultados del laminado con **Sarga 2x2 3K** con el elaborado anteriormente con **Tafetán 1x1 1K**, se demuestra que el laminado de Sarga presenta peores propiedades.

## **1.5.2. Ensayos de cortadura del poliestireno extruido**

Con el objetivo de obtener las propiedades del poliestireno extruido se ha planteado un ensayo a compresión, ya que este tipo de materiales es adecuado para trabajar bajo este tipo de cargas. En la estructura que se quiere diseñar este material trabajará a compresión, transmitiendo esfuerzos entre estructuras y evitando la aparición de grietas. Las probetas fabricadas mediante métodos manuales (Figura [1.30a](#page-41-0)) tienen una dimensión útil de 70 x 50 x 16 mm representadas por las letras L, w y t respectivamente (Figura [1.31](#page-42-0)). El ensayo se realizó con la máquina MTS® C42.503.

En la Tabla [1.6](#page-42-1) se expresan los valores estimados de cada probeta junto a sus incertidumbres y el módulo de Young obtenido a partir de la región de comportamiento lineal del material. Sin embargo, este material presenta un comportamiento altamente no lineal una vez superado el límite elástico, tal como se aprecia en las gráficas obtenidas de los distintos ensayos, presentadas en la Figura [1.32](#page-42-2). Es interesante apreciar la presencia de no una, sino dos regiones lineales en las curvas. Este fenómeno indica un aparente colapso de la estructura a partir de un primer límite elástico  $\sigma_e = 0.1 \, MPa$ , evolucionando con una menor pendiente hasta  $\sigma_2 = 0.15 \, MPa$  para recuperar una pendiente muy similar a la original hasta  $\sigma_e = 0.28 \; MPa$ . El colapso absoluto de la estructura se definirá al final de su región lineal como UCS (Ultimate Compressive Strength).

<span id="page-41-0"></span>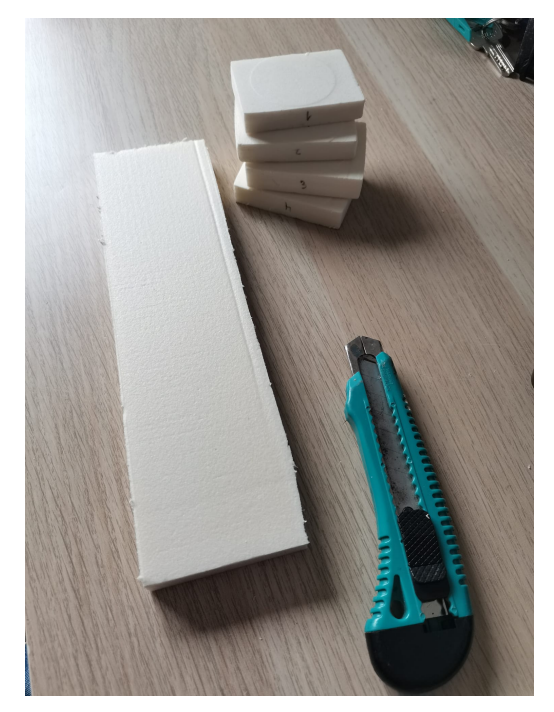

**(a)** Probetas utilizadas para el ensayo y preparación de la probeta para estimación de la densidad.

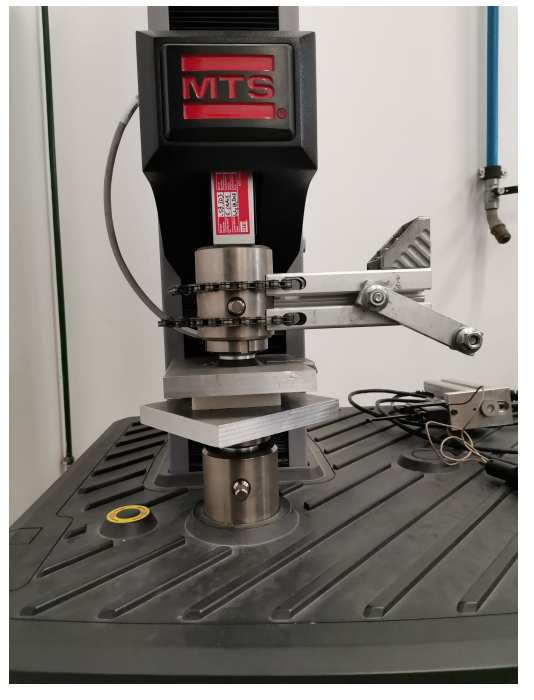

**(b)** Máquina de ensayos MTS® C42.503 comprimiendo una probeta de poliestireno.

**Figura 1.30:** Ensayo de caracterización del poliestireno extruido.

<span id="page-42-0"></span>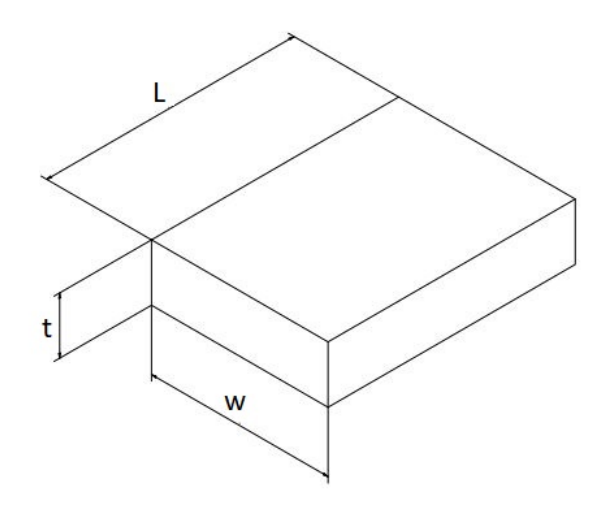

<span id="page-42-2"></span>**Figura 1.31:** Esquema de las dimensiones de las probetas de poliestireno.

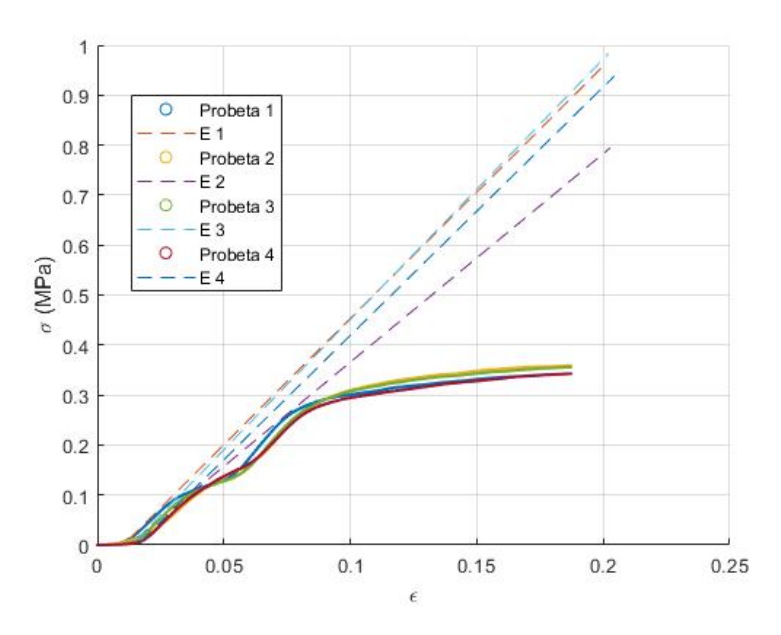

**Figura 1.32:** Evolución no lineal de la deformación de la espuma y módulo de Young para la región lineal.

<span id="page-42-1"></span>

| PROBETA        | L (mm)          | $w$ (mm)       | t (mm) | $A \ (mm^2)$                                           |      |      | $E(GPa)$ $R^2(E)$ $UCS(MPa)$ |
|----------------|-----------------|----------------|--------|--------------------------------------------------------|------|------|------------------------------|
|                | $70.9 \pm 0.1$  | $51 \pm 0.2$   |        | $16 \pm 0.05$ $3.62 \cdot 10^3 \pm 20$                 | 5.05 | 0.88 | $2,64 \cdot 10^{-1}$         |
| $\overline{2}$ | $70.2 \pm 0.15$ | $51.9 \pm 0.3$ |        | $16 \pm 0.05$ $3.64 \cdot 10^3 \pm 30$                 | 4,17 | 0.89 | $2.75 \cdot 10^{-1}$         |
| 3              | $70.3 \pm 0.3$  | $50.9 \pm 0.4$ |        | $16 \pm 0.05$ $3.58 \cdot 10^3 \pm 40$                 | 5.21 | 0.91 | $7.72 \cdot 10^{-1}$         |
| $\overline{4}$ | $71.5 \pm 0.3$  |                |        | $50.7 \pm 0.05$ $16 \pm 0.05$ $3.63 \cdot 10^3 \pm 20$ | 4.97 | 0.94 | $7.67 \cdot 10^{-1}$         |

**Tabla 1.6:** Datos obtenidos durante el ensayo a compresión.

Cabe destacar que como trabajo complementario, se ha realizado una estimación de la densidad del material. Se presentan los datos utilizados para la aproximación y su resultado en la Tabla [1.7](#page-43-0).

<span id="page-43-0"></span>

|     |     |        | $L (mm)$ $w (mm)$ $t (mm)$ $V (cm^3)$ $m (g)$ $\rho \left(\frac{kg}{m^3}\right)$ |      |        |
|-----|-----|--------|----------------------------------------------------------------------------------|------|--------|
| 258 | 70. | - 16 - | 288,96                                                                           | - 10 | - 34.6 |

**Tabla 1.7:** Aproximación a la densidad del poliestireno extruido.

<span id="page-43-1"></span>Los resultados finales de la espuma a ser utilizados en futuros trabajos por el equipo **HORUS UPV** son presentados en la Tabla [1.8](#page-43-1).

| E(MPa)                            | 4,85                 |
|-----------------------------------|----------------------|
| 11                                | $0,33$ [16]          |
| G(MPa)                            | 1,82                 |
| UCS(MPa)                          | $2,69 \cdot 10^{-1}$ |
| $\rho\left(\frac{kg}{m^3}\right)$ | 34,6                 |

**Tabla 1.8:** Propiedades del poliestireno extruido.

### <span id="page-44-1"></span>**1.6. Estudio de las cargas aerodinámicas**

Durante el vuelo en crucero, la aeronave se ve sujeta a cargas aerodinámicas estacionarias de baja intensidad, ya que las alas tan solo tienen que compensar el peso y las superficies de control equilibrar la trayectoria. Sin embargo, durante las maniobras de giro o respuestas a ráfagas inesperadas, las cargas sobre las superficies sustentadoras se ven incrementadas drásticamente.

No obstante, la respuesta de la aeronave a ráfaga supone una carga no estacionaria que induce fenómenos aeroelásticos fuera del rango de este proyecto. Por ello, se estudiará como carga de diseño un giro estacionario límite, en el que el avión mantiene altitud, radio de giro y carga alar constantes.

En el caso de la aeronave desarrollada por **HORUS UPV**, se define como factor de carga de diseño un giro coordinado a una aceleración a 3 g (una g equivale a la aceleración de la gravedad). Sin embargo, el estudio de las fuerzas aerodinámicas sobre el estabilizador horizontal no viene dado directamente por el peso de la aeronave, sino que se deriva de la fuerza ejercida por el estabilizador horizontal para mantener estas condiciones de vuelo.

Consecuentemente, es crítico calcular la posición de los controles de la aeronave a partir de las condiciones de vuelo y los coeficientes aerodinámicos, aplicando las ecuaciones de Bryan simplificadas para vuelo estacionario [\[17\]](#page-85-3).

#### **1.6.1. Introducción a la Mecánica de Vuelo**

<span id="page-44-0"></span>Las ecuaciones de Bryan describen la mecánica de vuelo de un cuerpo mediante 12 ecuaciones diferenciales con 12 incógnitas. Su resolución analítica es a menudo inabarcable, pero el uso de un robot matemático y sucesivas simplificaciones permite obtener resultados ilustrativos del comportamiento del avión. El sistema de referencia utilizado tanto para la dinámica en ejes cuerpo como para la deflexión de los controles de la aeonave se presenta en la Figura [1.33](#page-44-0).

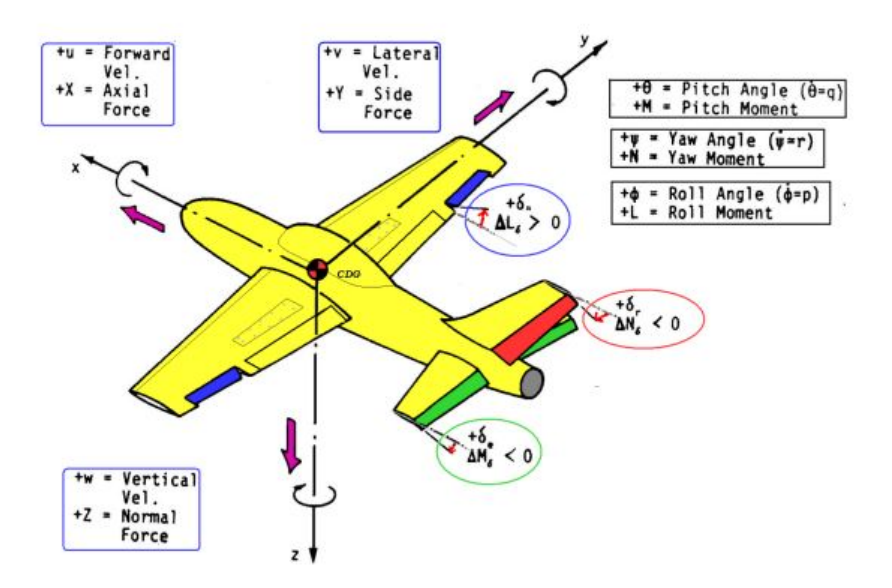

**Figura 1.33:** Sistema de referencia utilizado en las Ecuaciones de Bryan para ejes cuerpo [\[17\]](#page-85-3).

Se asume que el comportamiento en vuelo de una aeronave está regido por las ecuaciones de la mecánica aplicada a un sólido rígido con seis grados de libertad. Sobre la aeronave actúan una serie de fuerzas y momentos aerodinámicos. Estos se dividen en tres fuerzas y momentos proyectados en los ejes. Aplicando la segunda ecuación de Newton sobre los tres ejes se obtienen las ecuaciones de fuerzas:

$$
m(\dot{V} + qV\alpha - rV\beta) = T + F_x - mg\sin\theta \tag{1.2}
$$

$$
m(\dot{V}\beta + V\dot{\beta} + rV - pV\alpha) = F_y + mg\cos\theta\sin\phi\tag{1.3}
$$

$$
m(\dot{V}\alpha + V\dot{\alpha} + pV\beta - qV) = F_z + mg\cos\theta\cos\phi \tag{1.4}
$$

donde:

$$
F_x = -\frac{1}{2}\rho V^2 S_w (C_D - \alpha C_L)
$$
\n(1.5)

$$
F_y = \frac{1}{2}\rho V^2 S_w C_Y \tag{1.6}
$$

$$
F_z = -\frac{1}{2}\rho V^2 S_w (\alpha C_D + C_L)
$$
\n(1.7)

Por otro lado, las ecuaciones del momento se obtienen al aplicar la conservación del momento angular sobre el sólido rígido:

$$
\dot{p} = \frac{I_{zz}}{A}L + \frac{I_{xz}}{A}N + \frac{I_{xz}(I_{xx} - I_{yy} + I_{zz})}{A}pq + \frac{I_{zz}(I_{yy} - I_{zz}) - I_{xz}^2}{A}rq \tag{1.8}
$$

$$
\dot{q} = \frac{1}{I_{yy}}M + \frac{I_{zz} - I_{xx}}{I_{yy}}pr + \frac{I_{xz}}{I_{yy}}\left(r^2 - p^2\right)
$$
\n(1.9)

$$
r' = \frac{I_{xx}}{A}N + \frac{I_{xz}}{A}L + \frac{I_{xz}(I_{yy} - I_{xx} - I_{zz})}{A}rq + \frac{I_{xx}(I_{xx} - I_{yy}) + I_{xz}^2}{A}pq
$$
(1.10)

siendo:

$$
A = I_{xx}I_{zz} - I_{xz}^2 \tag{1.11}
$$

$$
L = \frac{1}{2} \rho S_w b_w V^2 C_l \tag{1.12}
$$

46

$$
M = \frac{1}{2} \rho S_w c_w V^2 C_M \tag{1.13}
$$

$$
N = \frac{1}{2}\rho S_w b_w V^2 C_N \tag{1.14}
$$

Las ecuaciones de Euler permiten obtener la relación entre las velocidades angulares en ejes cuerpo y los ángulos de Euler que transforman las coordenadas de ejes tierra a ejes cuerpo:

$$
p = \dot{\phi} - \dot{\psi}\sin\theta\tag{1.15}
$$

$$
q = \dot{\theta}\cos\phi + \dot{\psi}\cos\theta\sin\phi\tag{1.16}
$$

$$
r = \dot{\psi}\cos\theta\cos\phi - \dot{\theta}\sin\phi\tag{1.17}
$$

Finalmente, se añaden las ecuaciones cinemáticas:

$$
\frac{\partial x}{\partial t} = u \cos\psi \cos\theta + v (\cos\psi \sin\theta \sin\phi - \cos\phi \sin\psi) + w (-\cos\psi \sin\phi + \cos\phi \sin\theta \sin\psi) \tag{1.18}
$$

$$
\frac{\partial y}{\partial t} = u \sin \psi \cos \theta + v (\sin \psi \sin \theta \sin \phi - \cos \phi \cos \psi) + w (-\cos \psi \sin \phi + \cos \phi \sin \theta \sin \psi) \tag{1.19}
$$

$$
\frac{\partial z}{\partial t} = -u\sin\theta + v\cos\theta\sin\phi + w\cos\theta\cos\phi \tag{1.20}
$$

En lo relativo al modelo aerodinámico de los coeficientes aerodinámicos de la aeronaves, se emplea un modelo linealizado. Los coeficientes aerodinámicos están constituidos por el sumatorio de una serie de derivadas aerodinámicas que multiplican a los distintos parámetros que intervienen en las fuerzas y momentos aerodinámicos:

$$
C_a = \sum_i \frac{\partial C_a}{\partial a_i} a_i = C_{a0} + C_{a\alpha} \alpha + C_{a\delta} \delta + C_{a\delta_E} \delta_E + C_{a\delta_{Ec}} \delta_{Ec} + C_{aq} \frac{c_w q}{2V} +
$$
  
+
$$
C_{a\dot{\alpha}} \frac{c_w \dot{\alpha}}{2V} + C_{a\beta} \beta + C_{a\delta_A} \delta_A + C_{a\delta_R} \delta_R + C_{ap} \frac{b_w p}{2V} + C_{ar} \frac{b_w r}{2V}
$$
(1.21)

donde:

 $C_{a0}$ : coeficiente para parámetros del vuelo nulos.

- *C*<sub>*aα*</sub>: derivada aerodinámica respecto del ángulo de ataque.
- $C_{a\delta_E}$ : derivada aerodinámica respecto de la deflexión de los elevadores situados en el ala.
- *Caq*: derivada aerodinámica respecto de la velocidad de cabeceo.
- *Caα*˙ : derivada aerodinámica respecto de la variación del ángulo de ataque.
- *C*<sub>*aβ*</sub>: derivada aerodinámica respecto del ángulo de derrape.
- $C_{a\delta_A}$ : derivada aerodinámica respecto de la deflexión de los alerones.
- $C_{a\delta_R}$ : derivada aerodinámica respecto de la deflexión del timón.
- $C_{ap}$ : derivada aerodinámica respecto de la velocidad de alabeo.
- *Car*: derivada aerodinámica respecto de la velocidad de guiñada.

Este modelo no es aplicable a la resistencia aerodinámica:

$$
C_D = C_{D0} + K_i \left( (C_L) \right)^2 \tag{1.22}
$$

- *C*<sub>*D*0</sub>: coeficiente de resistencia parásita.
- $K_i$ : factor de resistencia inducida.
- ( $C_L$ ): coeficiente de sustentación generada por el ala.

#### **1.6.2. Definición de los coeficientes aerodinámicos**

<span id="page-47-0"></span>En primer lugar, se definen las condiciones de vuelo en crucero, definidas en la Tabla [1.9](#page-47-0).

$$
\frac{V_0(m/s) - z_0(m)}{26,8 - 1000}
$$

**Tabla 1.9:** Condiciones de crucero.

<span id="page-47-1"></span>Los parámetros másicos e inerciales del UAV se plasman en la Tabla [1.10](#page-47-1).

$$
\frac{m_0(kg)}{10} \quad \frac{I_{xx}(kg \, m^2)}{2,542} \quad \frac{I_{yy}(kg \, m^2)}{1,749} \quad \frac{I_{zz}(kg \, m^2)}{1,760} \quad \frac{I_{xz}(kg \, m^2)}{-0,370}
$$

**Tabla 1.10:** Parámetros másicos e inerciales.

Además, los parámetros geométricos relevantes, teniendo en cuenta que tanto el ala como el estabilizador tienen cuerda constante, se plasman en la Tabla [1.11](#page-48-0).

Los coeficientes aerodinámicos longitudinales del UAV calculados mediante métodos semiempíricos y potenciales por el grupo de Aerodinámica de **HORUS UPV** se presentan en la Tabla [1.12](#page-48-1),

<span id="page-48-0"></span>

|  | $b_w(m)$ $c_w(m)$ $S_w(m^2)$ $AR_w$ $b_t(m)$ $c_t(m)$ $S_t(m^2)$ $AR_t$ |  |  |  |
|--|-------------------------------------------------------------------------|--|--|--|
|  | $2 \t 0.25 \t 0.5 \t 8 \t 0.8 \t 0.2 \t 0.16 \t 4$                      |  |  |  |

<span id="page-48-1"></span>**Tabla 1.11:** Parámetros geométricos relevantes de la aeronave.

| $C_{DO}$ | 0,0381                | $C_{L,\alpha}$       | 5,888     | $C_{L,q}$        | 10,815    |
|----------|-----------------------|----------------------|-----------|------------------|-----------|
| $K_i$    | 0,0406                | $C_{L,\dot{\alpha}}$ | 2,788     | $C_{M,q}$        | $-65.366$ |
| $C_{LO}$ | 0,2994 $C_{M,\alpha}$ |                      | $-8.0341$ | $C_{L,\delta E}$ | $1{,}56$  |
| $C_{MO}$ | 0,0297                | $C_{M,\dot{\alpha}}$ | $-16.85$  | $C_{M,\delta E}$ | $-9,435$  |

**Tabla 1.12:** Coeficientes aerodinámicos longitudinales para condiciones de crucero.

<span id="page-48-2"></span>

| $C_{Y\beta}$ -0,9676 $C_{Y\dot{\beta}}$ 0 $C_{Yp}$ -0,0227 $C_{Yr}$ 0,6641 $C_{Y\delta A}$ 0 $C_{Y\delta R}$ 0,26      |  |  |  |  |  |
|----------------------------------------------------------------------------------------------------|--|--|--|--|--|
| $C_{l\beta}$ -0,863 $C_{l\dot{\beta}}$ 0 $C_{lp}$ -0,7513 $C_{lr}$ -0,1825 $C_{l\delta A}$ 0,436 $C_{l\delta R}$ 0,02  |  |  |  |  |  |
| $C_{N\beta}$ 0,3216 $C_{N\dot{\beta}}$ 0 $C_{Np}$ -0,0307 $C_{Nr}$ -0,3576 $C_{N\delta A}$ 0,02 $C_{N\delta R}$ -0,129 |  |  |  |  |  |

**Tabla 1.13:** Coeficientes aerodinámicos Lateral-Direccionales para crucero.

y los lateral-direccionales en la Tabla [1.13](#page-48-2). Todos los coeficientes han sido adimensionalizados con respecto a la superficie alar.

<span id="page-48-3"></span>Finalmente, se definen los límites de los ángulos de deflexión de las superficies de control y de la palanca de gases en la Tabla [1.14](#page-48-3).

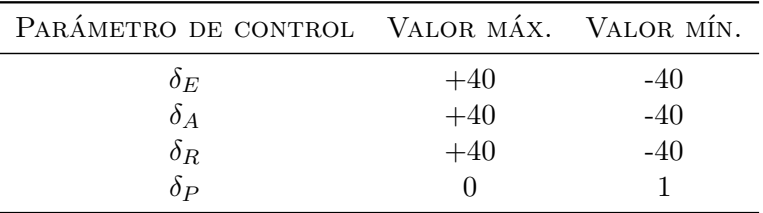

**Tabla 1.14:** Límites superficies de control y palanca de gases.

#### **1.6.3. Equilibrado de la aeronave**

Para equilibrar la aeronave a 3 gs, es necesario resolver el sistema formado por las 9 primeras Ecuaciones de Bryan considerando un giro estacionario sin derrape. Como primera estimación del ángulo de asiento necesario para mantener el vuelo bajo un determinado factor de carga *n*, se resuelve la Ecuación [1.23](#page-49-0).

Fijando este ángulo de asiento, se resuelve el sistema considerando estacionarias las velocidades y nulas sus derivadas. Los resultados para vuelo equilibrado se presentan en la Tabla [1.15](#page-49-1). Del mismo modo, se calcula el factor de carga real sobre el ala calculando la sustentación generada bajo las condiciones de equilibrado mediante la Ecuación [1.24](#page-49-2) y la Ecuación [1.25](#page-49-3) para posteriormente adimensionalizar con respecto al peso del UAV (Ecuación [1.26](#page-49-4)).

<span id="page-49-0"></span>
$$
\phi_o = \cos^{-1}\left(\frac{1}{n}\right) \to \phi_o = 70.5^o \tag{1.23}
$$

<span id="page-49-2"></span>
$$
C_L = C_{L,0} + C_{L,\alpha} \cdot \alpha + C_{L,\delta E} \cdot \delta_E + C_{L,q} \cdot \frac{c_w}{2V}
$$
\n(1.24)

<span id="page-49-3"></span>
$$
L' = \frac{1}{2}\rho S_w V^2 C_L \tag{1.25}
$$

<span id="page-49-4"></span>
$$
n = \frac{L'}{m \cdot g} \tag{1.26}
$$

<span id="page-49-1"></span>

| $\alpha_o(grad)$ | $\delta_E$                    | $\delta_A$ | $\partial_R$   | δP    |
|------------------|-------------------------------|------------|----------------|-------|
| 12,35            | $-11,92$                      | $-0,3983$  | $-1,794$       | 0,705 |
| p (rad/s)        | $q\left(\frac{rad}{s}\right)$ | r (rad/s)  | $R_{giro}$ (m) | n     |
| $-0,198$         | 0,854                         | 0,302      | 24,86          | 2,62  |

**Tabla 1.15:** Condiciones de trim para la aeronave.

Al analizar los resultados, se puede comprobar que en ningún momento se exceden los límites esperados en los controles, manteniendo un ángulo de ataque moderado (región lineal, por debajo de 14*<sup>o</sup>* ). Del mismo modo, la deflexión de las superficies móviles y la posición de la palanca de gases se encuentran dentro de los límites establecidos en la Tabla [1.14](#page-48-3). El radio de giro es reducido, tal como es de esperar a bajas velocidades y altos ángulos de asiento. Finalmente, el valor de las velocidades angulares es moderado y no nulo en los tres ejes de giro, de modo que se verifica que los resultados obtenidos son coherentes con el modelo planteado.

#### **1.6.4. Cálculo de las cargas aerodinámicas sobre el estabilizador horizontal**

Una vez se ha obtenido el valor de los valores de equilibrado para la aeronave, es posible calcular los esfuerzos que sufre de manera directa el estabilizador.

#### **Aproximación analítica**

A partir de la definición de sustentación y conociendo los coeficientes aerodinámicos, es posible obtener una aproximación a las cargas del estabilizador. Dado que el avión se encuentra sometido a un giro *q*, se ha de considerar la dependencia de la sustentación no solo del ángulo de ataque y de la deflexión del empenaje (o estabilizador horizontal), sino que se ha de aplicar la Ecuación [1.27](#page-50-0) para obtener el coeficiente de sustentación real al que está sometido el empenaje. Del mismo modo, se ha de tener en cuenta la deflexión del flujo del ala sobre el empenaje horizontal, que viene representada por la Ecuación [1.28](#page-50-1). Los coeficientes aerodinámicos para el estabilizador horizontal adimensionalizados para la superficie alar se presentan en la Tabla [1.16](#page-50-2).

<span id="page-50-0"></span>
$$
C_{L,t} = C_{L,0,t} + C_{L,\alpha,t} \cdot \alpha \left( 1 + \frac{d\epsilon}{d\alpha} \right) + C_{L,\delta E} \cdot \delta_E + C_{L,q,t} \cdot \frac{c_w}{2V}
$$
(1.27)

<span id="page-50-1"></span>
$$
\frac{d\epsilon}{d\alpha} = -\frac{16}{\pi^3} \frac{C_{L,\alpha}}{AR_w} \tag{1.28}
$$

|     | $C_{L,0,t}$ $C_{L,\alpha,t}$ $C_{L,\delta E}$ $C_{L,q,t}$ |      |                 | $\frac{d\epsilon}{d\alpha}$ |
|-----|-----------------------------------------------------------|------|-----------------|-----------------------------|
| - 0 | 1.24                                                      | 1,56 | $3,94$ $-0,379$ |                             |

<span id="page-50-2"></span>**Tabla 1.16:** Coeficientes aerodinámicos para el estabilizador horizontal.

Una vez son conocidos los coeficientes aerodinámicos, es directo el cálculo de las fuerzas sobre el estabilizador horizontal aplicando la Ecuación [1.29](#page-50-3). Dado que los ángulos de ataque no son extremadamente elevados, se puede considerar que el centro de presiones se mantiene a un cuarto de cuerda del estabilizador, tal como se puede observar en la Figura [1.34](#page-50-4).

<span id="page-50-4"></span>Los resultados numéricos se presentan en la Tabla [1.17](#page-51-0). Cabe destacar que el símbolo de la sustentación es negativo, ya que el estabilizador en el giro se encarga de contrarrestar el momento de cabeceo producido por el ala.

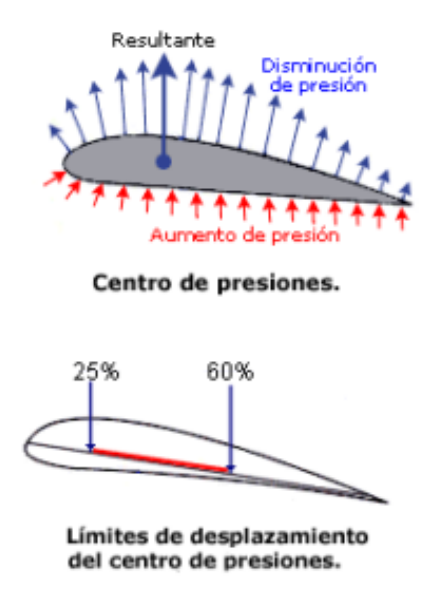

**Figura 1.34:** Representación gráfica del concepto de centro de presiones [\[18\]](#page-85-4).

<span id="page-50-3"></span>
$$
L_t = \frac{1}{2} \rho S_w V^2 C_{L,t}
$$
\n(1.29)

| $C_{L,t}$ | $L_t(N)$ | $\frac{L_t}{b_t}(N/m)$ |
|-----------|----------|------------------------|
| $-0,140$  | $-31,6$  | $-39,5$                |

<span id="page-51-0"></span>**Tabla 1.17:** Cargas aerodinámicas sobre el estabilizador horizontal.

#### **Distribución de presiones**

Pese a haber obtenido las cargas aerodinámicas de manera analítica, se ha decidido aprovechar el trabajo del equipo de Aerodinámica de **HORUS UPV** para obtener la distribución de presiones sobre el elevador con el software **xflr5**. De este modo, se ha solicitado un amplio rango de ángulos de ataque para la deflexión del empenaje de trimado obtenida previamente. La distribución de los coeficientes de presión se presenta en la Figura [1.35](#page-51-1) para el intradós y en la Figura [1.36](#page-52-0) para el extradós en un mapa de colores. Estos coeficientes permiten obtener la presión dimensional distribuida en cada punto a partir de las condiciones de vuelo mediante la Ecuación [1.30](#page-51-2).

<span id="page-51-2"></span>
$$
Q = \frac{1}{2}\rho \cdot V^2 \cdot C_p \tag{1.30}
$$

<span id="page-51-1"></span>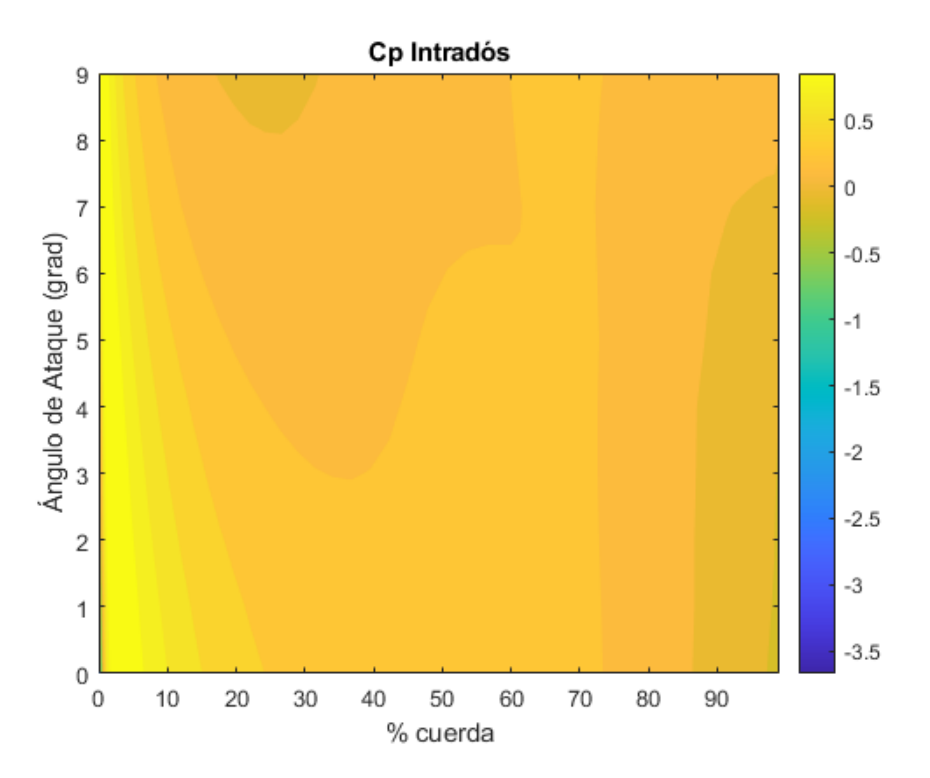

**Figura 1.35:** Coeficiente de presión en el intradós distribuido a lo largo de la cuerda para distintos ángulos de ataque.

<span id="page-52-0"></span>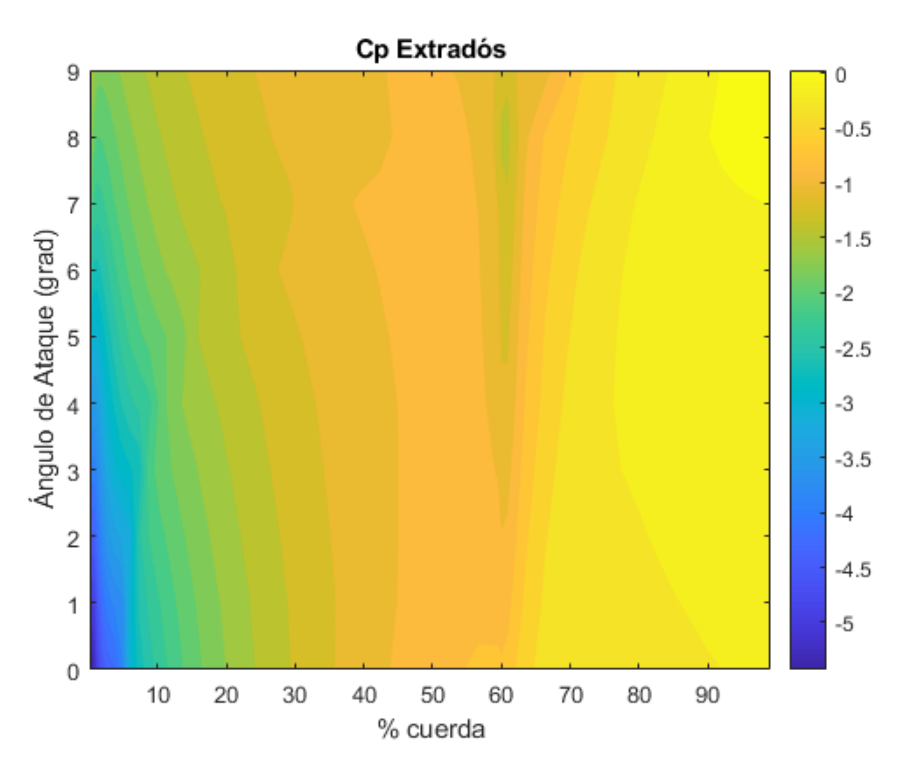

**Figura 1.36:** Coeficiente de presión en el extradós distribuido a lo largo de la cuerda para distintos ángulos de ataque.

De este modo, y sabiendo que el ángulo de ataque efectivo sobre el empenaje horizontal es menor debido a la desviación por parte del ala de la corriente incidente, se ha estimado que el ángulo de ataque en la raíz es cercano a 9<sup>o</sup>. Sin embargo, la distribución a lo largo de la superficie no es uniforme sino elíptica, llegando a valores prácticamente nulos en punta de ala. Por ello, a la hora de introducir las cargas en el software de FEM se ha generado una distribución de presiones variable a lo largo de la superficie que permite obtener una aproximación más exacta al comportamiento real de las cargas aerodinámicas.

### **1.7. Análisis numérico del estabilizador horizontal**

En este apartado se realizará un análisis del estabilizador horizontal presentado en la Sección [1.4](#page-35-0) aplicando las cargas límite definidas en la Sección [1.6](#page-44-1).

#### **1.7.1. Introducción al método de los elementos finitos**

El Método de los Elementos Finitos es un método numérico que permite resolver problemas prácticos de Mecánica de Sólidos de manera aproximada [\[19\]](#page-85-5). El principio fundamental reside en subdividir el sólido en elementos más pequeños conectados entre sí por los nodos de estos elementos. El desplazamiento de estos se expresa en función de los desplazamientos nodales. Mediante el tratamiento de estos se obtiene una matriz que relaciona tensiones y deformaciones en el interior de los elementos.

Para obtener esta matriz de rigidez, se supone que existe un sistema sobre el que actúan fuerzas externas aplicadas en algunos nodos y los valores de los desplazamientos en otros. La relación entre fuerzas y desplazamientos se puede expresar mediante la Ecuación matricial [1.31.](#page-53-0)

<span id="page-53-0"></span>
$$
\{F\} = [K] \{u\} \tag{1.31}
$$

<span id="page-53-1"></span>En esta expresión, {*F*} representa el vector columna de cargas (fuerzas exteriores y reacciones), {*u*} es el vector columna de desplazamientos nodales y [*K*] la matriz de rigidez del sistema. El planteamiento general del método planteado para un elemento triangular se presenta en la Figura [1.37](#page-53-1).

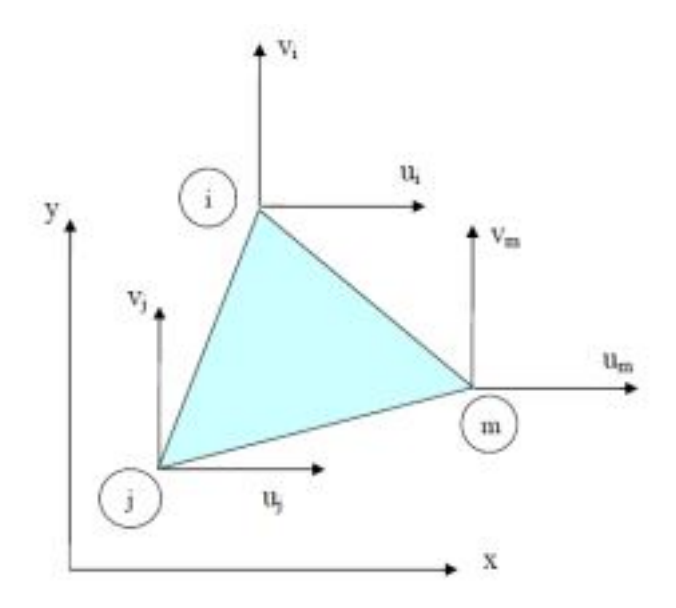

**Figura 1.37:** Elemento triangular con tres nodos (i,j,m).

Los desplazamientos nodales se agrupan en un vector columna que se denota como {*a*} *e* , siendo e el elemento a evaluar:

$$
\{a\}^e = \begin{Bmatrix} u_i \\ v_i \\ u_j \\ v_j \\ u_m \\ v_m \end{Bmatrix}
$$
 (1.32)

El vector anterior se forma concatenando los vectores de desplazamiento nodal para cada nodo. La principal ventaja de este método es que se acepta la suposición de que el vector {*u*} se puede expresar a partir de {*a*} *e* . Esto significa que el desplazamiento de cualquier punto del elemento se puede calcular como función de los nodos de ese elemento. Se definen las matrices [*Nk*] como las funciones de forma del elemento, definiendo los desplazamientos mediante la Ecuación [1.33](#page-54-0) .

<span id="page-54-0"></span>
$$
\{u\} = [[N_i(x, y)] [N_j(x, y)] [N_m(x, y)]] \{a\}^e = [N] \{a\}^e \tag{1.33}
$$

Para el caso de un elemento triangular deben ser cuadradas de segundo orden, y cumplir:

$$
[N_k(x_k, y_k)] = 1 \ \text{para } k = i, j, m \tag{1.34}
$$

$$
[N_k(x_n, y_n)] = 0 \qquad \qquad si \, n \neq k \tag{1.35}
$$

Para un elemento triangular, la matriz [*N*] tiene la forma de la Ecuación [1.36](#page-54-1).

<span id="page-54-1"></span>
$$
[N] = \begin{bmatrix} N_i(x, y) & 0 & N_j(x, y) & 0 \\ 0 & N_i(x, y) & 0 & N_j(x, y) & N_j(x, y) \\ 0 & 0 & N_j(x, y) & N_j(x, y) \end{bmatrix}
$$
(1.36)

Conociendo los desplazamientos, se pueden obtener las deformaciones en el interior del elemento, que expresadas de manera genérica quedan como la Ecuación [1.37](#page-54-2). Se define de este modo la matriz [*L*] como la matriz operador derivada.

<span id="page-54-2"></span>
$$
\{\epsilon\} = [L] \{u\} = [L] [N] \{a\}^e = [B] \{a\}^e \tag{1.37}
$$

Una vez se conocen las deformaciones, es posible obtener las tensiones mediante las ecuaciones constitutivas (Ecuación [1.38](#page-54-3)). Se define ahora la matriz de rigidez [*D*].

<span id="page-54-3"></span>
$$
\{\sigma\} = [D] \{\epsilon\} = [D] [B] \{a\}^e \tag{1.38}
$$

De este modo, tan solo queda aplicar el Principio de los Trabajos Virtuales para obtener la rigidez del elemento (Ecuación [1.39](#page-54-4)). En el caso del elemento triangular, siendo e el espesor del elemento y A su área, se obtiene la expresión de la (Ecuación [1.40](#page-55-0)).

<span id="page-54-4"></span>
$$
[K^e] = \iiint\limits_V [B]^t [D] [B] dV \tag{1.39}
$$

<span id="page-55-0"></span>
$$
[K^e] = [B]^t [D] [B] \cdot e \cdot A \tag{1.40}
$$

Una vez conocida la matriz de rigidez, al ser combinada con el vector de cargas, es posible resolver un sistema algebraico donde las incógnitas son los desplazamientos nodales y las fuerzas de reacción entre nodos.

### **1.7.2. Implementación del modelo del estabilizador horizontal**

Con el objetivo de comprobar que la estructura soporta los esfuerzos a los que se ve sometida bajo un giro de las características anteriormente comentadas, se implementa un modelo numérico partiendo de la base de la geometría presentada en la Sección [1.4](#page-35-0). Este estabilizador horizontal se encuentra anclado al fuselaje de la aeronave mediante un segundo par de tubos de carbono de corta envergadura que rodean los tubos del propio empenaje, de modo que en el modelo numérico serán simulados como tubos de carbono externos adheridos a los del estabilizador.

#### **Geometría**

Partiendo de la geometría presentada previamente, mediante el software **Autodesk Inventor ®** se han simplificado las regiones tridimensionales constituidas por un laminado de fibra de carbono para convertirlas en superficies, tal como se observa en la Figura [1.38](#page-55-1). Esta geometría se importa fácilmente a **Abaqus**, manteniendo las dependencias entre las partes y facilitando las operaciones posteriores.

<span id="page-55-1"></span>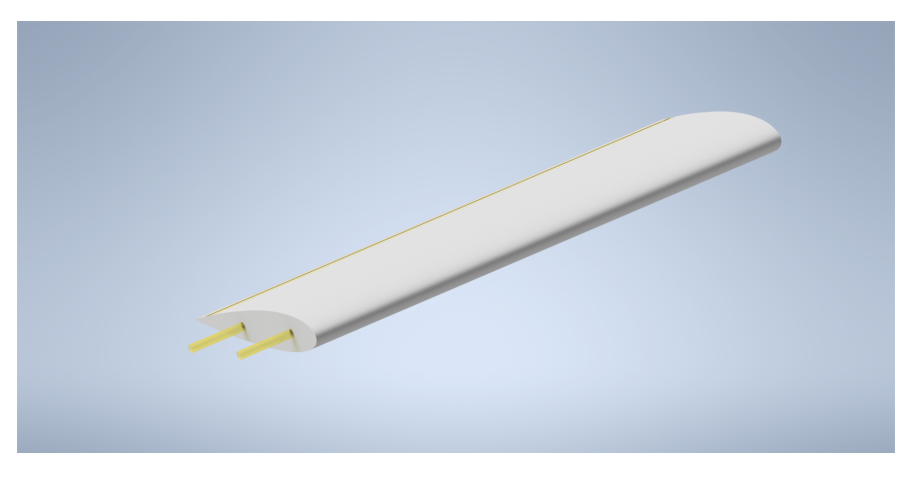

**Figura 1.38:** Ensamblaje mediante superficies.

El resultado final del ensamblaje en el software de FEM se presenta en la Figura [1.39](#page-56-0). Cabe destacar que la superficie de la piel del estabilizador se ha separado entre intradós y extradós para facilitar la aplicación de las cargas aerodinámicas correspondientes. Del mismo modo, el resto de superficies relevantes de las partes han sido identificadas para facilitar la aplicación de las interacciones y condiciones de contorno.

<span id="page-56-0"></span>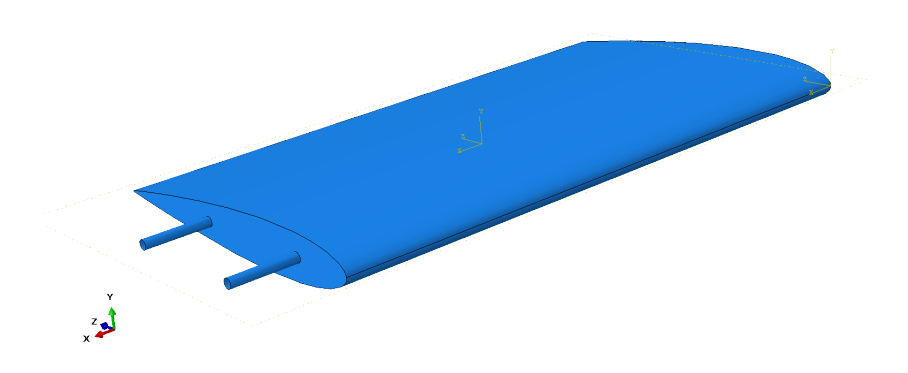

**Figura 1.39:** Ensamblaje final en el software FEM.

### **Propiedades**

El módulo *Property* de **Abaqus** permite crear las propiedades de los materiales y asignarlas a las partes correspondientes. Estas propiedades pueden tener naturalezas distintas (mecánica, térmica, electromagnética...), definiendo además para cada caso comportamientos lineales o no lineales. En este trabajo se hará uso de las propiedades mecánicas elásticas, teniendo en cuenta que tanto la piel como los tubos de CFRP tienen propiedades ortotrópicas.

<span id="page-56-1"></span>Las propiedades mecánicas de los materiales ha sido definidas previamente en la Sección [1.5](#page-37-1), a excepción de los tubos de CFRP comercial que han sido proporcionados por el fabricante y se presentan en la Tabla [1.18](#page-56-1). De este modo, la creación de las bases de datos de los materiales es una aplicación directa de las tablas. Cabe remarcar la diferencia entre el material **Polifoam C4** (nombre comercial del poliestireno utilizado y utilizado como denominación en el software), que presenta un comportamiento isotrópico frente a la fibra de carbono. La fibra adquirida a **ClipCarbono** será denominada en el software **CFRP ClipCarbono**, mientras que la de fabricación propia pasará a llamarse **CFRP Tafetán 1x1 1K**.

| PROPIEDADES      | Valor |
|------------------|-------|
| $E_1(GPa)$       | 70    |
| $E_2(GPa)$       | 70    |
| $E_3(GPa)$       | 3,6   |
| $\nu_{12}$       | 0,22  |
| $\nu_{13}$       | 0,49  |
| $\nu_{23}$       | 0,49  |
| $G_{12}$ (GPa)   | 28,69 |
| $G_{13} (GPa)$   | 1,69  |
| $G_{23}$ $(GPa)$ | 1,69  |
| $UTS_1(MPa)$     | 570   |
| $UTS_2(MPa)$     | 570   |

**Tabla 1.18:** Propiedades de los tubos comerciales de CFRP [\[12\]](#page-85-6).

<span id="page-57-0"></span>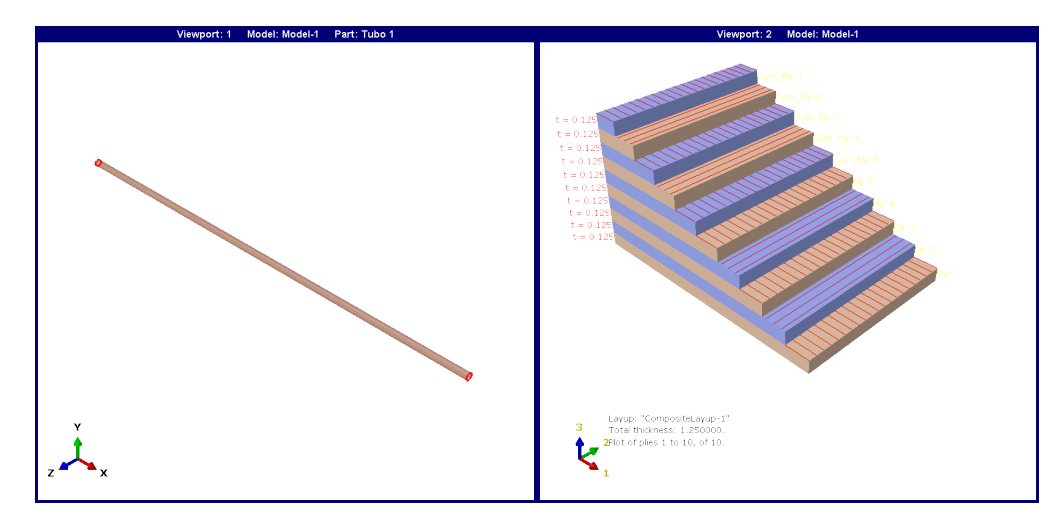

**Figura 1.40:** Distribución del laminado de los tubos de **CFRP ClipCarbono**.

Pese a que el precio de esta fibra es superior al de la **Sarga 2x2 3K**, se optó por utilizar la primera dado que sus propiedades mecánicas al combinarse con la matriz son considerablemente superiores, tal como se ha demostrado en la Sección [1.5](#page-37-1).

Para el núcleo de poliestireno extruido, se ha creado una parte sólida homogénea a la que se ha asignado el material **Polifoam C4**. Los tubos (tanto los largueros como los empotramientos) han sido generados como superficies shell a las que se han aplicado las propiedades del material **CFRP ClipCarbono**, definiendo 8 capas con orientación  $0 - 90^\circ$  y con espesor de 0,125 mm, tal como se observa en la Figura [1.40](#page-57-0).

Asimismo, la piel ha sido simulada asignando las propiedades del material **CFRP Tafetán 1x1 1K** creando también un Composite Layup shell sobre la superficie de tan solo 2 capas de espesor 0,175 mm con orientación 0 − 90*<sup>o</sup>* (Figura [1.41](#page-57-1)).

<span id="page-57-1"></span>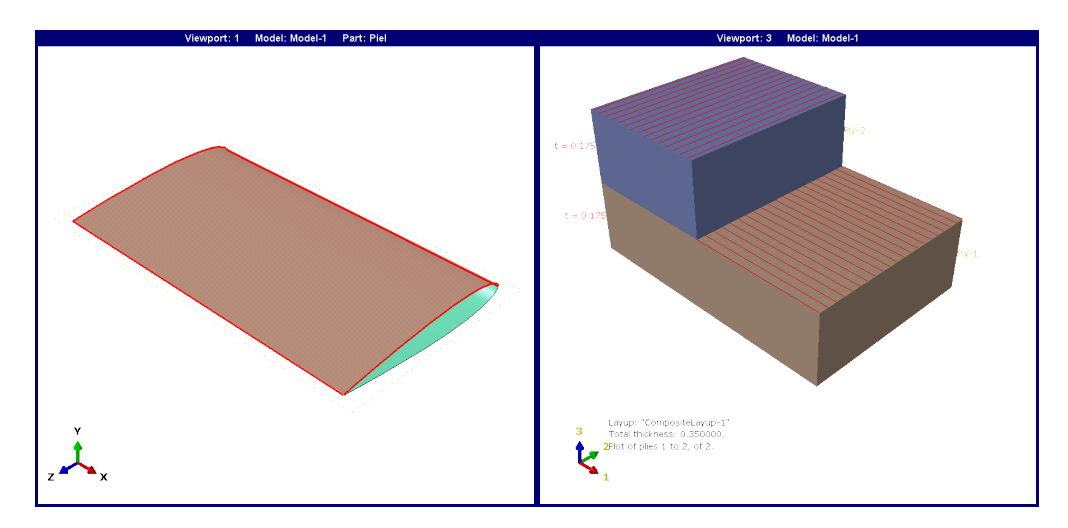

**Figura 1.41:** Distribución del laminado de la piel de **CFRP Tafetán 1x1 1K**.

### **Cargas y condiciones de contorno**

El módulo *Load* permite definir las cargas y condiciones de contorno del modelo. Estas cargas pueden ser de distintas naturalezas (mecánicas, acústicas, electromagnéticas...). Sin embargo, en este caso tan solo se aplicarán cargas mecánicas, concretamente diferencias de presión entre el extradós y el intradós.

Para generar el campo de presiones a partir de las distribuciones 2D para distintos Ángulos de Ataque presentados en la Sección [1.6](#page-44-1), se generó un código en MATLAB® R2020b que permite transformar los datos 2D en un mapa tridimensional con el formato requerido por **Abaqus**. De este modo, se crea un *Mapped Field* que permite al software FEM interpolar los valores discretos y generar una distribución continua de presiones. Esta distribución se presenta en la Figura [1.42](#page-58-0) para el intradós y la Figura [1.43](#page-58-1) para el extradós. Cabe destacar que al producirse una deflexión negativa del elevador, el intradós en este caso se sitúa en la región superior del estabilizador para establecer una concordancia con los datos disponibles, generando sustentación negativa.

<span id="page-58-0"></span>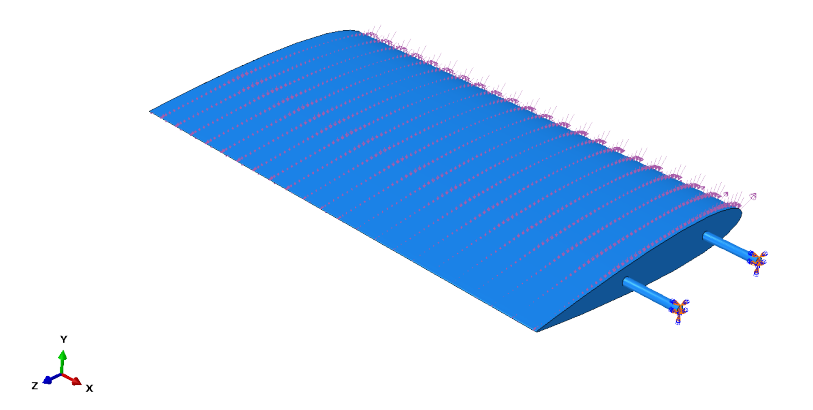

<span id="page-58-1"></span>**Figura 1.42:** Cargas aerodinámicas aplicadas sobre el estabilizador horizontal en el intradós.

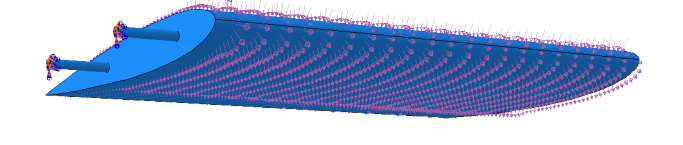

**Figura 1.43:** Cargas aerodinámicas aplicadas sobre el estabilizador horizontal en el extradós.

Para la correcta simulación del modelo, es crítica la aproximación de las condiciones de contorno. Pueden ser de dos tipos:

- **Condiciones de contorno naturales (de Neumann)**: representan condiciones de contorno en tensiones para el problema elástico.
- **Condiciones de contorno esenciales (de Dirichlet)**: representan condiciones de contorno de desplazamientos para el problema elástico.

En el modelo evaluado, las condiciones de contorno de Neumann corresponden a las cargas aerodinámicas, mientras que las condiciones de Dirichlet se comentan a continuación. Al disponer del diseño de toda la aeronave, es posible conocer el método de acoplamiento entre el estabilizador y el fuselaje. En este caso, se trata de un tubo de carbono pasante anclado a una pieza de Impresión 3D que transmite los esfuerzos al larguero principal. En la Figura [1.44](#page-59-0) se muestra el diseño real del encastre de la aeronave.

<span id="page-59-0"></span>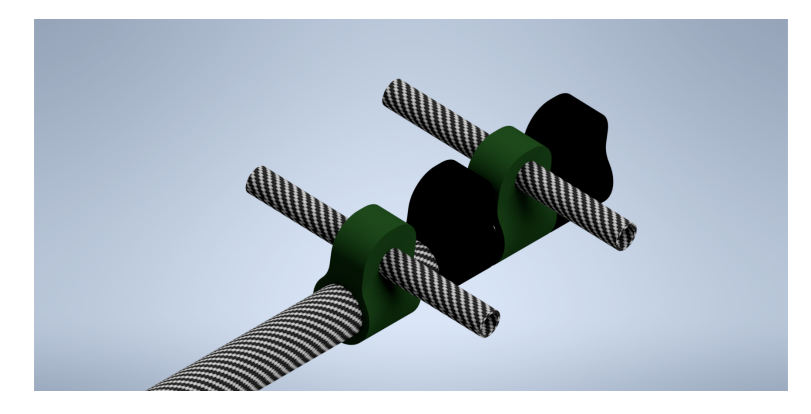

**Figura 1.44:** Empotramiento del empenaje en la cola del UAV.

Para el modelado del empotramiento en el modelo numérico desarrollado, se ha optado por añadir tan solo el tubo exterior rodeando la zona libre del empenaje. De este modo, se presenta un comportamiento elástico del empotramiento, más cercano a la realidad. Este empotramiento se presenta en la Figura [1.45](#page-59-1) don de se observa que el extremo del tubo de refuerzo ha sido restringido a desplazamiento y rotación en todas las direcciones.

<span id="page-59-1"></span>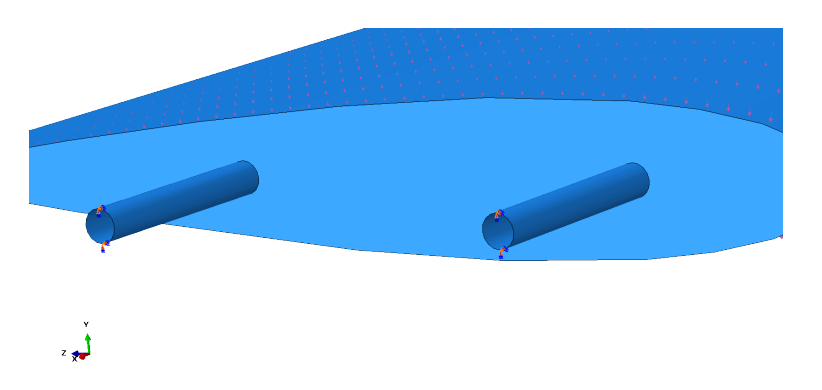

**Figura 1.45:** Modelado del empotramiento en el fuselaje del estabilizador horizontal.

### **Mallado**

<span id="page-60-0"></span>El módulo *Mesh* permite generar la malla encargada de dividir todo el ensamblaje en pequeños elementos discretos que permiten resolver el sistema de ecuaciones que forma el problema completo. Se pueden diferenciar los elementos por familia, grados de libertad, número de nodos, formulación e integración. Las familias disponibles en Abaqus se presentan en la Figura [1.46](#page-60-0).

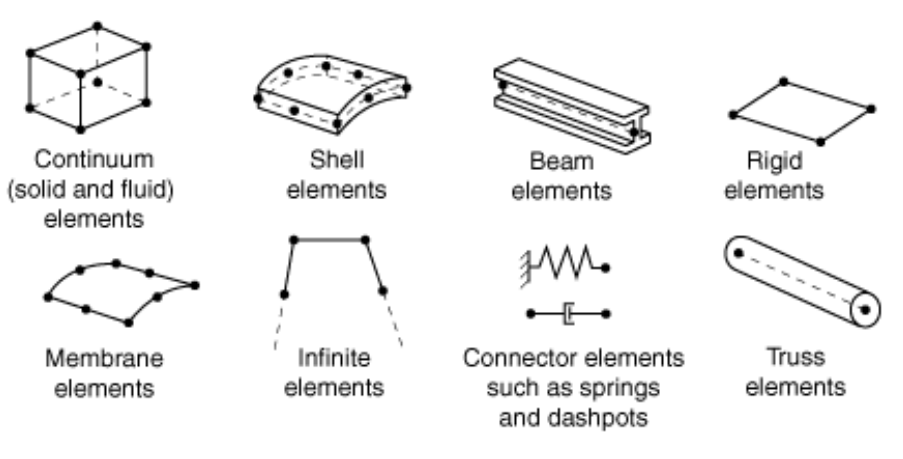

**Figura 1.46:** Familias de elementos incluidas en Abaqus [\[20\]](#page-85-7).

De estos elementos, en este trabajo se han utilizado los siguientes:

- **Solid**: Son los elementos de volumen genéricos de Abaqus que permiten discretizar sólidos tridimensionales. Utilizados tanto para análisis lineales como no lineales, permiten estar compuestos por varios materiales simulando ser laminados de materiales compuestos. Sin embargo, en este trabajo tan solo se han utilizado para caracterizar el núcleo de **Polifoam C4**.
- **Shell**: Se utilizan para modelar estructuras con geometrías planas o de espesores muy pequeños en relación a sus otras dos dimensiones. Los elementos shell convencionales tienen grados de libertad de desplazamiento y rotación, y su espesor se define por una propiedad de la sección que se les asigna. En este proyecto, se utilizan para modelar tanto la piel exterior como los largueros de CFRP.

Durante el análisis, las variables fundamentales calculadas son los desplazamientos, y en el caso de los elementos shell, también las rotaciones. El orden del elemento viene determinado por el número de nodos, ya que estos son utilizados para calcular los grados de libertad del elemento y se utilizan para interpolar las variables en el espacio entre ellos.

En el caso de los elementos que solo presentan nodos en sus vértices, únicamente es posible aplicar una interpolación lineal, de modo que se les conoce como elementos lineales o de primer orden. Por otra parte, existen elementos que incorporan nodos en mitad de sus aristas, utilizando interpolación cuadrática para calcular el valor en las regiones intermedias. Estos nodos son llamados cuadráticos o de segundo orden. También hay elementos tetraédricos con nodos en sus aristas, y al utilizar una interpolación modificada de segundo orden, se les conoce como elementos de segundo orden modificados.

<span id="page-61-0"></span>El número de nodos afecta directamente al tiempo de la resolución del problema numérico, que crece con el número de nodos. También influye en la precisión del resultado final, pese a existir límites por convergencia de malla. Se presentan las diferencias entre los elementos en la Figura [1.47](#page-61-0). En este trabajo, dada la geometría del modelo a estudiar, se ha optado por utilizar elementos cuadráticos para todas las partes.

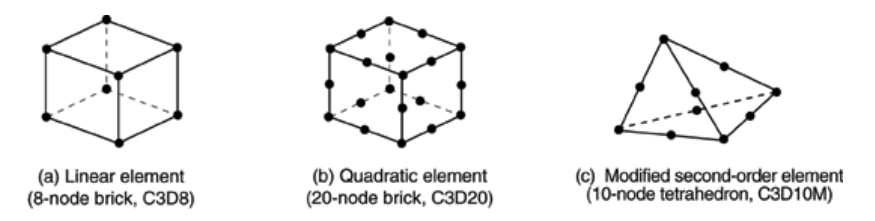

**Figura 1.47:** Tipos de elementos según el número de nodos.

La teoría matemática utilizada para definir el comportamiento de un elemento establece su formulación. Existen dos comportamientos fundamentales: el Lagrangiano y el Eueleriano. En el caso Lagrangiano, el elemento se deforma con el material. Sin embargo, en el Euleriano, el elemento permanece fijo en el espacio mientras que el material es el que fluye a través del mismo. Este segundo comportamiento se utiliza comunmente en Mecánica de Fluidos, mientras que en este proyecto se utilizará tan solo una aproximación Lagrangiana. Del mismo modo, existen planteamientos mixtos para fenómenos como el transporte de calor.

Como último elemento a destacar de la teoría de mallado, cabe introducir la integración del elemento. Abaqus utiliza la cuadratura Gaussiana de forma general, evaluando la respuesta del material en cada punto de integración en cada elemento y obteniendo una respuesta en todo el volumen. Se basa en la aproximación de una integral definida como un sumatorio, seleccionando los puntos de evaluación de manera óptima y no igualmente espaciada. Se muestra la expresión general en la Ecuación [1.41](#page-61-1).

<span id="page-61-1"></span>
$$
\int_{-1}^{1} f(x) dx \approx \sum_{i=1}^{n} \omega_i f(x_i)
$$
\n(1.41)

<span id="page-61-2"></span>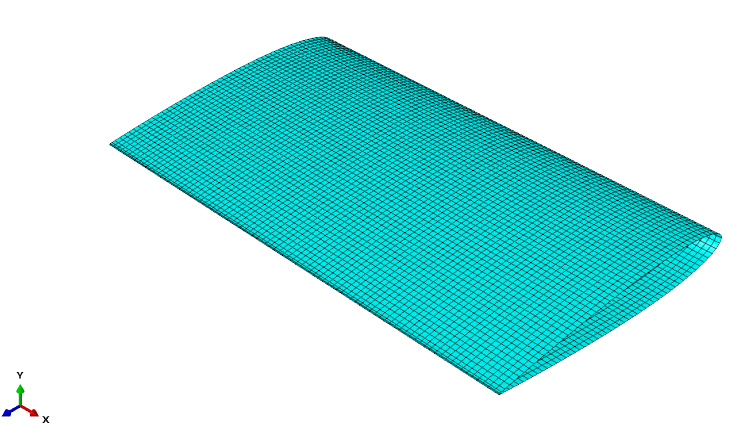

**Figura 1.48:** Mallado de la piel de la estructura.

Dado que la geometría de cada parte está relacionada pero presenta elementos que la diferencian considerablemente de las otras, ha sido necesario atacar cada parte con distintas estrategias de mallado. En concreto, se ha definido un tamaño inicial de elemento en piel y núcleo, para posteriormente realizar un estudio de convergencia de malla en los tubos y comprobar que ésta sigue siendo la región sometida a mayores esfuerzos.

En primer lugar, se ha impuesto un tamaño de elemento del orden del 1 % de la envergadura del estabilizador en la piel. El elemento utilizado en esta superficie, al igual que en el caso de los tubos, es un elemento tipo shell **S8R** cuadrático. En este caso, se ha comprobado que con un tamaño de malla de 4 mm, como la que se aprecia en la Figura [1.48](#page-61-2), se obtiene un comportamiento adecuado.

<span id="page-62-0"></span>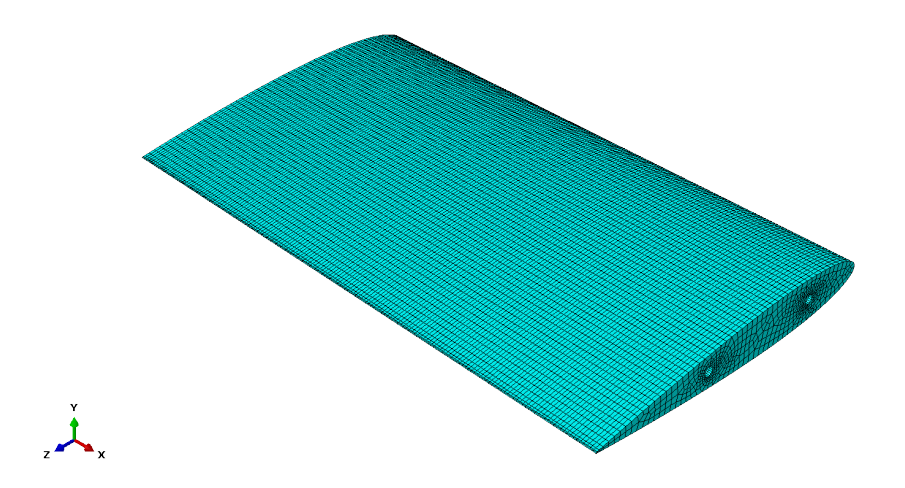

**Figura 1.49:** Malla impuesta en el core de poliestireno extruido.

<span id="page-62-1"></span>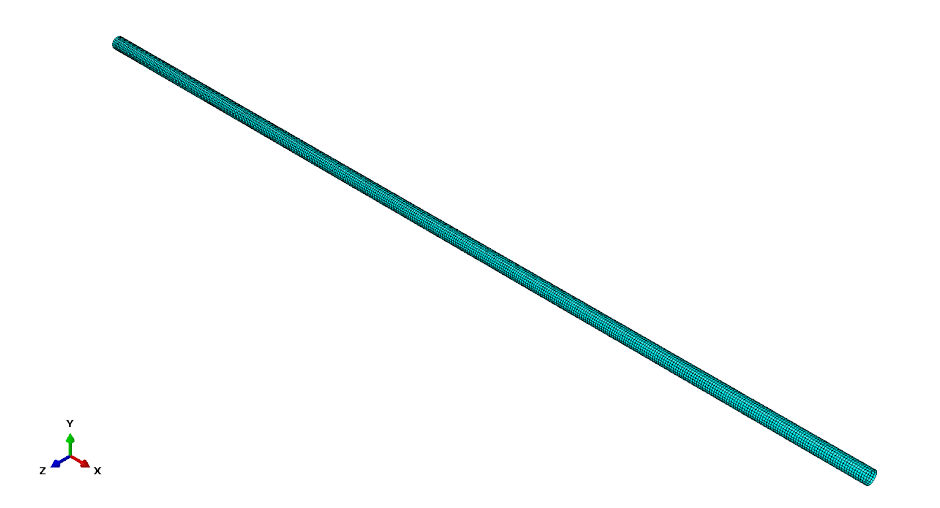

**Figura 1.50:** Malla impuesta en los largueros principales.

Posteriormente, en el núcleo se ha impuesto del mismo modo un tamaño global de elemento de 4 mm. Al ser un sólido tridimensional, se ha utilizado un elemento **C3D20R**, también cuadrático. Además, se ha impuesto un menor tamaño de elemento en el borde de fuga del núcleo, y un tamaño considerablemente menor en la zona circundante al tubo, ya que se consideran puntos críticos de concentración de tensiones. En concreto, se ha impuesto una reducción del tamaño de malla desde el borde de fuga hasta los 2 mm, y en la región cercana a los tubos de un 25 % por encima del tamaño base definido para los largueros principales, dependiente del estudio de independencia de malla. Se comprueba la geometría de la malla del core en la Figura [1.49](#page-62-0).

Asimismo, se ha realizado un estudio de independencia de malla para los tubos, partiendo de un valor de 1,5 mm y evaluando la tensión máxima en el plano *σ*<sup>2</sup> en el tubo principal para distintos tamaños. El mallado de este componente se presenta en la Figura [1.50](#page-62-1).

<span id="page-63-0"></span>Finalmente, el tamaño de elemento del tubo de refuerzo del encastre se considera un 25 % inferior al del larguero, de modo que durante el estudio de independencia de malla también se modifica su tamaño. Se puede comprobar el mallado de esta superficie tipo shell en la Figura [1.51](#page-63-0).

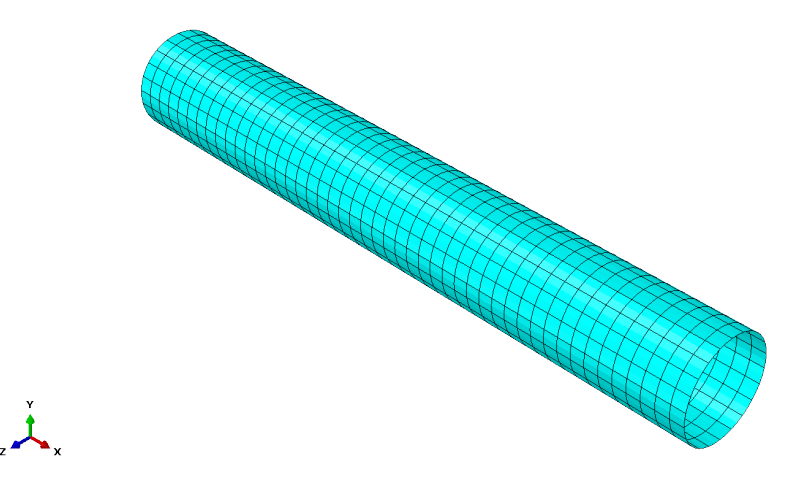

**Figura 1.51:** Malla impuesta en el tubo que simula el empotramiento del estabilizador.

<span id="page-63-1"></span>El resultado final del mallado se presenta en la Figura [1.52](#page-63-1).

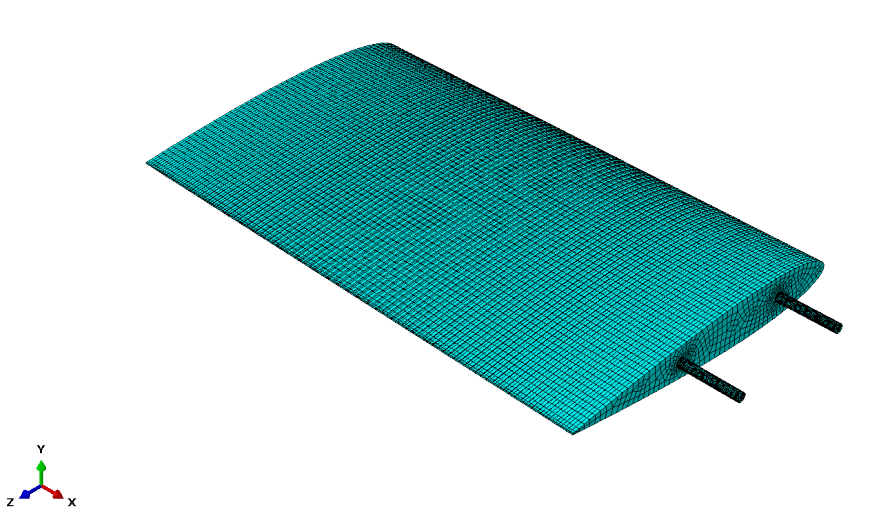

**Figura 1.52:** Malla final obtenida para el modelo.

Se presentan los resultados del estudio de independencia de malla para el larguero en la Figura [1.53](#page-64-0), del que se concluye que el tamaño óptimo de elemento es 1,2 mm, ya que se comprueba que la variación de resultados se mantiene en órdenes inferiores al 1 % al disminuir el tamaño del elemento a 1 mm. Esta variación también se mantiene con el incremento previo, pero se ha optado por la configuración intermedia al no requerir un tiempo de cálculo excesivamente elevado.

<span id="page-64-0"></span>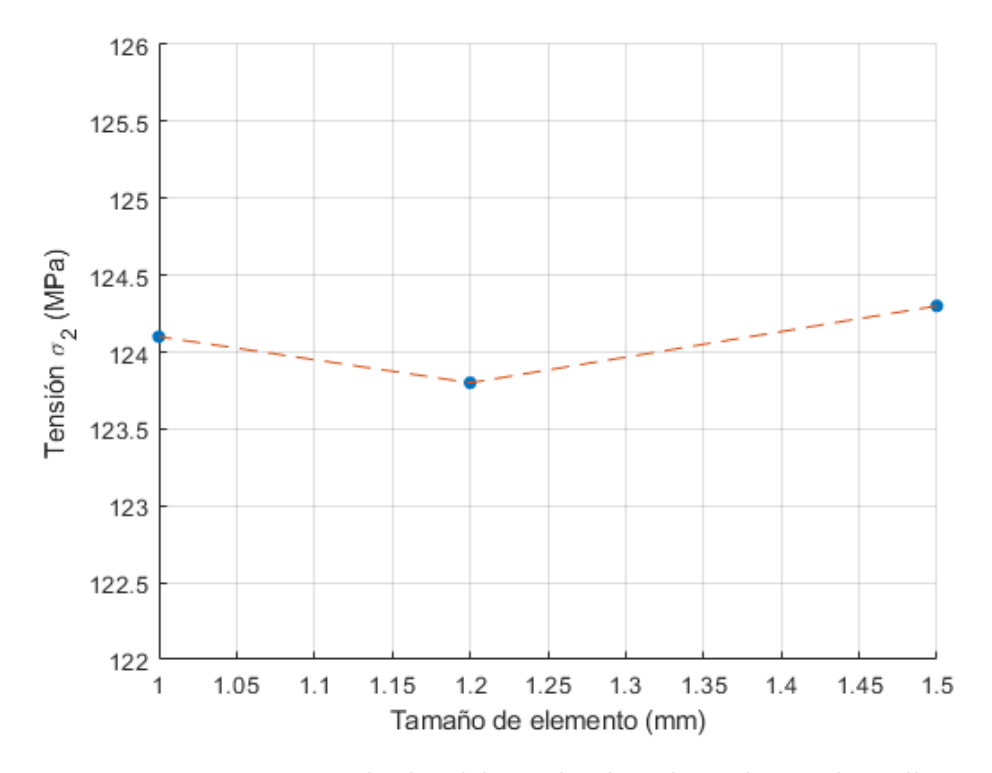

**Figura 1.53:** Resultados del estudio de independencia de malla.

#### **1.7.3. Análisis de resultados**

Mediante el módulo *Visualization* es posible visualizar los resultados obtenidos mediante contornos de color, gráficos, resultados numéricos... Las imágenes consideradas relevantes han sido exportadas directamente desde el programa en alta calidad.

Los resultados principales a analizar en este documento consisten en comprobar que no se superan los estados tensionales límite mostrados en la Sección [1.5](#page-37-1). Asimismo, se comprobarán los desplazamientos del estabilizador a lo largo de la envergadura, tanto en flexión como en torsión.

Como paso previo al análisis de los resultados, es interesante mostrar la orientación de los materiales que conforman la piel y los largueros. Los resultados ofrecidos por **Abaqus** se presentan en ejes locales de cada lámina del laminado, y al ser la tensión límite de los laminados unidireccional, es interesante conocer en qué dirección se carga el mismo. Se muestra la orientación de las fibras de la piel en la Figura [1.54](#page-65-0). La orientación 1 y 2 corresponde a la del tejido ortotrópico, mientras que la dirección 3 corresponde al plano de trabajo de la matriz.

<span id="page-65-0"></span>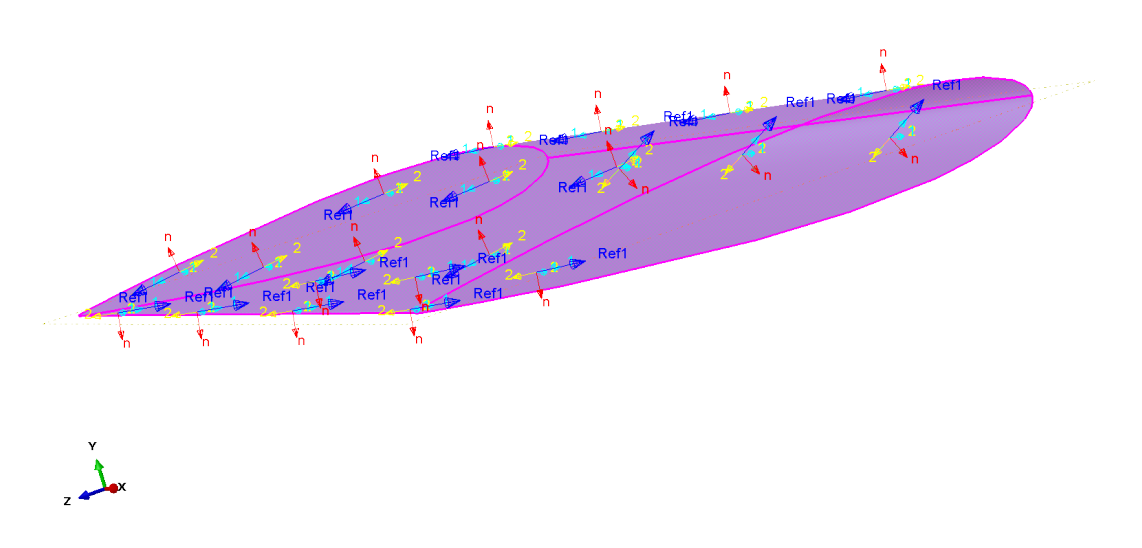

**Figura 1.54:** Orientación del laminado en la piel del estabilizador.

Al analizar los desplazamientos del estabilizador (Figura [1.55](#page-65-1)), se obtienen los desplazamientos máximos en punta de ala, con un valor cercano a los 10 mm. Del mismo modo, la distribución asimétrica de la presión a lo largo de la cuerda también induce un momento torsor a lo largo del eje de la envergadura. En la Figura [1.56](#page-66-0) se compara desde una vista lateral la posición inicial del empenaje con la final. Pese a existir un incremento del ángulo de ataque a lo largo de la envergadura, nada indica que se vaya a sufrir un fenómeno de divergencia. No obstante, sin un estudio aeroelástico no se puede afirmar la ausencia de divergencia con certeza.

<span id="page-65-1"></span>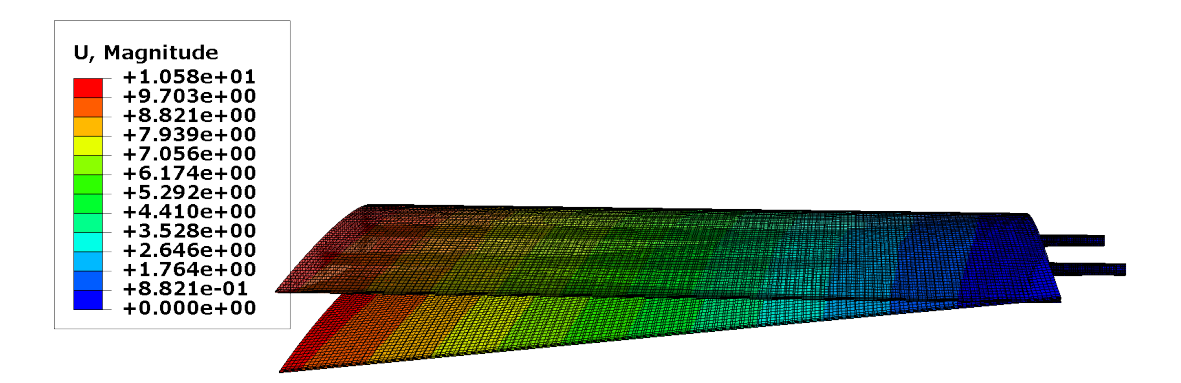

**Figura 1.55:** Deformación del estabilizador.

<span id="page-66-0"></span>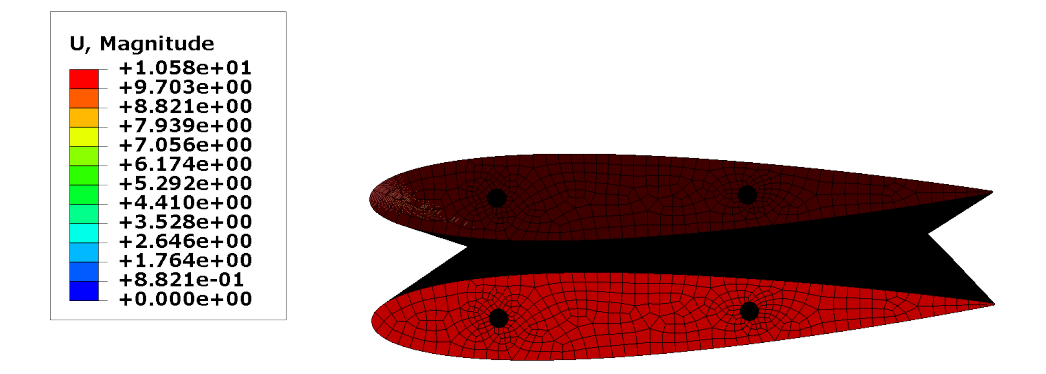

**Figura 1.56:** Detalle del giro a torsión del estabilizador.

El primer material analizado tras completar la simulación del modelo, es el núcleo de **Polifoam C4**. Al tratarse de un material isotrópico, se analiza su condición de fallo a través de la tensión de Von Mises, con un valor de fallo definido en la Sección [1.5](#page-37-1) de 2*,*69 · 10−<sup>1</sup> MPa. En la Figura [1.54](#page-65-0) se observa que la región más afectada es el contacto con el empotramiento. El valor máximo registrado es de 2*,*77 · 10−<sup>1</sup> MPa, de modo que la estructura colapsaría ligeramente en la región del empotramiento, que puede estar afectada por la singularidad impuesta en esta región al no ser un borde redondeado sino un ángulo recto entre ambas superficies.

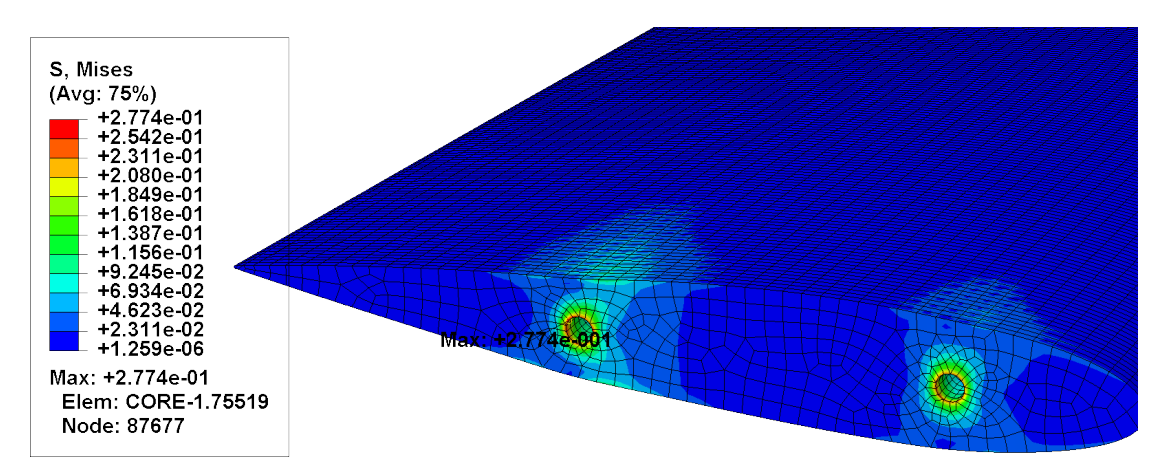

**Figura 1.57:** Esfuerzos sobre el núcleo de poliestireno extruido.

No se considera que se llegue a producir un fallo de la estructura, dado que la pequeña deformación en la estructura de poliestireno no afecta a los componentes críticos, que en este caso son los largueros. Además, pese a haber delimitado el fallo de la estructura al final de su segunda región lineal, sigue existiendo una última región no lineal que no se ha considerado para este ensayo,

de modo que tan solo se produciría una deformación plástica en una pequeña región, sin llegar al colapso de la estructura.

<span id="page-67-0"></span>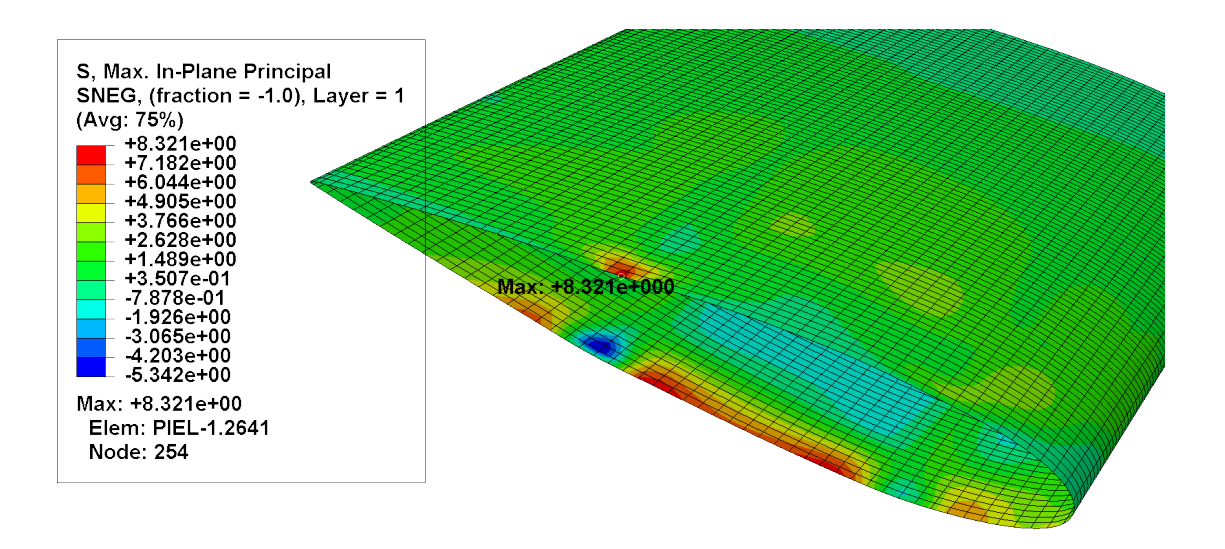

**Figura 1.58:** Tensiones en el plano sobre la piel del estabilizador.

A continuación, se analizan las tensiones sobre la piel de **CFRP Tafetán 1x1 1K**, para el que se define una tensión máxima de rotura en el plano de 462*,*2 MPa. Al analizar los resultados, se comprueba que las tensiones máximas experimentadas en ambas capas del laminado son considerablemente inferiores a las de rotura, llegando tan solo en la capa 2 hasta los 17*,*75 MPa tal como se muestra en la Figura [1.58](#page-67-0). A partir de estos resultados, se deduce que la estructura cumple con holgura su función, quedando gran margen de maniobra para reducir el tamaño y longitud de los tubos y así aprovechar la rigidez estructural de la piel.

<span id="page-67-1"></span>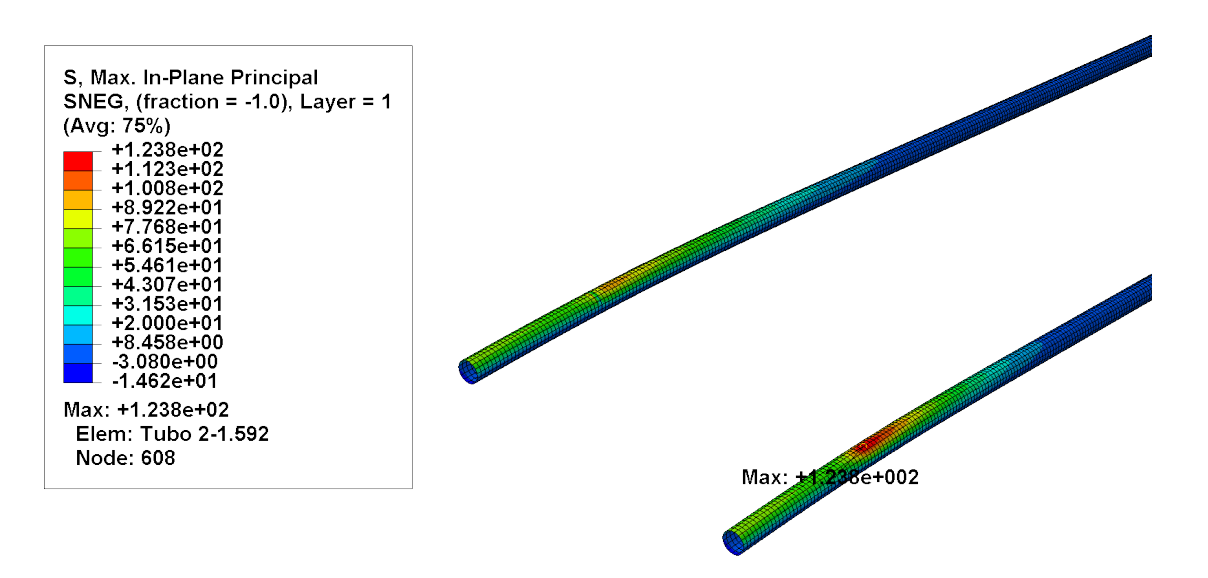

**Figura 1.59:** Esfuerzos máximos en el plano localizados en los largueros.

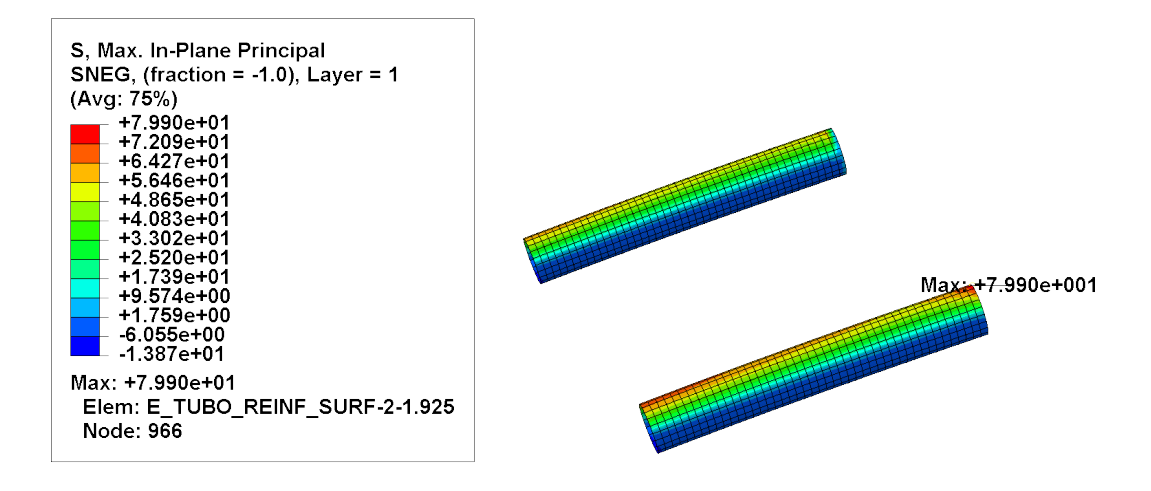

**Figura 1.60:** Esfuerzos sufridos en los refuerzos del empotramiento.

Finalmente, se han de revisar los esfuerzos sobre los tubos, tanto los largueros como los empotramientos. Las tensiones máximas vienen dadas por los datos del material **CFRP ClipCarbono**, para el que se define una tensión máxima en el plano de 570 MPa. Los esfuerzos sobre los largueros se muestran en la Figura [1.59](#page-67-1), en la que se aprecia que los esfuerzos máximos se producen en las proximidades del empotramiento, alcanzando valores de 136*,*2 MPa. Pese a ser un valor elevado, la estructura sigue presentando un factor de seguridad superior a 4, de modo que no sería necesario reforzar la estructura en este punto en caso de que no se disminuya el diámetro de los largueros. Cabe destacar que el esfuerzo máximo se alcanza en el larguero delantero, situado a 1/5 de cuerda, de modo que sería recomendable adelantar el larguero trasero para repartir las cargas de manera más homogénea. Sin embargo, en el espacio entre ambos largueros ha de entrar un servomotor, por lo que la separación entre largueros viene delimitada por una cuestión de diseño.

En cuanto a los refuerzos, en la Figura [1.59](#page-67-1) se aprecia que la región de mayores esfuerzos es la próxima al cuerpo del estabilizador con un valor de 79*,*9 MPa. Sin embargo, la región cercana al empotramiento con el fuselaje también presenta valores cercanos, de modo que se puede concluir que el diseño del encastre es eficiente y relativamente óptimo. En este caso, el factor de seguridad se eleva hasta un valor superior a 7, y el refuerzo de mayor concentración de tensiones es también el correspondiente al larguero delantero.

# **1.8. Conclusiones**

En esta proyecto se ha realizado la caracterización de los materiales utilizados en la fabricación de las estructuras con núcleo de poliestireno desarrolladas por el equipo de diseño de UAVs **HORUS UPV** con el objetivo de obtener datos realistas para optimizar el diseño de los componentes de una aeronave no tripulada de manera efectiva. Además, al tratarse de estructuras aerodinámicas críticas, se ha optado por realizar un análisis numérico de las cargas límite sufridas en vuelo. A continuación, se extraen las principales conclusiones de este trabajo:

- Los materiales caracterizados destacan por ser especialmente ligeros y resistentes. Los ensayos realizados para determinar sus características han sido preparados por el autor de este proyecto con la ayuda del personal técnico del Departamento de Ingeniería Mecánica y de Materiales.
- Se ha realizado una simulación de la mecánica de vuelo de la aeronave bajo un giro con un factor de carga por encima de los parámetros de diseño iniciales, y se ha colaborado con el equipo de Aerodinámica de **HORUS UPV** para extraer la distribución de presiones sobre el estabilizador horizontal bajo estas condiciones.
- Se ha llevado a cabo un análisis mediante el Método de los Elementos Finitos para obtener los esfuerzos a los que se ven sometidas las distintas partes del estabilizador. Se ha comprobado que los esfuerzos a los que se ven sometidos los componentes principales de CFRP son considerablemente inferiores a sus límites mecánicos.
- Se ha identificado como región crítica la unión entre el larguero y el empotramiento del estabilizador.
- Los desplazamientos del estabilizador horizontal son reducidos y en primera instancia no hay indicios de aparición de fenómenos aeroelásticos.

En resumen, se ha comprobado que los materiales caracterizados satisfacen con creces las necesidades de diseño impuestas, de modo que se sientan las bases para una futura optimización de la geometría de las superficies sustentadoras del UAV con vistas a reducir su peso estructural.

## **1.9. Trabajos futuros**

Dado lo ambicioso del proyecto inicial, desde los primeros compases han surgido ideas de futuro para desarrollar más en profundidad el trabajo.

La primera propuesta consiste en una verificación experimental de los resultados obtenidos mediante métodos numéricos con la caracterización por separado de los materiales. Para ello, se diseñará una probeta con núcleo de poliestireno y piel y tubos de CFRP con geometría simplificada, la cual se ensayá a flexión y se comprobarán los resultados obtenidos con los proporcionados por el software FEM.

Otro punto interesante es tratar de optimizar la geometría del estabilizador para evitar regiones sobredimensionadas en punta de ala, reduciendo o eliminando los tubos en esta región y relegando la función estructural principal a la piel. Este trabajo será realizado por el equipo de Estructuras de **HORUS UPV** el próximo año.

Un tercer campo de desarrollo del proyecto sería la simulación de las cargas aerodinámicas mediante software CFD para distintas condiciones de vuelo, permitiendo caracterizar un comportamiento más realista de la estructura bajo condiciones operativas.

También se propone realizar un análisis aeroelástico de la superficie sustentadora, dado que los fenómenos de divergencia y flameo pueden inducir el fallo del estabilizador bajo condiciones que son consideradas seguras al tener en cuenta únicamente cargas estacionarias. Además, se pueden producir fenómenos de inversión de mando que dificultarían el control de la aeronave. Esta respuesta puede producirse tanto en maniobras no estacionarias como ante ráfagas.

La optimización de los métodos de fabricación utilizados para la producción de las estructuras y su validación numérica también se abre como un atractivo campo de trabajo, permitiendo a los miembros del equipo mejorar la calidad y fiabilidad de las estructuras desarrolladas.

Finalmente, un estudio numérico y experimental más detallado de los materiales compuestos involucrados en el proyecto, desde fenómenos de delaminación o pandeo hasta comportamiento a fatiga, permitirían completar los datos obtenidos en el presente trabajo.
# **2 | PLIEGO DE CONDICIONES**

## **2.1. Introducción**

En esta parte del documento se recogen las licencias utilizadas para el desarrollo del proyecto, así como la información sobre la maquinaria usada en los ensayos. Del mismo modo, se presentan las fichas técnicas de los materiales comerciales utilizados para la fabricación de las probetas.

## <span id="page-72-0"></span>**2.2. Especificaciones informáticas**

En esta sección se recogen las licencias de software utilizadas a lo largo del proyecto. Estas licencias se han utilizado en la parte experimental, en el modelado de las geometrías, el modelado de la dinámica de la aeronave, el cálculo numérico y el post-procesado.

### **2.2.1. Licencias**

- MATLAB® R2020b: Software utilizado mediante la licencia de estudiante porporcionada por la Universitat Politècnica de València.
- Wolfram Mathematica® 12.1: Software ejecutado gracias a la licencia de estudiante porporcionada por la Universitat Politècnica de València.
- ABAQUS UNIFIED FEA® 6.12: Licencia proporcionada por el departamento de Ingeniería Mecánica y de Materiales de la Universitat Politècnica de València.
- TEXMAKER<sup>®</sup> 4.0.5: Licencia adquirida de manera gratuita [\[21\]](#page-85-0).

#### **2.2.2. Hardware**

- Ordenador de uso personal: Procesador i7-7700U Intel® Core, velocidad de 2,8 GHz con 32BG de memoria RAM. Sistema operativo: Windows® 10
- Servidor DiM: Procesador INTEL® Xeon®CPU, velocidad de 2,6 GHz con 32BG de memoria RAM. Sistema operativo: WINDOWS® Server 2012 R2.

## **2.3. Especificaciones de los materiales**

En esta sección se presentan las propiedades de los materiales utilizados para la fabricación de las probetas.

#### **2.3.1. Resina EPOXI RE 3**

RE 3 es una resina epoxídica estratificada estándar, de viscosidad media, alta dureza y resistencia química. Resina standard de uso general con alto rendimiento tanto para laminación manual en molde abierto, con bolsas de vacío, contramolde, etc. admitiendo en cualquier caso refuerzos con fibra de carbono, aramida (como Kevlar®) o vidrio. Esta resina está fabricada a partir de bisfenol A.

<span id="page-73-0"></span>Esta resina ha sido utilizada para la fabricación de los laminados de pequeñas dimensiones en el equipo junto al endurecedor EE 12 para obtener mejores acabados. Se presenta la ficha técnica ofrecida por el fabricante en la Tabla [2.1](#page-73-0).

| <b>RESINA</b>                        | <b>RE3</b>    |               |               |
|--------------------------------------|---------------|---------------|---------------|
| Endurecedor                          |               | <b>EE 12</b>  | <b>EE 90</b>  |
| Ratio por peso                       |               | 100:35        | 100:35        |
| Tiempo gelificación (min.)<br>a 25°C |               | $10 - 15$     | $60 - 120$    |
| Estado                               | Líquido       | Líquido       | Líquido       |
| Equivalente en epoxi (g/<br>mol)     | $166 - 182$   | $166 - 182$   | $166 - 182$   |
| Color                                | max3          | Máx. 4        | Máx. 4        |
| Indice epoxi mol/ 1000 g             | $0,55 - 0,60$ | $0,55 - 0,60$ | $0,55 - 0,60$ |
| Resistencia al calor °C              |               | 85            | 85            |
| Viscosidad (mPa, 25°C)               | $700 - 900$   | $400 - 650$   | $20 - 100$    |
| Densidad (g/cm <sup>3</sup> )        | $1,13 - 1,17$ | $1,04 - 1,08$ | $0,94 - 0,98$ |

**Tabla 2.1:** Ficha técnica de la Resina **EPOXI RE 3** [\[12\]](#page-85-1).

### **2.3.2. Tejido de fibra de carbono**

<span id="page-74-0"></span>El fabricante tan solo proporciona propiedades de las fibras utilizadas en la elaboración de los tejidos. Se presenta la ficha técnica correspondiente en la Tabla [2.2](#page-74-0).

```
ESPECIFICACIONES TÉCNICAS
```
#### PROPIEDADES FIBRA

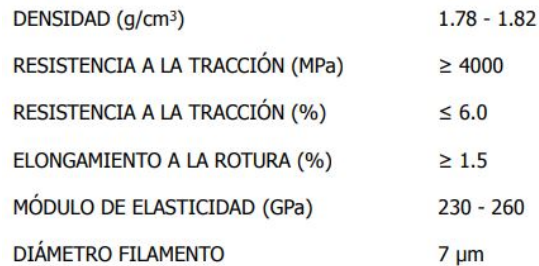

#### PROPIEDADES FUNCIONALES

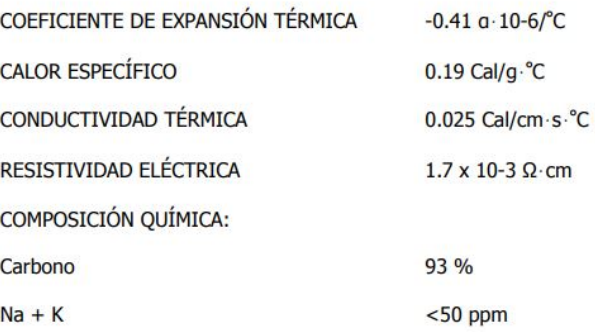

**Tabla 2.2:** Ficha técnica de la fibra utilizada para la elaboración de los tejidos [\[12\]](#page-85-1).

## **2.3.3. Tubo de fibra de carbono**

<span id="page-74-1"></span>Tubo de fibra de carbono de altas prestaciones con espesor constante, alta dureza y baja densidad. A partir de un tubo comercial de dimensiones presentadas en la Tabla [2.3](#page-74-1), se han obtenido las 4 probetas para el ensayo.

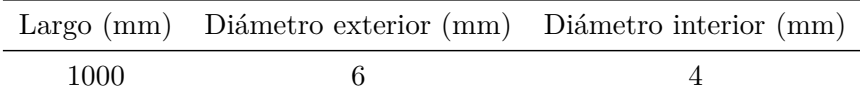

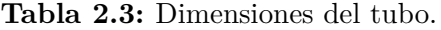

El fabricante proporciona en este caso propiedades mecánicas del producto final (Tabla [2.4](#page-75-0)), que permiten su comparación con los datos experimentales.

<span id="page-75-0"></span>

| pepisui    | <b>oortante</b><br>stuerzo<br>oue<br>áximo en el<br><b>Sformación</b> por | ampresión 90°<br>eformación por<br>mite | leformación por<br>racción 90°<br>mite | ompresión 0°<br>sformación por<br>mite | <b>Mormación</b> por<br>mite<br>cción O <sup>o</sup> | and entro<br>zallamiento en<br>oue<br><b>sistencia</b><br>ixima a la | odura por<br>omprensión<br>áxima a la<br>sistencia | rotura por<br>tracción 90°<br>sistencia<br>sima a la | comprensión 0°<br>ocura por<br>sima a la<br>sistencia | otura por<br>racción 0°<br><b>Bis Bullion</b><br>sistencia | isson (Mayor<br>veficiente de | ódulo de<br>piano<br>callamiento en | Módulo de | Módulo de<br>Young 0° |                                                                           |                                                                                                    |
|------------|---------------------------------------------------------------------------|-----------------------------------------|----------------------------------------|----------------------------------------|------------------------------------------------------|----------------------------------------------------------------------|----------------------------------------------------|------------------------------------------------------|-------------------------------------------------------|------------------------------------------------------------|-------------------------------|-------------------------------------|-----------|-----------------------|---------------------------------------------------------------------------|----------------------------------------------------------------------------------------------------|
|            | இ                                                                         | syc                                     | eyt                                    | exc                                    | ext                                                  | $\overline{S}$                                                       | Υć                                                 | ⋨                                                    | χć                                                    | ¥                                                          | 212                           | 612                                 | IJ        | u                     | <b>Simbolo</b>                                                            |                                                                                                    |
| 9/cc       | %                                                                         | $96$                                    | $\%$                                   | %                                      | %                                                    | <b>RdM</b>                                                           | <b>PdM</b>                                         | <b>RdM</b>                                           | <b>RdM</b>                                            | <b>RdM</b>                                                 |                               | 99a                                 | GPa       | GPa                   | <b>Unidades</b>                                                           |                                                                                                    |
| 1.60       | 1.80                                                                      | 080                                     | <b>G.85</b>                            | 0.80                                   | 0.85                                                 | 8                                                                    | 570                                                | 720                                                  | 570                                                   | 720                                                        | 0.10                          | υ,                                  | 2         | 2                     | Fibra de<br>Carbono tejida<br>bidireccional<br>(000/000)                  |                                                                                                    |
| 1.60       | 0.70                                                                      | 0.15                                    | 0.40                                   | 0.15                                   | 0.40                                                 | 55                                                                   | 150                                                | 350                                                  | <b>USD</b>                                            | 350                                                        | 0.10                          | S                                   | œ,        | SS <sub>3</sub>       | Carbono HM<br>tejida<br><b>bidireccional</b><br>(0.060, 0.00)<br>Fibra de | Propiedades mecánicas de Composites de Fibras (Carbono, Kevlar y Vidrio) con resina Epoxy (Curados a 120 °C) |
| 06'I       | 1.00                                                                      | 0/1                                     | 1.75                                   | 021                                    | 1.75                                                 | \$                                                                   | 425                                                | \$                                                   | 425                                                   | #0                                                         | 020                           | ۵                                   | 25        | 25                    | Fibra de Vidrio<br>tejida<br>bidireccional<br>(000/00)                    |                                                                                                    |
| 1.40       | 1.00                                                                      | 0.60                                    | 1.60                                   | 0.60                                   | 1.60                                                 | g                                                                    | 190                                                | \$80                                                 | 061                                                   | <b>d8p</b>                                                 | 0.20                          | <b>u</b>                            | g         | g                     | <b>Fibra de Kevlar</b><br>tejida<br>bidireccional<br>(0°/90°)             |                                                                                                    |
| 1.60       | T.40                                                                      | 2.50                                    | 050                                    | <b>0.85</b>                            | 1.05                                                 | S                                                                    | 250                                                | S                                                    | 1200                                                  | <b>DOST</b>                                                | 0.30                          | $\cup$                              | ä         | 135                   | Fibra de<br>Carbono<br>Unidireccional<br>(oo)                             |                                                                                                    |
| 1.60       | 1.20                                                                      | 2.50                                    | 050                                    | 0.45                                   | 0.55                                                 | g                                                                    | 200                                                | ਠੈ                                                   | 058                                                   | 0001                                                       | 0.30                          | $\cup$                              | $\infty$  | 175                   | <b>Carbono HM</b><br>Unidireccional<br><b>Fibra</b> de<br>(00)            |                                                                                                    |
| 06'I       | 1.00                                                                      | 1.35                                    | 0.35                                   | <b>USI</b>                             | 2.50                                                 | ਠੈ                                                                   | 110                                                | 8                                                    | 800                                                   | 1000                                                       | 0.25                          | ۸                                   | 8         | ਠੇ                    | <b>Fibra de Vidrio<br/>Unidireccional</b><br>$\binom{1}{0}$               |                                                                                                    |
| $0 + 1.40$ | 3.00                                                                      | 2.30                                    | 050                                    | 0.35                                   | 1.70                                                 | $\mathbb S$                                                          | 140                                                | 30                                                   | 280                                                   | 1300                                                       | 0.34                          | ζ                                   | G         | 75                    | Fibra de Kevlar<br>Unidireccional<br>(0°)                                 |                                                                                                    |
| 7,8        |                                                                           |                                         |                                        |                                        |                                                      |                                                                      |                                                    |                                                      |                                                       | 066                                                        |                               | $\overline{8}$                      | 207       | 207                   | Acero                                                                     |                                                                                                    |
| 2,7        |                                                                           |                                         |                                        |                                        |                                                      |                                                                      |                                                    |                                                      |                                                       | 460                                                        |                               | 25                                  | 72        | $\overline{z}$        | Aluminio<br>LGS                                                           |                                                                                                    |
| 4,54       |                                                                           |                                         |                                        |                                        |                                                      |                                                                      |                                                    |                                                      |                                                       |                                                            |                               |                                     | 110       | 110                   | Titanio dtd<br>5173                                                       |                                                                                                    |

**Tabla 2.4:** Ficha técnica de los tubos de fibra de carbono comercializados por **ClipCarbono** [\[12\]](#page-85-1).

## **2.4. Especificaciones técnicas de las máquinas de ensayos**

<span id="page-76-0"></span>A continuación, se observan las especificaciones técnicas de la máquina de ensayos **MTS C42.503** en la Tabla [2.5](#page-76-0), mientras en la Tabla [2.6](#page-78-0) se presentan las características de la máquina **INSTRON®** 8801 y en la Figura [2.1](#page-77-0) sus dimensiones.

|                            | Unidades | Valor                       |
|----------------------------|----------|-----------------------------|
| Máxima capacidad de fuerza | ŀМ       |                             |
|                            | lЫ       | 1100                        |
| Opciones de capacidad      | N, kN    | 1N, 5N, 10 N, 25 N, 50 N,   |
| de fuerza                  |          | 100 N, 1kN, 2kN, 5kN        |
|                            | lЫ       | 0.2, 1, 2, 5, 10,           |
|                            |          | 20, 50, 110, 220, 450, 1100 |
| Máxima velocidad de ensayo | mm/min   | 2000                        |
|                            | in/min   | 78.7                        |
| Mínima velocidad de ensayo | mm/min   | 0.005                       |
|                            | in/min   | 0.0002                      |
| Resolución de posición     | mm       | 0.00005                     |
|                            | in       | 0.000002                    |
|                            | VAC      | 200-230 VAC                 |
|                            |          | 5 Amps                      |
| Requerimientos de potencia |          | 50/60 Hz                    |
|                            |          | 1000 W                      |
|                            | fase     | 1                           |
| Distancia entre agarre     | mm       | 100                         |
| central y columna          | in       | 3.94                        |
| Espacio de ensayo vertical |          |                             |
| Longitud standard          | mm       | 820                         |
|                            | in       | 32.3                        |
| Longitud extendida         | mm       | 1120                        |
|                            | in       | 44.1                        |
| Recorrido de la cruceta    |          |                             |
| Longitud standard          | mm       | 650                         |
|                            | in       | 25.6                        |
| Longitud extendida         | mm       | 950                         |
|                            | in       | 37.4                        |
| Altura del marco           |          |                             |
| Longitud standard          | mm       | 1332                        |
|                            | in       | 52.44                       |
| Longitud extendida         | mm       | 1632                        |
|                            | in       | 64.25                       |
| Anchura del marco          | mm       | 704                         |
|                            | in       | 27.7                        |
| Profundidad del marco      | mm       | 636                         |
|                            | in       | 25                          |
| Peso del marco             |          |                             |
| Longitud standard          | kg       | 112                         |
|                            | њ        | 246                         |
| Longitud extendida         | kg       | 125                         |
|                            | lЬ       | 275                         |

**Tabla 2.5:** Especificaciones técnicas de la máquina **MTS C42.503**.

<span id="page-77-0"></span>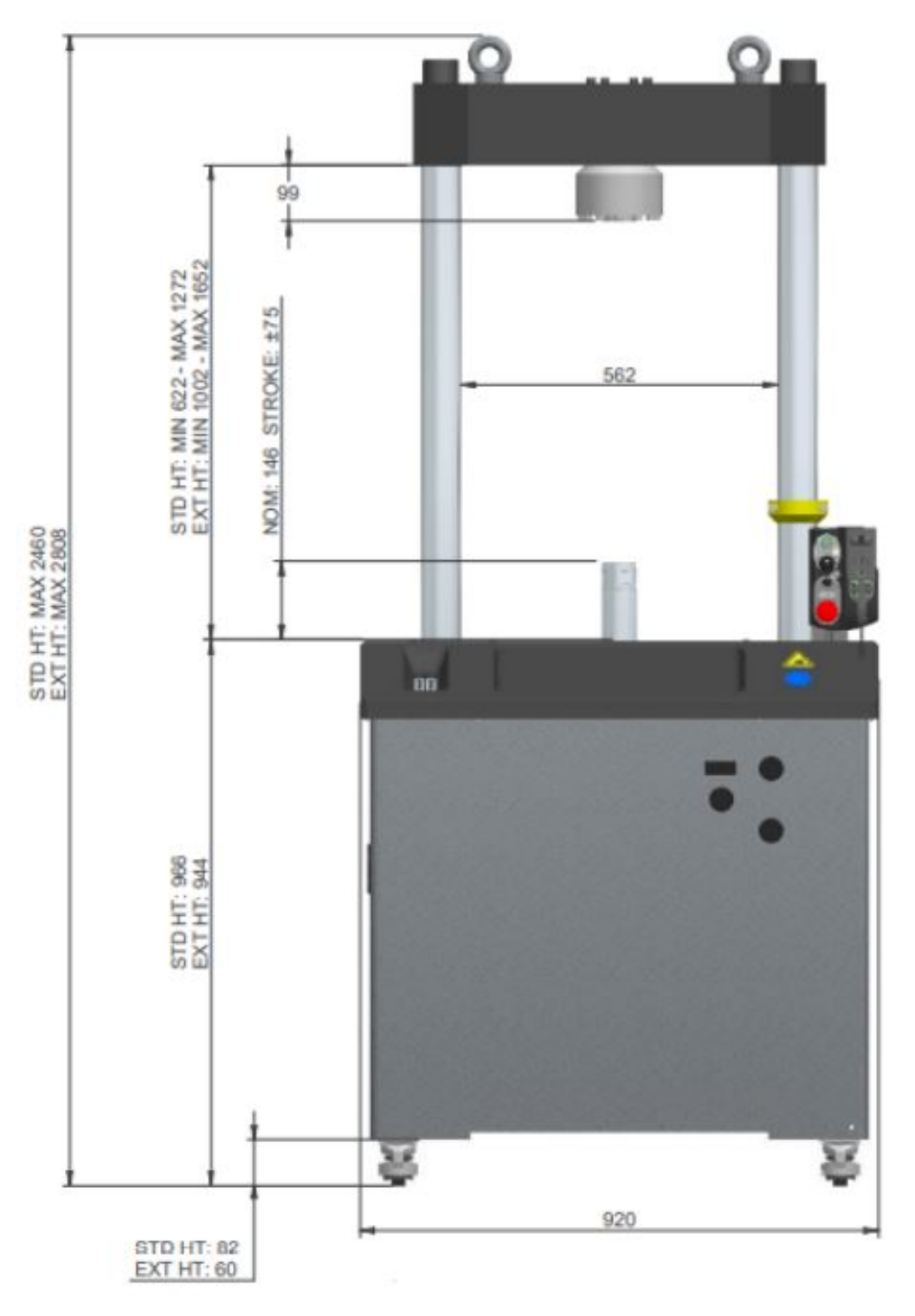

**Figura 2.1:** Dimensiones **INSTRON®** 8801.

<span id="page-78-0"></span>

|                                          |                    | Altura Estándar                                                                                                    | Altura Extra |  |
|------------------------------------------|--------------------|----------------------------------------------------------------------------------------------------|--------------|--|
| Máxima apertura entre la célula de carga | mm                 | 1.023                                                                                                    | 1.403        |  |
| y el actuador a mitad de carrera         | in.                | 40.3                                                                                                    | 55.2         |  |
|                                          | kN                 | $\pm 50$                                                                                                    | $\pm 100$    |  |
| Capacidad de carga dinámica              | Kip                | $\pm 11$                                                                                                    | 22           |  |
|                                          | mm                 | 150                                                                                                    |              |  |
| Carrera total del actuador               | in                 | 59                                                                                                    |              |  |
| Configuración                            |                    | Marco de carga de alta rigidez de<br>doble columna con actuador<br>en la mesa inferior                                                                  |              |  |
| Elevadores y bloqueos                    |                    | Accionados hidraulicamente                                                                                                    |              |  |
| célula de carga                          |                    | Patentado por Dynacell<br>célula de carga a fatiga,<br>montada en la cruceta superior<br>con capacidad<br>para adaptarse al actuador                    |              |  |
| Precisión del peso de la carga           |                    | $\pm 0.002\%$ de capacidad<br>de célula de carga<br>o 0.5% de la carga indicada.<br>Lo que sea mayor hasta<br>la $1/250$ parte<br>de la escala completa |              |  |
| Soporte requerido de presión hidráulica  | bar                | 207                                                                                                    |              |  |
|                                          | psi                | 3.000                                                                                                    |              |  |
| Soporte eléctrico                        |                    | Red monofásica 90-132<br>o 180-264 VAC 45/65 Hz<br>Consumo de Potencia:<br>800 VA max                                                                   |              |  |
| Entorno operacional                      |                    | $+10$ a $+38^{\circ}$ C (+50 a +100 F)<br>con un porcentaje de humedad<br>de 10 a 90%                                                                   |              |  |
| Marco de rigidez                         | kN/mm              | 390                                                                                                    |              |  |
| Marco de Peso                            | kg<br>$\mathbf{b}$ | 625<br>1.377                                                                                                    |              |  |

**Tabla 2.6:** Especificaciones técnicas de la máquina **INSTRON®** 8801.

# **3 | PRESUPUESTO**

## **3.1. Coste asociado al proyecto**

En esta parte se lleva a cabo un análisis sobre los costes asociados a este proyecto. Abarca tanto la fabricación de las probetas de los distintos materiales ensayados hasta los softwares utilizados.

#### **3.1.1. Coste asociado a la fabricación del material y a los ensayos**

En la Tabla [3.1](#page-80-0) se desglosa el coste del material empleado en producir las probetas ensayadas en este proyecto. Por otra parte, las máquinas de ensayo utilizadas en este trabajo fueron adquiridas hace más de 10 años, de modo que se considera que han sido amortizadas.

<span id="page-80-0"></span>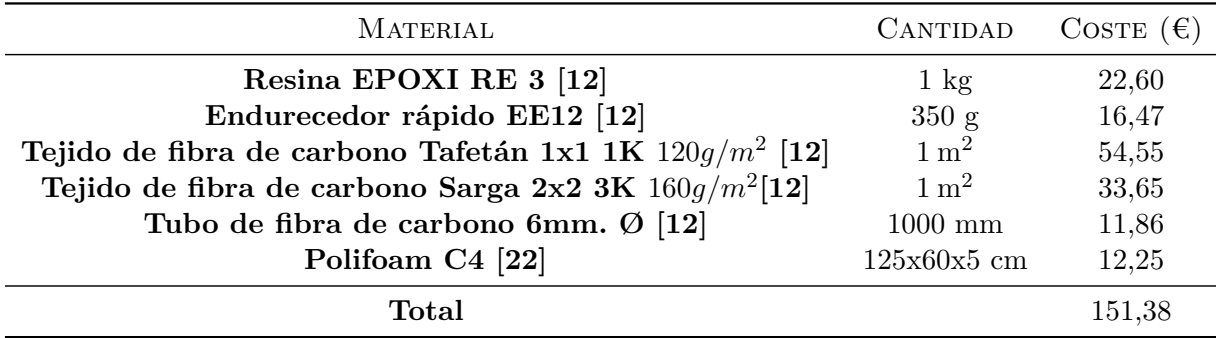

**Tabla 3.1:** Coste del material utilizado en la fabricación de las probetas.

#### **3.1.2. Coste de adquisición de licencias**

Tal como se ha presentado en la Sección [2.2](#page-72-0) del pliego de condiciones, han sido necesarias varias licencias informáticas a lo largo del trabajo. Las licencias de MATLAB® R2020b y Wolfram Mathematica® 12.1 son licencias académicas suministradas por la Universitat Politècnica de València, de modo que se asumirá coste nulo.

Por otra parte, el producto ABAQUS UNIFIED FEA® 6.12 tiene un coste anual para el departamento de Ingeniería Mecánica y de Materiales de la Universitat Politècnica de València. Para poder operar el programa, es necesario adquirir una licencia con coste anual. Por ello, para calcular

<span id="page-81-0"></span>el coste estimado de este TFG se ha realizado una estimación a partir de las horas aproximadas requeridas para el cálculo numérico. Se recogen los costes en la Tabla [3.2](#page-81-0).

|           | COSTE $(\epsilon)$ |
|-----------|--------------------|
| Anual     | 33.000             |
| 110 horas | 414,38             |

**Tabla 3.2:** Coste de la licencia del software ABAQUS UNIFIED FEA® 6.12.

#### **3.1.3. Coste de la mano de obra**

Con el objetivo de estimar el coste de la mano de obra se ha buscado información en la web de la Seguridad Social, concretamente en las bases y tipos de cotizaciones del año 2021 [\[23\]](#page-85-3).

Por un parte, se ha considerado como ingeniero o licenciado al tutor, para lo que se ha obtenido un salario intermedio entre el valor máximo y mínimo. Para el autor del proyecto y los técnicos encargados de realizar los ensayos se les asignará el salario mínimo de ingeniero técnico. Se ha incluido el salario por hora asumiendo una jornada laboral de 8 horas durante 5 días a la semana. Se presentan los datos pertinentes en la Tabla [3.3](#page-81-1) y en la Tabla [3.4](#page-81-2).

<span id="page-81-1"></span>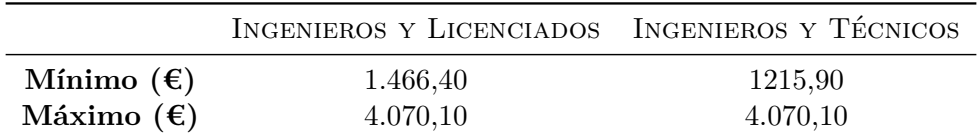

<span id="page-81-2"></span>**Tabla 3.3:** Sueldos extraídos de las bases y tipos de cotizaciones del año 2021 [\[23\]](#page-85-3).

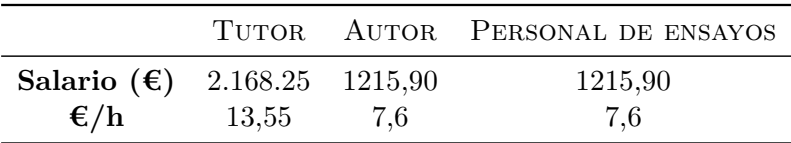

**Tabla 3.4:** Salario bruto mensual para el personal del proyecto.

Tras haber calculado los salarios mensuales, se presentan las horas dedicadas por cada integrante del proyecto en la Tabla [3.5](#page-82-0). Finalmente, se suman todas las horas y se multiplican por el coste de las horas de cada empleado, presentándose el coste final en la Tabla [3.6](#page-82-1).

## **3.2. Coste total**

En último lugar, se presenta el coste total asociado a este proyecto en la Tabla [3.7](#page-82-2).

<span id="page-82-0"></span>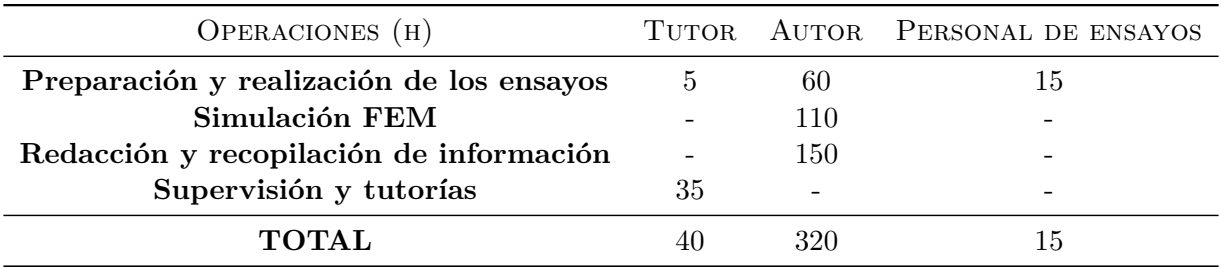

**Tabla 3.5:** Horas empleadas por los integrantes del proyecto.

<span id="page-82-1"></span>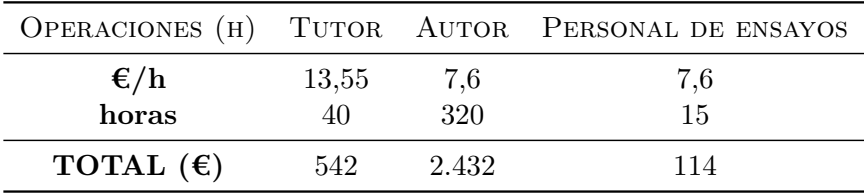

**Tabla 3.6:** Coste asociado al personal del proyecto.

<span id="page-82-2"></span>

|                                  | COSTE $(\epsilon)$ |
|----------------------------------|--------------------|
| Material                         | 151,38             |
| Licencias y aparatos de medición | 414,38             |
| Mano de obra                     | 3.088              |
| <b>TOTAL</b>                     | 3.653,76           |

**Tabla 3.7:** Desglose del coste del proyecto y coste total.

# **Bibliografía**

- [1] *Hexcel Corporation*, «Learning Library, Propelling Thought, Unmanned Aerial Vehicles (UAVs)», [En línea] Available at:<https://www.hexcel.com/Resources/UAV?ljs=en> [Accessed 18/05/2021].
- [2] *Airforce Technology*, «Cloud Shadow Unmanned Aerial Vehicle (UAV)», [En línea] Available at: [https://www.airforce-technology.com/projects/cloud-shadow-unmanned](https://www.airforce-technology.com/projects/cloud-shadow-unmanned-aerial-vehicle-uav/)[aerial-vehicle-uav/](https://www.airforce-technology.com/projects/cloud-shadow-unmanned-aerial-vehicle-uav/) [Accessed 18/05/2021].
- [3] *Lexi Krok, NOVA*, «Spies That Fly, Time Line of UAVs», [En línea] Available at: <https://www.pbs.org/wgbh/nova/spiesfly/uavs.html> [Accessed 21/05/2021].
- [4] *Wikiwand*, «V-1 flying bomb», [En línea] Available at: [https://www.wikiwand.com/en/V-](https://www.wikiwand.com/en/V-1_flying_bomb)[1\\_flying\\_bomb](https://www.wikiwand.com/en/V-1_flying_bomb) [Accessed 21/05/2021].
- [5] *Prima Air & Space Museum*, «TELEDYNE RYAN AQM-34L FIREBEE», [En línea] Available at:<https://pimaair.org/museum-aircraft/teledyne-ryan-aqm-34l-firebee/> [Accessed 21/05/2021].
- [6] *AeroExpo*, «Drones, Dron Profesional, Dron de ala fija», [En línea] Available at: [https://www.aeroexpo.online/es/fabricante-aeronautico/dron-ala-fija-520-\\_3.html](https://www.aeroexpo.online/es/fabricante-aeronautico/dron-ala-fija-520-_3.html) [Accessed 21/05/2021].
- [7] *Todd Johnson, ThoughtCo.*, «The Evolution of Lightweight Composite Materials», [En línea] Available at:<https://www.thoughtco.com/history-of-composites-820404> [Accessed 21/05/2021].
- [8] *Juan Carlos García Gallego, Revista Ondícula*, «Materiales compuestos, materiales fascinantes», [En línea] Available at: [http://www.revistaondicula.com/materiales-compuestos](http://www.revistaondicula.com/materiales-compuestos-materiales-fascinantes/)[materiales-fascinantes/](http://www.revistaondicula.com/materiales-compuestos-materiales-fascinantes/) [Accessed 21/05/2021].
- [9] *Infantil de Gracia*, «El adobe y los materiales de construcción en el antiguo Egipto», [En línea] Available at: [http://infantilgraciapc.blogspot.com/2016/02/el-adobey-los](http://infantilgraciapc.blogspot.com/2016/02/el-adobey-los-materiales-de.html?spref=pi)[materiales-de.html?spref=pi](http://infantilgraciapc.blogspot.com/2016/02/el-adobey-los-materiales-de.html?spref=pi) [Accessed 03/06/2021].
- [10] *Ingemecánica*, «Estudio de los Materiales Compuestos», [En línea] Available at: <https://ingemecanica.com/tutorialsemanal/tutorialn114.html> [Accessed 22/05/2021].
- [11] *Blogspot*, «Fibra de carbono, usos y aplicaciones», [En línea] Available at: <http://fibrascarbono.blogspot.com/2013/05/usos-y-aplicaciones.html> [Accessed 03/06/2021].
- <span id="page-85-1"></span>[12] *ClipCarbono*, «Telas y refuerzos para resinas», [En línea] Available at: <https://www.clipcarbono.com/es/7-comprar-telas-y-refuerzos-para-resinas-composite> [Accessed 22/05/2021].
- [13] *Gurit*, «SC 110(T2) VISUAL CARBON PREPREG, Cured resin properties», [En línea] Available at:<https://www.gurit.com/> [Accessed 03/06/2021].
- [14] *N. Feito, J. Díaz-Álvarez, J. López-Puente, M.H. Miguelez*, «Experimental and numerical analysis of step drill bit performance when drilling woven CFRPs», 2018.
- [15] *Airfoil Tools*, «NACA 4 digit airfoil generator (NACA 0014 AIRFOIL)», [En línea] Available at:<http://airfoiltools.com/airfoil> [Accessed 28/05/2021].
- [16] *Sonelastic*, «Modulus of elasticity and Poisson's coefficient of polymeric materials», [En línea] Available at: [https://sonelastic.com/en/fundamentals/tables-of-materials](https://sonelastic.com/en/fundamentals/tables-of-materials-properties/polymers.html)[properties/polymers.html](https://sonelastic.com/en/fundamentals/tables-of-materials-properties/polymers.html) [Accessed 22/05/2021].
- [17] *Marcello R. Napolitano*, «AIRCRAFT DYNAMICS FROM MODELING TO SIMULATION», December 2012.
- [18] *L'Estartit, escola de vol U.L.M.*, «CENTRO DE PRESIONES», [En línea] Available at: <https://www.ultraligeros.net/centro-de-presiones/> [Accessed 31/05/2021].
- [19] *J. L. P. C. Carlos Navarro Ugena*, «INTRODUCCION AL METODO DE LOS ELE-MENTOS FINITOS: APLICACIÓN A LA MECANICA DE SÓLIDOS», 2015.
- [20] *Abaqus Uclouvain*, «About the element library»,[En línea] Available at: <https://abaqus.uclouvain.be/English/SIMACAEELMRefMap/simaelm-c-general.htm> [Accessed 19/06/2021].

https://abaqus.uclouvain.be/English/SIMACAEELMRefMap/simaelm-c-general.htm

- <span id="page-85-0"></span>[21] *TEXMAKER*, «FREE CROSS-PLATFORM LATEX EDITOR SINCE 2003», [En línea] Available at:<https://www.xm1math.net/texmaker> [Accessed 17/02/2019].
- <span id="page-85-2"></span>[22] *TOVSI*, «Suministros industriales», [En línea] Available at:<http://www.tovsi.com/es/> [Accessed 06/06/2021].
- <span id="page-85-3"></span>[23] *Seguridad Social*, «Bases y tipos de cotización 2021», [En línea] Available at: <https://www.seg-social.es/wps/portal/wss/internet/Trabajadores/CotizacionRecaudacionTrabajadores> [Accessed 07/06/2021].